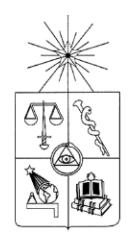

# **UNIVERSIDAD DE CHILE FACULTAD DE CIENCIAS FÍSICAS Y MATEMÁTICAS DEPARTAMENTO DE INGENIERIA INDUSTRIAL**

## **PROGRAMACIÓN DE TURNOS DE CAJEROS BAJO RÉGIMEN DE DEMANDA SEMANAL VARIABLE**

# **MEMORIA PARA OPTAR AL TÍTULO DE INGENIERO CIVIL INDUSTRIAL**

**MARIO RODRIGO SALGADO PARRAGUEZ**

PROFESOR GUÍA: RICARDO SAN MARTÍN ZURITA

MIEMBROS DE LA COMISIÓN: RODOLFO URRUTIA URIBE FERNANDO ORDOÑEZ PIZARRO

> SANTIAGO DE CHILE ENERO 2013

RESUMEN DE LA MEMORIA PARA OPTAR AL TITULO DE INGENIERO CIVIL INDUSTRIAL POR: MARIO SALGADO PARRAGUEZ FECHA: 21/01/13 PROF. GUIA: SR. RICARDO SAN MARTÍN

# PROGRAMACIÓN DE TURNOS DE CAJEROS BAJO RÉGIMEN DE DEMANDA SEMANAL VARIABLE

El presente Trabajo de Título versa sobre el problema de asignar recursos cuando estos son escasos, permitiendo un mejor control de quiebres y de costos asociados para la empresa interesada en la eficiencia y entrega de un buen servicio.

Se presenta el caso particular de asignación de cajeros para un grupo de 39 estaciones de la red de Metro S.A., encargadas a un Operador de contratos. Este Operador tiene bajo su responsabilidad la respuesta a los requerimientos de servicio de Metro con el personal que estime conveniente. Las condiciones laborales y propias del problema hacen necesario un análisis detallado en cuanto a definición del problema y levantamiento de información, describiéndose la demanda y oferta actual de personal, analizando los contratos celebrados como también las multas y costos involucrados. Así se presenta una metodología que parte desde este punto para luego generar un modelo de asignación de turnos (Shift Assignment Problem), donde el personal es homogéneo y solo interesa determinar cuánto, cuándo y dónde se necesita personal.

Se presenta así la resolución del problema modelado como un Problema de Programación Entera Mixta (MIP), incorporando distintos tipos de contratos y definiendo el modelo base de la programación y sus variantes. Se desarrolla la estrategia de programar de menos a más y se determina que la solución entregada por el modelo corto de una semana resulta beneficiosa para el Operador y en tiempos de ejecución cortos.

Se incorpora una etapa de validación del modelo en la que se compara la solución entregada para el mes de Junio con la del Operador, llegando a una mejora de un 58% de eficiencia en la oferta de Horas Hombre, con una dotación superior en 57 cajeros y con un beneficio por concepto de sueldos superior a los nueve millones de pesos para el total de las 48 mesaninas, repartidas entre las 39 estaciones.

En este trabajo se entrega un set de herramientas computacionales, elaboradas con Visual Studio 2010, en lenguaje de Visual Basic, capaces de traducir los requerimientos de servicio a una programación de turnos, permitiendo ejecutar el software de programación empleado (GAMS) de manera remota y modificando el *output* para ser presentado en un formato estándar de turno. Se desarrolla además una planilla que entrega soporte al área de asignación de cajeros con los turnos generados tras la ejecución del modelo, todo esto usando Macros de Excel, permitiendo al Operador la automatización del proceso y una autonomía de trabajo del mismo, integrando herramientas de TI para una solución completa y amigable.

A mi familia y pareja, con profunda gratitud.

## Tabla de contenido

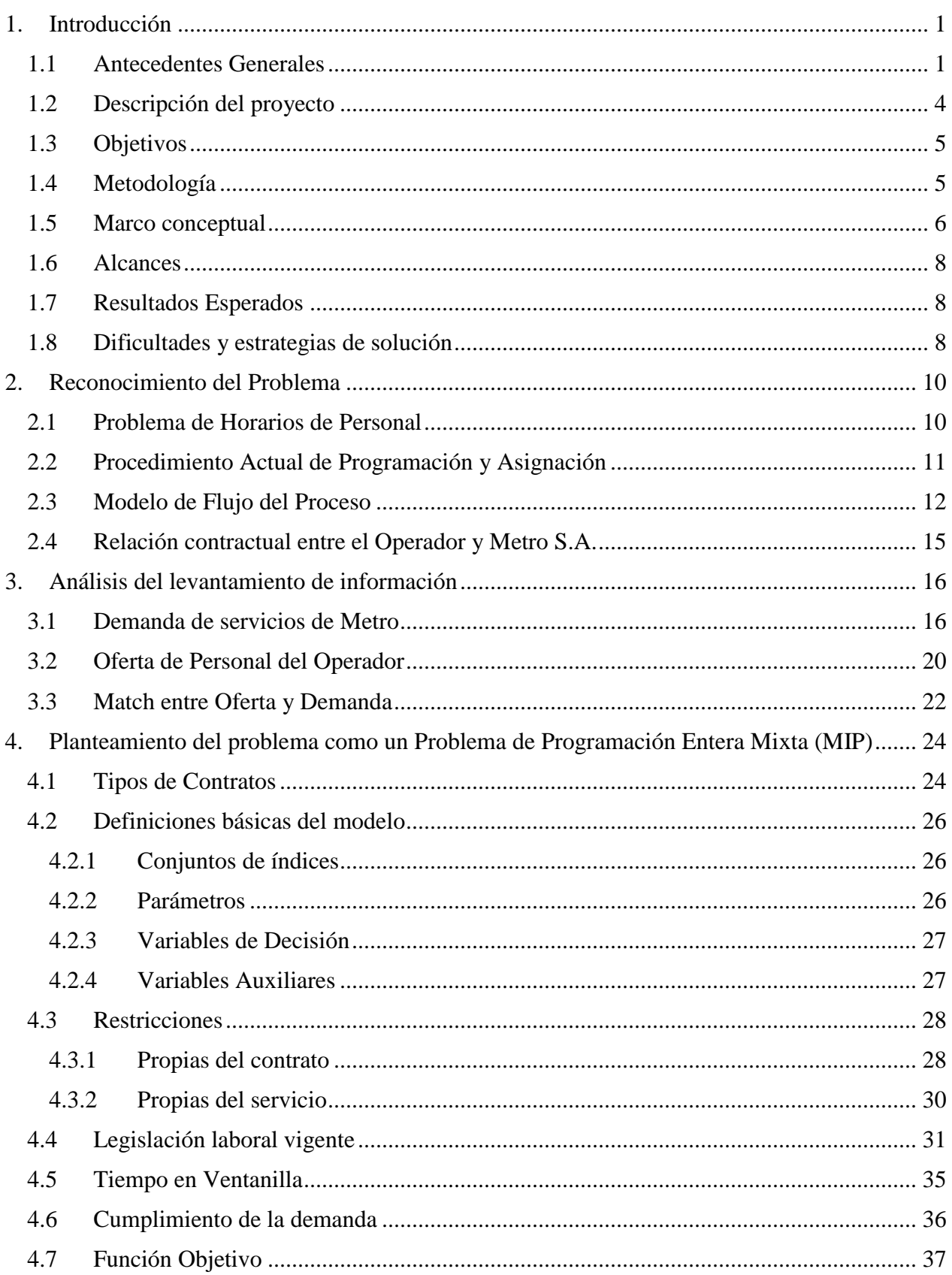

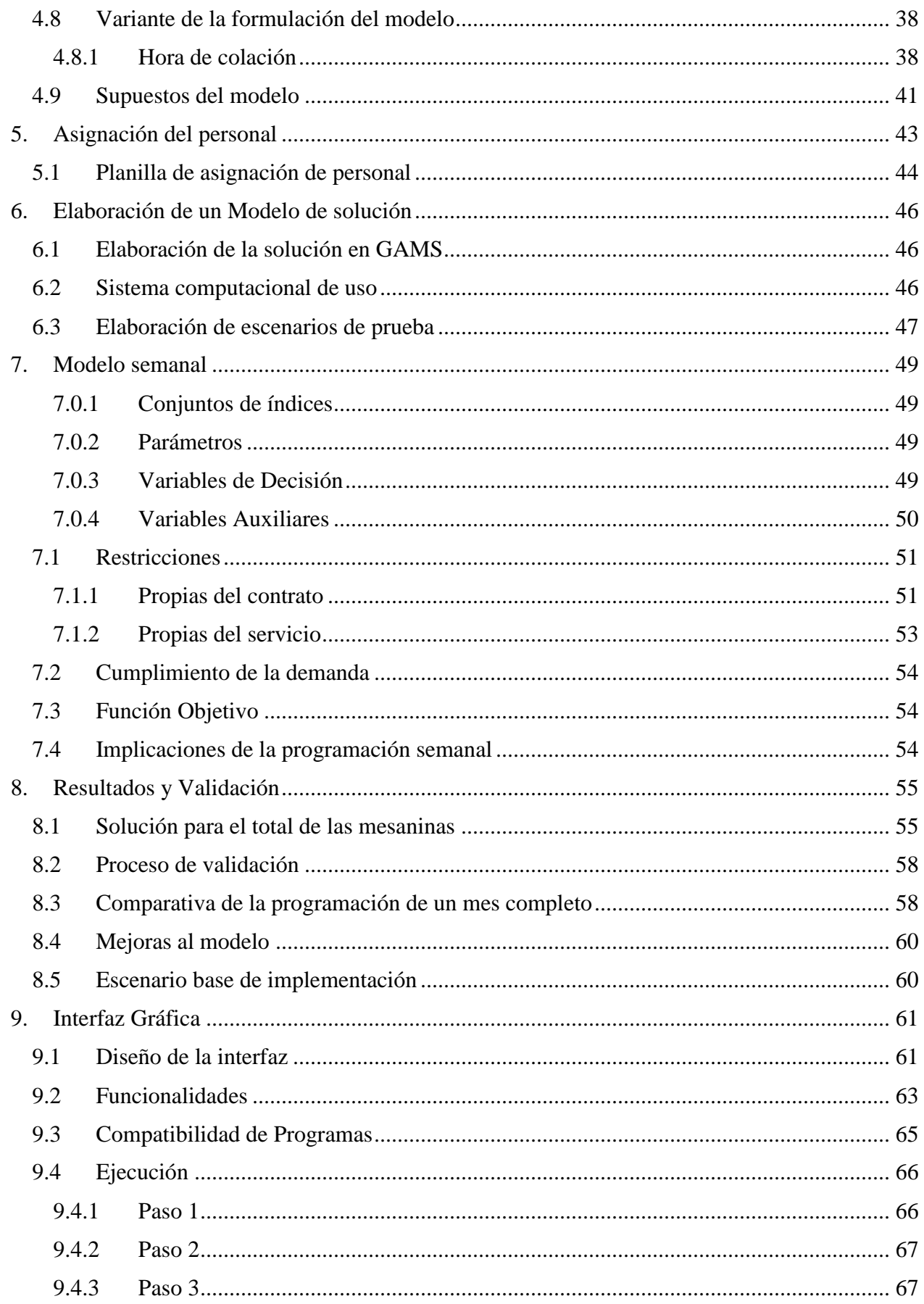

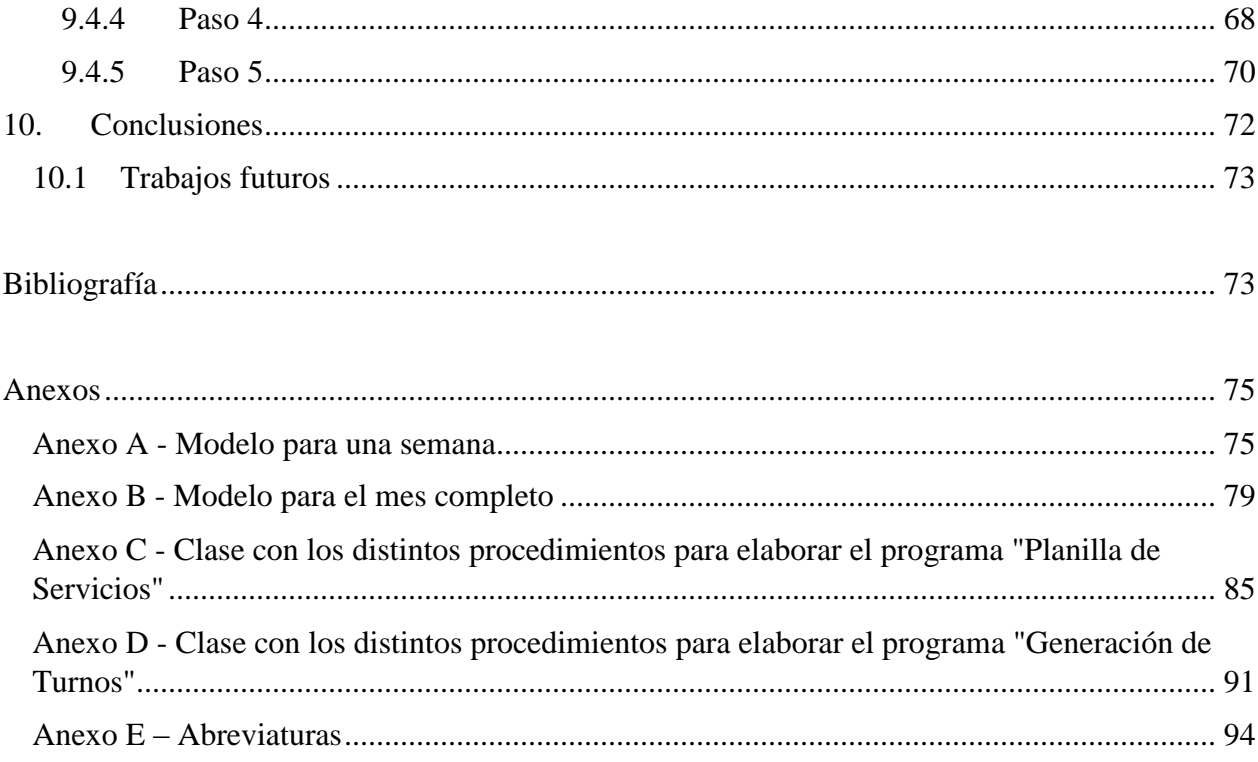

## <span id="page-6-0"></span>1. Introducción

### <span id="page-6-1"></span>1.1 Antecedentes Generales

En el año 2007 entra en operación Transantiago, un nuevo plan de transporte para la ciudad de Santiago, con el fin de cambiar y mejorar el antiguo sistema de transporte de pasajeros de la cuidad. Dentro de sus planes se establece la conexión entre el servicio de microbuses con la infraestructura del tren subterráneo de la capital, a cargo de la empresa Metro S.A., considerando tanto el transporte como el canal de ventas. Esto implicó que el Administrador Financiero del Transantiago (AFT) exigiera a Metro cumplir con ciertos estándares de calidad de servicio en cuanto a la atención de los pasajeros, traducidos en restricciones sobre el largo de fila y el tiempo de espera en las boleterías. Para esto, Metro desarrolló un sistema computacional de optimización el que determina, en base a la demanda estimada, la dotación de personal necesaria (servicios) para cada horario y día, con el objetivo de satisfacer las exigencias del AFT al mínimo costo [11]. El proceso final de programación de cajeros es dejado en manos de empresas privadas (Operadores) quienes deben administrar el personal necesario para cumplir con los requerimientos de servicios determinados por Metro, a cambio de un pago por éstos.

Los requerimientos de servicios de Metro (o demanda desde el punto de vista del Operador) son entregados para cada quincena del mes, con una anticipación de 15 días antes de que entren en funcionamiento. Estos requerimientos se dividen en 5 días tipo, presentados en la Tabla 1.

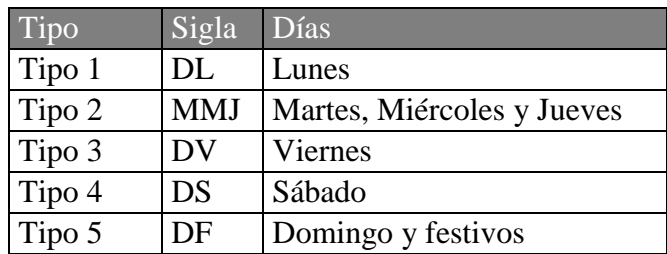

Tabla 1.- División de la semana por días tipo.

Fuente: Metro S.A. Especificaciones técnicas

Adicionalmente, cada día está dividido por bloques horarios de media hora y, en cada uno de esos bloques, Metro establece una cantidad de puntos de ventas que deben estar funcionando para cada mesanina, es decir, Metro les exige a los Operadores que cumplan con los requerimientos solicitados, de lo contrario quedan expuestos a multas o descuentos en la facturación mensual. Estas multas pueden generarse por quiebres de servicios, lo que significa que en algún instante de tiempo no hubo ningún punto de venta abierto en una mesanina, lo que implica una multa, o por tener al menos 1 punto pero no el total requerido, en cuyo caso se descuenta el pago por el servicio.

| Línea 1                     | Línea 4                | Línea 5                |  |
|-----------------------------|------------------------|------------------------|--|
| LOS DOMINICO ORIENTE        | TOBALABA 4             | <b>GRUTA LOURDES</b>   |  |
| LOS DOMINICO PONIENTE       | <b>COLON</b>           | <b>BLANQUEADO</b>      |  |
| <b>MANQUEHUE CEN-SUR</b>    | <b>BILBAO</b>          | <b>LO PRADO</b>        |  |
| MANQUEHUE CEN-NORTE         | PRINCIPE DE GALES      | <b>SAN PABLO</b>       |  |
| MANQUEHUE ORIENTE           | <b>SIMON BOLIVAR</b>   | <b>PUDAHUEL</b>        |  |
| MANQUEHUE PONIENTE          | PLAZA EGAÑA ORIENTE    | <b>BARRANCAS</b>       |  |
| HERNANDO MAGALLANES         | PLAZA EGAÑA PONIENTE   | <b>LAGUNA SUR</b>      |  |
| <b>ESCUELA M. ORIENTE</b>   | <b>LOS ORIENTALES</b>  | <b>LAS PARCELAS</b>    |  |
| <b>ESCUELA M. PONIENTE</b>  | ROTONDA GRECIA         | <b>MONTE TABOR</b>     |  |
| <b>ALCANTARA</b>            | <b>LOS PRESIDENTES</b> | DEL SOL                |  |
| <b>EL GOLF</b>              | ROTONDA QUILIN         | <b>SANTIAGO BUERAS</b> |  |
| <b>TOBALABA1</b>            | <b>LAS TORRES</b>      | PZA DE MAIPU           |  |
| <b>LOS LEONES</b>           | <b>MACUL NORTE</b>     |                        |  |
| PEDRO DE VALDIVIA           | <b>MACUL SUR</b>       |                        |  |
| <b>MANUEL MONTT</b>         | VICUÑA MACKENNA        |                        |  |
| <b>SALVADOR</b>             |                        |                        |  |
| <b>BAQUEDANO</b>            |                        |                        |  |
| <b>U. CATOLICA</b>          |                        |                        |  |
| <b>SANTA LUCIA</b>          |                        |                        |  |
| <b>U. DE CHILE ORIENTE</b>  |                        |                        |  |
| <b>U. DE CHILE PONIENTE</b> |                        |                        |  |

Tabla 2.- Total de mesaninas de los contratos del Operador analizado.

Fuente: Elaboración propia

Actualmente Metro trabaja con 3 Operadores, quienes se adjudicaron la última licitación para la comercialización y venta de especies valoradas y cupos de transportes del año 2006, según la configuración de estaciones presente en las Bases de Licitación. Con la extensión de Línea 5, el Operador analizado se adjudicó un nuevo contrato que lo hace hoy responsable de un total de 48 mesaninas, repartidas entre 39 estaciones, correspondientes a tramos de las líneas 1, 4 y 5 (ver Tabla 2). Esto tiene como efecto en el Operador la necesidad de administrar una dotación de personal tal que, a través de la programación de una estructura de turnos, le permita satisfacer los requerimientos de Metro.

Hoy la empresa busca optimizar su gestión de recursos, con el objetivo de reducir los costos asociados a la dotación de personal, no sólo para rentabilizar más el negocio, sino también para volverse más competitivos en la futura licitación de operadores que realice Metro el próximo año.

La inquietud por buscar formas de optimizar el recurso humano dentro de la empresa ha sido motivo de estudios por más de 6 décadas, siendo uno de los problemas recurrentes que los Investigadores de Operaciones tratan de abordar, principalmente desde dos perspectivas distintas: modelando la situación como un problema de programación lineal (entera) o desarrollando algoritmos específicos para el problema, conocidos como heurísticas. Ernst et al [7] presentan una revisión de los distintos métodos de solución, modelos y algoritmos reportados en la literatura, junto a las metodologías más usadas para abordar el problema de asignación de personal (*Staff Schedulling*).

La generalización del Problema de Asignación, ya sea basada en turnos (shifts), días libres (days-off) o carga de trabajo (workload), tiene su formulación original gracias a Dantzig en el año 1954 [2], quien abordó el problema con programación lineal, suponiendo homogeneidad en el personal. El término de Asignación de Empleados (*Employee Schedulling*) es incorporado por primera vez en [8] y surge de la individualización del personal en cuanto a sus habilidades, distinguiendo además trabajadores *part-time* y *full-time*, especificando además las horas mínimas y máximas de trabajo por semana.

Un enfoque típico de la Investigación de Operaciones (OR) es la empleada por Burns y Carter [4], quienes entregan un algoritmo capaz de minimizar los requerimientos de trabajadores bajo una estructura variable de demanda diaria, pero no consideran la asignación personal de cada trabajador. El problema de asignación de horarios a empleados (*Employee Timetabling Problem*) se hace cargo de esto, refiriéndose al proceso de asignación de empleados a turnos de trabajo previamente definidos [9].

Trabajos recientes en el ámbito nacional han buscado dar respuesta al problema de asignación de personal, encontrándose una memoria de título en la que se propone resolver el problema para dos estaciones [3].

Lo que propone este trabajo de Título es la Integración del problema de asignación de turnos al total de las estaciones del Operador y brindar asistencia al proceso de asignación de personal a los horarios de trabajo establecidos en el paso anterior, de manera tal de cumplir con los requerimientos de la empresa demandante (Principal) y automatizar el proceso a través de interfaces computacionales que permitan al Operador una implementación rápida y confiable del sistema en su conjunto.

### <span id="page-9-0"></span>1.2 Descripción del proyecto

La tercerización del trabajo ha generado oportunidades laborales donde antes no existían. Las principales empresas que se han favorecido de esta tendencia son aquellas relacionadas con el Capital Humano, generando vínculos con una empresa Principal a través de una relación contractual, permitiendo establecer límites de acción y medidas de control de la operación, las que a su vez pueden generar medidas de castigo según se incurra en faltas en las bases de los contratos establecidos.

En empresas con un alto número de personal y vinculadas a una relación de subcontratación, resulta fundamental y crítico el poder manejar un número óptimo de fuerza de trabajo y poder posicionarla en los puestos de trabajo que sean necesarios, de manera tal de cumplir de la mejor manera posible con los requerimientos contractuales adquiridos con la empresa Principal sin alejarse de la eficiencia operativa y en costos, evitando posibles quiebres y cumpliendo con la normativa legal vigente. Juega en esto un papel relevante el personal encargado de la administración del contrato y de la programación, tareas que por lo general recaen en solo una persona en ambos casos, quienes principalmente desarrollan su trabajo de forma manual (no automatizada), basados en el *know how* del negocio y de su *expertise* en el cargo, tornando el problema original de planificación en un problema de control de contingencias diarias, evitando en lo posible incurrir en quiebres que signifiquen castigos en el margen final de los ingresos de la operación.

Como las empresas, al igual que la evaluada en este Trabajo de Título, pueden manejar una fuerza de trabajo diferenciada en cuanto al total de horas semanales/mensuales de trabajo (i.e. trabajador *part-time* y *full-time*), y si se suma al hecho de tener que suplir una demanda que varía quincenalmente y semanalmente (dentro de cada quincena), diferenciándose además entre semana y fin de semana, resulta difícil y suficientemente costoso poder elaborar y evaluar en la práctica nuevas políticas de contratación y/o de turnos, lo que potencia aún más la necesidad de establecer un mecanismo automatizado de programación, que entregue la flexibilidad necesaria para poder establecer escenarios distintos y comparar sus desempeños con el fin de determinar las políticas óptimas de programación de personal (en cuanto a cantidad y distribución de turnos), como también en la asignación de éste a los turnos previamente establecidos, procurando el mejor ajuste a lo establecido por contrato y la eficiencia operativa.

## <span id="page-10-0"></span>1.3 Objetivos

El Objetivo de este Trabajo de Título es generar un sistema de programación de turnos de trabajo en boleterías para una posterior asignación del personal disponible, que permita a la empresa contratista ajustarse a las demandas de servicio de Metro, bajo condiciones de cumplimiento contractual, legal y de dotación necesaria.

Entre sus Objetivos Específicos se considera:

- Desarrollar un modelo de optimización matemática para el problema de programación de turnos, que responda a las demandas de servicio de cada semana dentro de la quincena solicitada por Metro.
- Elaborar una herramienta de asistencia al proceso de asignación posterior a la programación de turnos, de manera de hacer un proceso fluido entre ambas partes.
- Elaborar un set de herramientas computacionales, de interfaz amigable, que permitan generar la demanda semanal de servicios como también la ejecución de la programación de turnos, entregando la solución encontrada y modificando el *output* de manera tal de presentar de una forma estándar los resultados obtenidos.

## <span id="page-10-1"></span>1.4 Metodología

La metodología de solución del problema planteado, basada en los objetivos propuestos, considera 6 hitos principales dentro de este Trabajo de Título:

a) Definición del problema y levantamiento de información

Considera la descripción de la problemática al lector. Incorpora la identificación del procedimiento actual de programación y asignación, la descripción de la demanda de servicios y la oferta de personal actual e histórica, un análisis de los contratos celebrados entre el Contratista y la empresa Principal, como también las multas y costos involucrados.

b) Elaboración del modelo de programación Presenta la estructura de modelamiento que se llevará a cabo, estableciendo los pasos a seguir hasta llegar a lo deseado. Incorpora la descripción de la función objetivo, parámetros y restricciones.

c) Elaboración de una herramienta para la asignación

Se analizan los procedimientos de asignación del Operador y se elabora un complemento que una a ambos procesos, tanto de programación como su posterior asignación.

d) Resolución del problema

Se presentan distintos escenarios de resolución del problema y cómo estos van modificando el modelo en cuanto a los valores de los distintos parámetros y las distintas restricciones. Se modela el problema de programación como un PPL, en lenguaje de programación GAMS (con el software en su versión 23.5.1), utilizando la herramienta CPLEX (versión 12) para su resolución.

- e) Validación de los resultados obtenidos Se analiza la capacidad de los modelos de resolver el problema y obtener resultados factibles y eficientes para una situación real.
- f) Etapa de implementación

Se desarrollan las interfaces computacionales que implementen el modelo para distintas instancias. Se determina un escenario base para la implementación del modelo en el sistema para un correcto funcionamiento.

## <span id="page-11-0"></span>1.5 Marco conceptual

La generalización del problema de asignación con el problema de estudio hace necesario entender conceptos puramente relacionados con el ambiente en el que se desarrolla la labor del Contratista (Operador), vale decir, lo referente a los espacios físicos con los que se relaciona e interactúa el personal de trabajo [10].

- Estación: Se define como la infraestructura donde se realiza la parada del tren y existe un ingreso y egreso del público. Cada estación se compone de andenes, mesaninas, boleterías y otros bienes. En el caso de estaciones de combinación se consideran dos estaciones.
- Mesanina: Superficie que soporta a las boleterías, torniquetes y puertas de salida.
- Boletería: Espacio físico que concentra los puestos de venta en los cuales desempañan sus labores los cajeros designados.
- Servicio de Caja: Período durante el cual un puesto de venta se encuentra habilitado para la comercialización y venta de Especies Valoradas (boletos) y Cupos de Transporte (carga de tarjetas).

El Employee Timetabling Problem puede ser diferenciado principalmente en dos tipos, de acuerdo a lo expuesto en [5]: la asignación anónima y la asignación personalizada. El primer caso es equivalente al Problema de Asignación de Turnos, en cuyo caso sólo interesa construir asignaciones de turnos válidas, en donde un trabajador puede ser reemplazado por otro de igual tipo de contrato (horas de trabajo semanales/mensuales). Este problema considera las siguientes definiciones:

- Bloque temporal (periodo): Corresponde a la unidad básica de división del día laboral. Usualmente tramos de 5 minutos, 30 minutos o 1 hora.
- Turno: El turno se define como el total de periodos de tiempo en que un trabajador (o un grupo de ellos) se encuentra realizando sus labores. La definición del turno incluye un horario de entrada/inicio y un horario de salida/fin, lo que implica una cierta cantidad de bloques temporales según tipo de contrato.
- Personal: También identificado como la fuerza laboral (trabajadores), corresponde a la cantidad de personas para satisfacer la demanda en algún turno.
- Horizonte de Planificación: Se considera como horizonte de planificación el tiempo en el que los trabajadores son asignados a diferentes turnos.
- Programación de Turnos: Corresponde al proceso por el cual se obtiene una configuración eficiente de Personal para los Turnos Factibles previamente establecidos.
- Turnos Factibles: Un turno es factible cuando la incorporación de un trabajador a éste no contempla violación de alguna de las restricciones del problema, como lo son las cantidades mínimas/máximas de horas diarias, según el tipo de contrato del trabajador, como también los días consecutivos trabajados, entre otras.
- Requerimientos: Corresponden al desglose por estación de los servicios necesarios para cada día de la semana de una quincena determinada que Metro envía a sus Contratistas.
- Puntos: Por definición es el total de requerimientos para un determinado periodo, dentro del horario de funcionamiento, para cada día y por estación (i.e. es la suma de los servicios requeridos por Metro a una determinada hora).
- Asignación de Turnos: Corresponde a la asignación de trabajadores a los turnos previamente establecidos, cumpliendo con la programación del día.

### <span id="page-13-0"></span>1.6 Alcances

El desarrollo de este Trabajo de Título permitirá a la empresa demandante automatizar su proceso de programación y asignación, otorgándole la flexibilidad necesaria para evaluar posibles cambios sin la necesidad de intervenir en la operación misma sin conocer a priori la factibilidad de tal cambio.

Permitirá a la empresa llegar mejor preparada ante la futura licitación del próximo año, pudiendo afrontar situaciones de cambio en las bases mientras pueda reflejarlas en nuevas restricciones en el modelo (o modificación de las ya existentes).

De acuerdo a los objetivos propuestos, la empresa podrá contar con un set de herramientas computacionales de uso fácil e intuitivo, de manera tal de que cualquier integrante de su personal pueda estar capacitado para manejar los programas y realizar los cambios necesarios.

### <span id="page-13-1"></span>1.7 Resultados Esperados

Se espera modelar la situación de programación y facilitar el proceso de asignación de manera tal de tener resultados válidos y beneficiosos para la empresa.

Se espera establecer distintos posibles escenarios que satisfagan los requerimientos de Metro, determinando aquellos que se alinean con las políticas de la empresa Contratista referentes a contratación de personal y la minimización de los costos asociados.

Se facilitará la solución del problema a través de la incorporación de TI, basando su funcionamiento en el Sistema Operativo Windows actualmente en uso, permitiendo la autonomía de la empresa en la elaboración de las nuevas programaciones y asignaciones.

## <span id="page-13-2"></span>1.8 Dificultades y estrategias de solución

La principal dificultad en este tipo de proyectos radica en el proceso de programación mismo. Es posible que el número de variables a programar sea tal que la formulación a través de una programación exacta arroje tiempos demasiado altos. A primera vista puede parecer algo complejo, sin embargo, dado el tiempo que se tiene para la programación real no parece ser algo que realmente afecte a la empresa demandante (se programa quincenalmente). Sin embargo, si se requiere de una nueva programación como solución de un plan de contingencia, puede entonces resultar un problema un tiempo de ejecución demasiado largo. La estrategia de solución que se ha planteado ante esta posibilidad consiste en la desagregación del problema, considerándolo como una secuencia de problemas de asignación [6].

De igual manera puede resultar problemático para el avance del proyecto el desarrollo de la interfaz computacional, en el sentido de la compatibilidad entre el programa de visualización creado (usando Visual Basic) y el software de optimización empleado (GAMS versión 22.5.1). Para superar una posible dificultad de este tipo se reúne constantemente información de foros especializados y de las páginas oficiales de los programas empleados, de manera tal de conocer distintas alternativas de solución que sean efectivas y permitan cumplir el objetivo de este Trabajo de Título.

## <span id="page-15-0"></span>2. Reconocimiento del Problema

## <span id="page-15-1"></span>2.1 Problema de Horarios de Personal

El problema de asignación de personal (Workforce Scheduling Problem) refiere a la apropiada programación de la fuerza de trabajo, de manera de satisfacer una demanda que varía con la hora del día y el día de la semana. Es una variación del Problema General de Transporte. Este tipo de problemas se deriva en diferentes aproximaciones las que incluyen diseño de turnos, programación de días libres y de cargas de trabajo. Proveer de la gente correcta, en el momento correcto, a un costo correcto, alcanzando niveles altos o aceptables de satisfacción del personal, satisfaciendo una cierta demanda no fija, es un problema crítico para las organizaciones, siendo sujeto principal de estudio e investigación en estos últimos 40 años. Se puede encontrar literatura relacionada bajo los nombres de "Problema de (Asignación/Turnos/Horarios) de (Personal/Fuerza de Trabajo/Mano de Obra)".

El procedimiento de solución en su primera parte comprende la determinación del staff necesario para satisfacer los requerimientos demandados. Posteriormente cada miembro del staff es asignado a un turno, de manera de satisfacer los requerimientos de niveles de staff (i.e. demanda) en diferentes tiempos, procurando satisfacer las regulaciones laborales asociadas a la industria.

Resulta extremadamente difícil encontrar buenas soluciones en este tipo de problemas dada la complejidad propia de la situación de estudio y la gran cantidad de variables asociadas, más aún en problemas con un alto número de personal involucrado. El Problema de Asignación de Personal se identifica bajo un problema de tipo NP-Difícil (NP-hard), clasificación dada según la complejidad algorítmica entregada en la Teoría de la Complejidad Computacional. Los problemas NP-Difíciles son problemas NP-Completos, que no necesariamente son problemas de decisión (del tipo SI-NO), clasificación que viene dentro de la clase NP ("nondeterministic polynomial time"), que en términos simples corresponde a la clase de problemas que no dispone de algún tipo de algoritmo que resuelva cualquier instancia del problema, pero que sí se dispone de un algoritmo polinómico para comprobar si una posible solución es válida o no. Son problemas cuya solución no ha podido ser encontrada de manera exacta por algoritmos deterministas eficientes, pero que pueden ser resueltos por algoritmos no-deterministas (i.e. con la misma entrada ofrece distintos resultados posibles) y en un tiempo polinomial de complejidad.

La metodología usual de aproximación a una solución comprende, por un lado, aproximaciones heurísticas para obtener soluciones cerca del óptimo en tiempo computacional razonable, como también del uso de alguna formulación de Programación Lineal Entera (Mixta). Cada una de estas aproximaciones tiene sus ventajas y desventajas. Algunas de estas se detallan en la Tabla 3.

El problema al que se enfoca este informe puede ser identificado como un problema de asignación de turnos ("Shift Assignment Problem") que responde a un problema real de empresa, el que busca interconectar empleados con turnos, para un cierto período de tiempo y bajo ciertas condiciones. A diferencia del Problema General de Asignación, éste relaja el supuesto de homogeneidad del recurso a asignar, permitiendo la inclusión de trabajadores diferenciables según cierta característica, como lo son las horas contratadas. En este caso se diferencia la oferta de mano de obra, considerando una dotación *part-time* (PT) y otra *full-time* (FT) y atributos de cada turno de acuerdo a:

- Duración (largo del turno)
- Horarios de inicio
- Tiempos de relevo
- Lugar del relevo dentro del turno

Tabla 3.- Ventajas y desventajas entre resolver este problema por heurística y programación lineal.

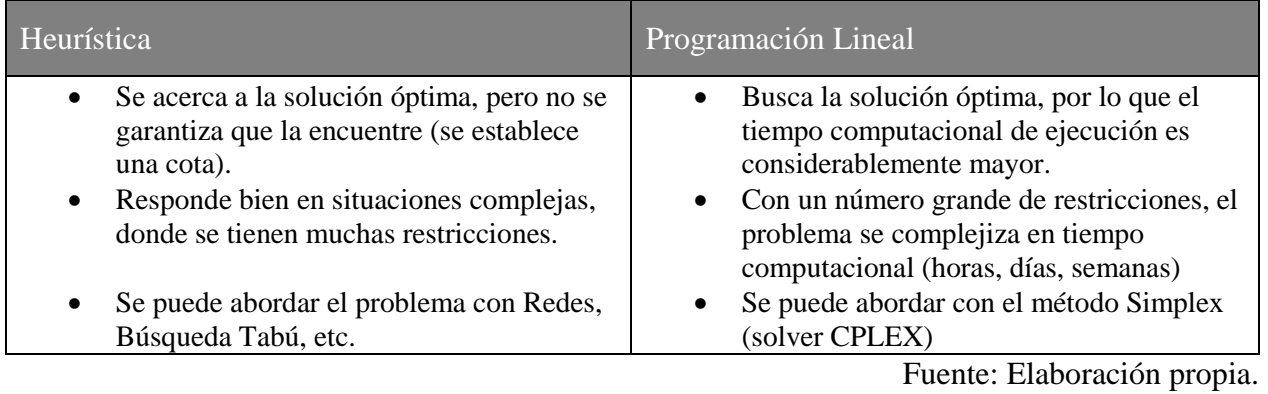

En condiciones reales (i.e. en el mundo laboral) es el programador quien determina los tipos de turnos y, en algunos casos, qué persona debe recibir cierto tipo de turno, según las restricciones y políticas propias de la empresa. La producción de una programación y posterior asignación se realiza principalmente de forma manual, comprometiendo un alto espacio temporal. Así el diseño de los turnos y su asignación a empleados específicos debe ser un proceso coordinado.

## <span id="page-16-0"></span>2.2 Procedimiento Actual de Programación y Asignación

Uno de los focos fundamentales del levantamiento de información en las oficinas del Operador, en estación Tobalaba, fue comprender y presenciar el procedimiento actual de programación y asignación de trabajadores (cajeros), de manera de cumplir con los requerimientos de servicios de Metro. Los actores principales involucrados corresponden al programador de turnos y al coordinador de contratos, seguidos de los distintos supervisores. A continuación, se explica el proceso detalladamente y se muestra cual es la programación general que da como resultado este proceso.

## <span id="page-17-0"></span>2.3 Modelo de Flujo del Proceso

Las actividades principales se presentan en un modelo simple de Flujo de Procesos (Figura 1). El proceso es separado en 8 actividades que resumen el trabajo que se realiza con el objetivo de programar, tanto para los días de semana, como para el fin de semana y feriados. Los detalles de cada una de estas actividades se explican en las líneas siguientes. Las actividades dentro del recuadro de bordes punteados en color verde (bloque superior) corresponden a las actividades asociadas al programador, mientras que el de color naranjo corresponde a las actividades a cargo del coordinador de contrato y los supervisores.

#### **Recepción de Requerimientos de Servicio de Metro:**

El *input* que recibe el programador para comenzar el proceso de programación y asignación, corresponde a un archivo Excel con el detalle de los servicios requeridos por Metro para cada día tipo, de una cierta quincena del mes y para el total de estaciones establecidas en las licitaciones adjudicadas por el Operador (estipuladas como contrato 1 [INT 1] y contrato 2 [INT 2]).

#### **Elaboración de Tablas de Puntos por Día y por Estación:**

La información de requerimientos de servicios enviada por Metro debe ser procesada, puesto que no sirve por defecto para pasar a requerimientos de personal. Para esto, el proceso contempla la suma de servicios requeridos por cada bloque horario (definidos de 30 minutos cada uno), para cada día tipo y para cada estación, subdividida por mesanina si aplica. De esta manera se genera un nuevo documento con el total de puntos por cubrir en cada bloque horario para las distintas estaciones en los distintos días tipo establecidos (DL, MMJ, DV, DS, DF). Este documento es enviado vía electrónica e impresa a los distintos supervisores y al coordinador de contratos. El tiempo que este proceso demora va desde una hora y media hasta dos.

#### **Análisis de Dotación:**

#### **Análisis del comportamiento histórico:**

El programador mantiene dos documentos (planillas Excel) con el listado de cajeros, separados por turnos (mañana y tarde). En cada uno mantiene el historial de cada trabajador en el año, en formato de meses subdivididos por semanas y éstas a su vez en días, incorporando los periodos de vacaciones, licencias médicas (con su duración), ausencias (justificadas y no), días libres y sin turno, atrasos, permisos (con goce de sueldo y sin éste) y desvinculaciones, entre otros. Esta información lo guía para poder determinar, en base a su comportamiento pasado, aquellos cajeros que probablemente se ausenten en la futura programación (licencias o ausencias). Este juicio se basa únicamente en la información más reciente (últimos 3 meses) y el juicio experto del programador, quien ya maneja cierto conocimiento del personal vigente, realizando así un primer filtro del personal disponible para trabajar durante la semana y el fin de semana.

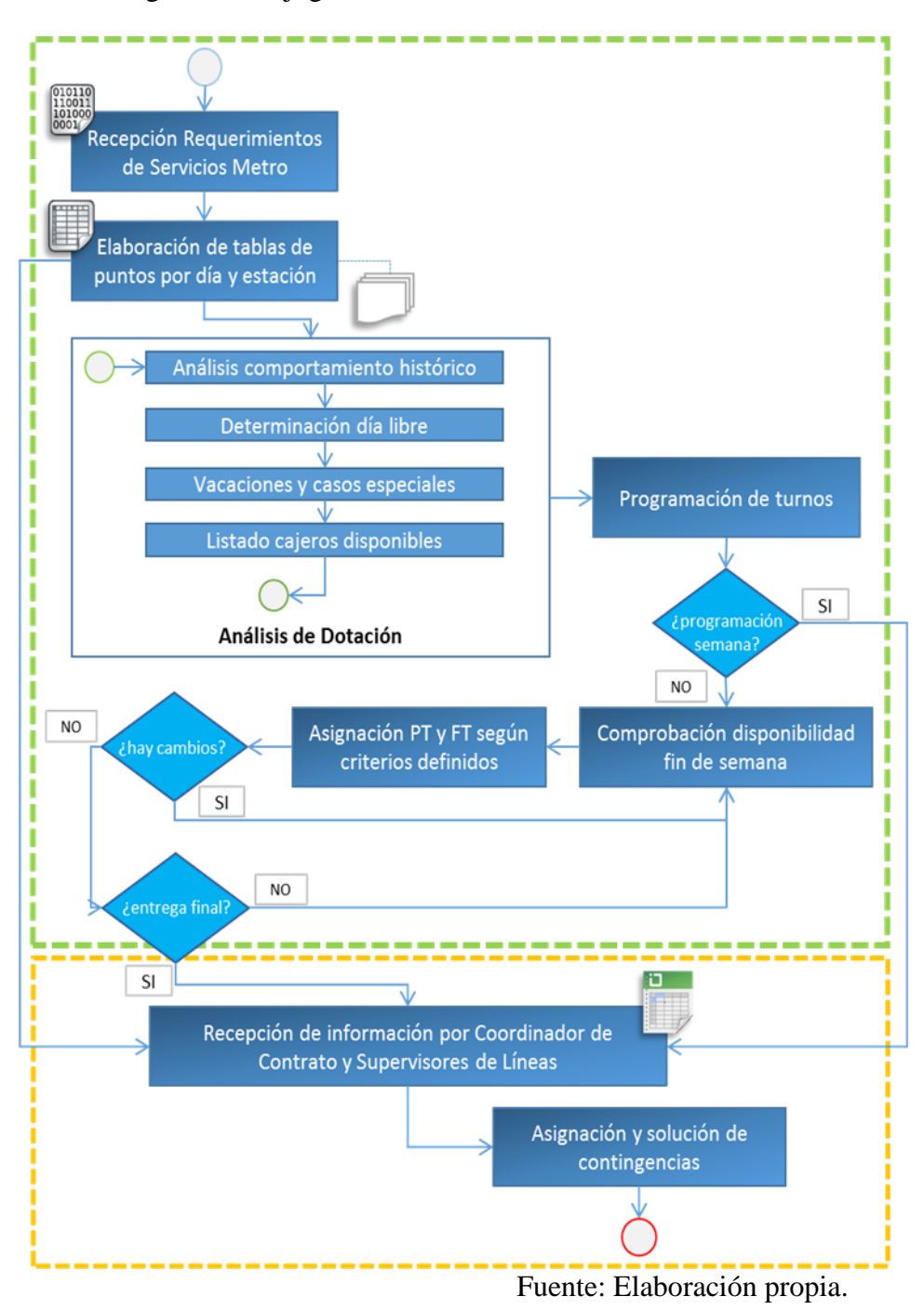

Figura 1.- Flujograma de la relación entre las actividades.

#### **Determinación de día libre:**

Como segundo filtro, el programador debe determinar la dotación de personal factible de manera tal de cumplir con la legislación laboral, la que establece un plazo máximo de seis (6) días de trabajo continuo, y a la vez tener 2 domingos libres al mes, lo que ocasiona la necesidad inminente de otorgar un día libre dentro de la semana a cualquier cajero si este ha trabajado un día domingo y se requiere hacerlo trabajar el día sábado siguiente.

#### **Vacaciones, licencias y otros casos especiales:**

Nuevamente el programador filtra la actual dotación, quitando de ésta a todo el personal que se encuentra en vacaciones durante el horizonte de programación. El criterio de filtrado del programador abarca situaciones adicionales, como aquellas en las que un trabajador termina sus vacaciones justo el día antes del que se pretende programar, o de igual manera cuando se trata de licencias médicas, pues la experiencia (y una condición de adversidad al riesgo) ha determinado que una buena política es no considerar dentro de la dotación factible de asignación a estos trabajadores. De todas maneras se los cita a estación para que, si es que llegan, sirvan de relevos. Adicionalmente está el caso de las cajeras en periodo de lactancia (después del postnatal) las que tienen derecho a iniciar su jornada laboral más tarde, mientras estén amamantando, por lo que a ellas no se les considera en la programación de las primeras horas del turno.

#### **Listado de cajeros disponibles:**

Finalizado los distintos filtros que debe realizar el programador, se encuentra finalmente en condiciones de manejar una cierta dotación de personal para suplir la demanda del horizonte de programación establecido. Con esta etapa se finaliza el proceso de análisis de la dotación.

#### **Programación de Turnos:**

Este paso, al igual que los anteriores, es de carácter puramente manual y requiere de una dotación ya definida de personal posible de satisfacer la demanda de puntos. Para el caso de una programación semanal resulta sencillo, pues se cuenta con un personal que resulta prácticamente fijo en cada estación entre lunes y viernes, sólo sufriendo cambios en casos de contingencias que contemplen cubrir puntos en otras estaciones. Esta programación pasa del programador al coordinador de contratos, quien en conjunto con cada supervisor va solucionando los quiebres que se presenten. Para los distintos días tipo se debe tener cierto personal dentro de cada boletería, lo que incluye un cajero líder y/o cajero a cargo (capaz de encargarse de la apertura o el cierre de una boletería)

#### **Comprobación Disponibilidad Fin de Semana:**

El problema se complejiza para la programación de fines de semana, donde no se cuenta con personal fijo por las variaciones entre domingos trabajados en el mes y el séptimo día no trabajado. Primero se revisa quiénes de los *full-time* (FT) ya cumplieron con la cuota de domingos establecidas por ley, teniendo que ser programados para un día sábado necesariamente. Teniendo estos ya definidos se va rellenando con la dotación antes determinada de manera de tener aproximadamente entre 110 personas para el día sábado y 70 para el día domingo (incluidos los PT de fin de semana).

#### **Asignación PT y FT según Criterios Definidos:**

Este paso es necesario pues dentro de la boletería existen cargos distintos según las responsabilidades que se tienen. Se debe agregar a la programación de cada estación (y boletería por consiguiente) un cajero que esté facultado para abrirla por la mañana y otro que pueda cerrarla al finalizar el día. Existen cajeros que cumplen esta condición tanto *parttime* (PT) como FT.

 **Recepción de Información por Coordinador de Contrato y Supervisores de Líneas:** La información que reciben del programador corresponde a las tablas de puntos (sumatoria de requerimientos de servicios por estación, bloque horario y día tipo), junto con la programación de los cajeros de cada semana. De igual manera reciben la programación del fin de semana con anticipación para tener un margen temporal (un par de días) para ir actualizando la programación a medida que vayan teniendo mayor información respecto a confirmadas inasistencias (licencias médicas, vacaciones, etc.).

#### **Asignación y Solución de Contingencias:**

Esta actividad es de exclusiva responsabilidad del coordinador de contrato en conjunto con los supervisores y el personal que ellos requieran, sin intervención alguna del programador. Se fundamenta en la necesidad de satisfacer la demanda de puntos de cobertura, lo que va directamente relacionado con la eficiencia de la empresa y las multas que ésta pueda arriesgar.

### <span id="page-20-0"></span>2.4 Relación contractual entre el Operador y Metro S.A.

La forma de trabajo que actualmente mantiene el Operador se establece en los distintos contratos que maneja. La primera diferencia radica en los tramos de línea adjudicadas en distintas licitaciones, estipuladas como contrato 1 [partes de Líneas 1 y 4] y contrato 2 [Extensión Línea 1 y Línea 5]. Como el contrato 2 entró en vigencia posterior a la adjudicación de la licitación del contrato 1, existen costos ya absorbidos por éste último que hacen manejar valores menores en gastos por concepto de contrato de personal en la licitación 2. Ambos contemplan una fuerza de trabajo compuesta por personal *full-time* (FT) y *part-time* (PT), en una proporción aproximada de 100:3 del total del turno 1 (mañana) y de 100:11 del total del turno 2 (tarde). La jornada laboral FT es del tipo 6x1 (6 días trabajados con 1 de descanso), mientras que existen PT de 30 horas y de 20 horas, éstos últimos se dividen en PT de semana y PT de fin de semana y festivos, ambos cumpliendo una jornada de 20 horas semanales (los primeros en turnos de 4 horas, desde las 17:00 hasta las 21:00 horas, mientras que los segundos en turnos de 10 horas sábado y domingo, o la fracción correspondiente mientras existan feriados). El personal de cajas es gobernado sobre un 80% por el género femenino, lo que hace necesario un manejo de personal de cuidado, con énfasis en la emocionalidad, lo que resulta contrario a la visión de trabajo asociada a la eficiencia, según los resultados compartidos de las encuestas internas realizadas.

Existen casos particulares, como los cajeros líderes, cuya función es la de desarrollar las labores adicionales a las del cajero común, lo que implica, entre otras, el visitar distintas boleterías, hacer depósitos, abrir y cerrar boleterías. El origen de este cargo se fundamentaba en la idea de mantener una persona que se caracterice por ser un líder natural dentro de la boletería, capaz de asumir tareas ajenas al "tomar caja". Sin embargo, dada la configuración actual del sistema, con una dotación que no garantiza el sobrellevar contingencias de manera óptima, se tiene al cajero líder realizando las labores de un cajero normal (i.e. tomando caja en ventanilla). Cumple entonces funciones como otro cajero más, mientras que recibe una remuneración adicional por las funciones a las que debería efectivamente destinar su tiempo, lo que genera una mala práctica que se traduce en fondos monetarios mal destinados, generando una ineficiencia, pero a la vez creando una oportunidad de mejora, aplicando metodología de rediseño de procesos, enfocada en las actividades dentro de la boletería.

De acuerdo a la información ya levantada, la futura Licitación de operadores de Metro incorpora la figura del cajero líder como obligatoria dentro de las exigencias del contrato, tema no menor considerando la labor actual que desempeñan estos cargos, quienes procuran evitar quiebres de servicio durante las primeras horas de atención, y así evitar las multas correspondientes. En ese sentido, Metro penaliza al Operador según corresponda, pero también otorga incentivos de acuerdo al manejo del personal de éste:

- Si el Operador tiene una rotación mensual inferior al 2% en el cargo de cajeros, Metro entregará como incentivo la suma de \$6.000.000.
- Si la tasa de reclamos es inferior al 0.2, Metro entregará como incentivo \$6.000.000.

En la práctica, este tipo de incentivos es difícil de lograr.

# <span id="page-21-0"></span>3. Análisis del levantamiento de información

La base de información principal corresponde a los archivos de nombre "Demanda de Servicios de Metro" de los últimos 18 meses y a un archivo llamado "Índice de Rotación de Personal" donde se encuentra un resumen general de la dotación de personal total mensual, la cantidad de horas extra, días de ausencias y licencias, etc. Sin embargo, este último archivo resulta ser insuficiente para poder analizar la oferta de horas-hombre con la que el Operador mes a mes intentó cumplir los requerimientos de Metro. Se contacta entonces a la Gerencia de Recursos Humanos para obtener la "Base de Datos de los cajeros" de los últimos 18 meses, la cual contiene la información desagregada mensualmente por cajero (horas extra, días de contrato, ausencias, licencias, vacaciones, etc.), lo que permite hacer un mejor estudio de la oferta de H.H. que destina el Operador.

## <span id="page-21-1"></span>3.1 Demanda de servicios de Metro

La división de la semana con la que trabaja Metro está determinada por la distribución de probabilidad de la demanda por cargas de tarjetas y compra de boletos diaria estimada por Metro. El Tipo 2 agrupa a 3 días ya que según el análisis de Metro, estos días presentan comportamientos muy similares, lo mismo para el Tipo 5, resultados expuestos en [11].

Agrupando esta información mensualmente es posible obtener la cantidad de horas-hombre demandadas por metro en cada mes. Este análisis se realizó desde Febrero de 2011 hasta Junio 2012 ya que agregar el mes de Enero de 2011 entregaría distorsiones al comparar con los demás

meses dado que en ese mes aún no entraba en funcionamiento la extensión de la Línea 5 a Maipú, y por lo tanto no todas las estaciones del contrato estaban operativas.

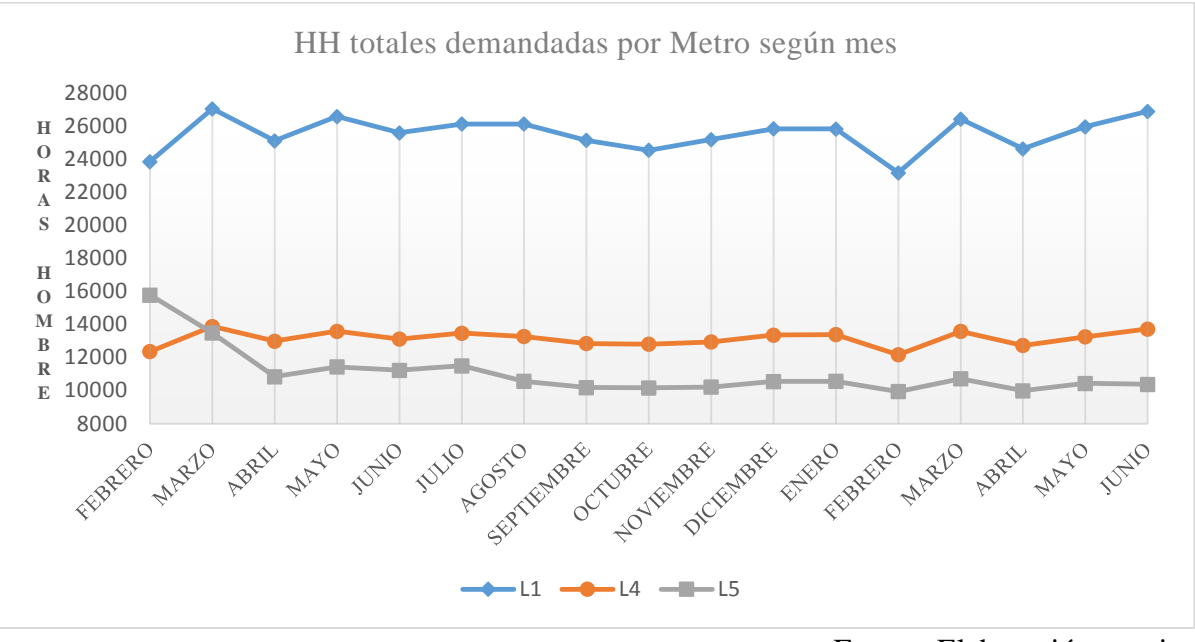

Figura 2.- Demanda de HH según Metro agrupadas mensualmente y por Línea.

Fuente: Elaboración propia.

|                         | L1     | $L_4$  | L5     | т      |
|-------------------------|--------|--------|--------|--------|
| <b>PROMEDIO TOTAL</b>   | 25.526 | 13.148 | 11.058 | 49.732 |
| PROMEDIO ÚLTIMO AÑO     | 25.483 | 13.130 | 10.435 | 49.048 |
| <b>DESVIACIÓN TOTAL</b> | 1.052  | 469    | 1.476  | 2.097  |
| DESVIACIÓN ÚLTIMO AÑO   | 1.014  | 442    | 413    | 1.750  |

Tabla 4.- Promedio y desviación estándar de esta demanda.

Fuente: Elaboración propia.

Se aprecia que en general la demanda no presenta mayor volatilidad entre meses salvo entre Febrero y Marzo en donde, por un lado, Febrero presenta una baja en los puntos de venta debido a la baja de la demanda de transporte generadas por las vacaciones de verano y por tener tan sólo 28 días (29 en el caso del 2012), y por otro lado, Marzo que tiene 31 días y también es el mes donde se inician las clases en un nivel generalizado, por lo que la demanda de transporte aumenta.

Resulta interesante observar la fuerte baja que ocurre con la demanda de HH en la Línea 5 entre Febrero y Abril del 2011. Esta disminución, que corresponde a un 30% aproximadamente, se debe a la operación de 7 nuevas estaciones y por tanto la estimación de la demanda por parte de Metro se fue calibrando con el transcurso de las semanas, observándose una sobreestimación inicial de esta. Dicha situación se refleja también en la desviación estándar total de las HH demandadas en la Línea 5. Este comportamiento irregular es la base para tomar la decisión de trabajar en los siguientes análisis de la demanda de servicios utilizando sólo los datos de los últimos 12 meses.

Con el objetivo de aislar el efecto que puede provocar la cantidad de días del mes o la cantidad de feriados en la demanda de HH, se estudiará la demanda promedio por tipo de día de los últimos 12 meses.

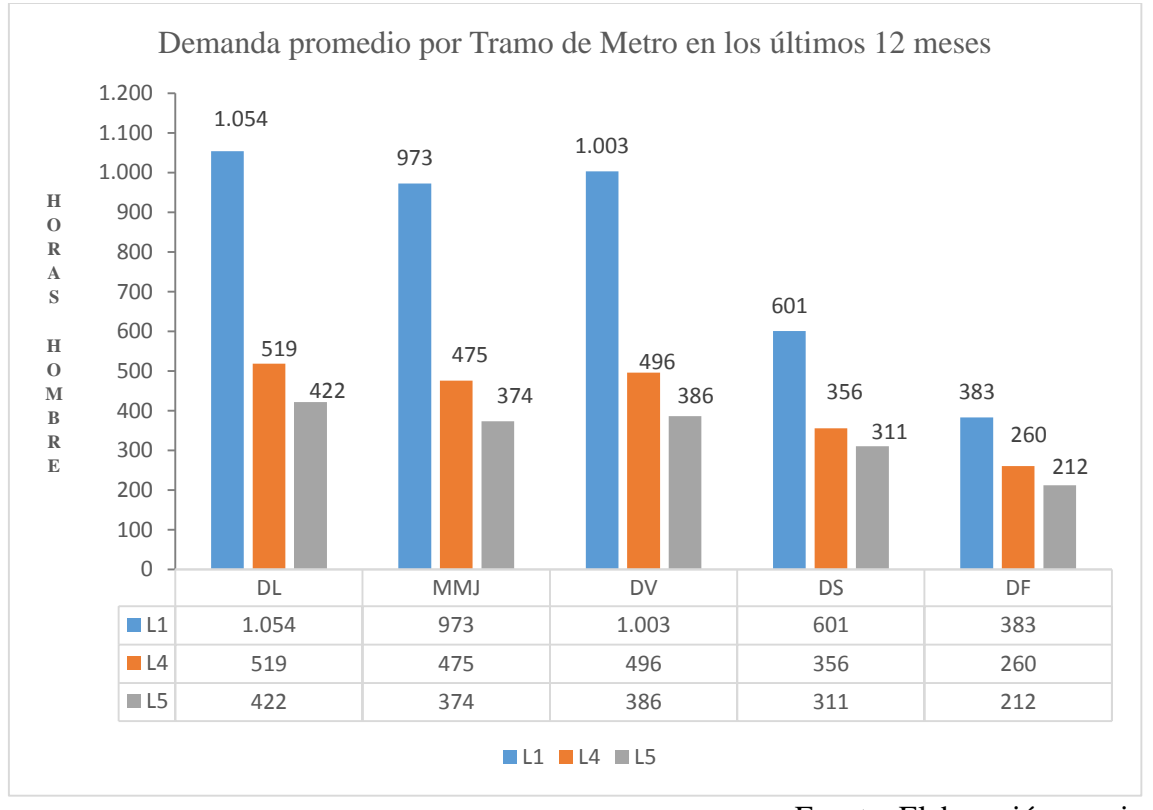

Figura 3.- HH promedio que demanda Metro según cada Línea durante los últimos 12 meses.

Se observa que el día de mayor HH demandadas corresponde al lunes (en todas las líneas) y que durante los demás días hábiles de la semana (MMJ y DV) las HH demandadas bajan en un pequeño porcentaje. Esto se puede apreciar también en el gráfico de la demanda promedio total agregada de la línea completa. Allí se muestra el porcentaje de HH que se demanda en los distintos días en función de la cantidad demandada el día lunes (siendo lunes el 100%). Y por último se observa cómo baja la demanda en los fines de semana y festivos. Este dato puede resultar interesante para tener en cuenta en la programación de turnos 6x1 los fines de semana.

Fuente: Elaboración propia

### Figura 4.- Demanda porcentual total promedio de los últimos 12 meses, en función de lo requerido para el día lunes.

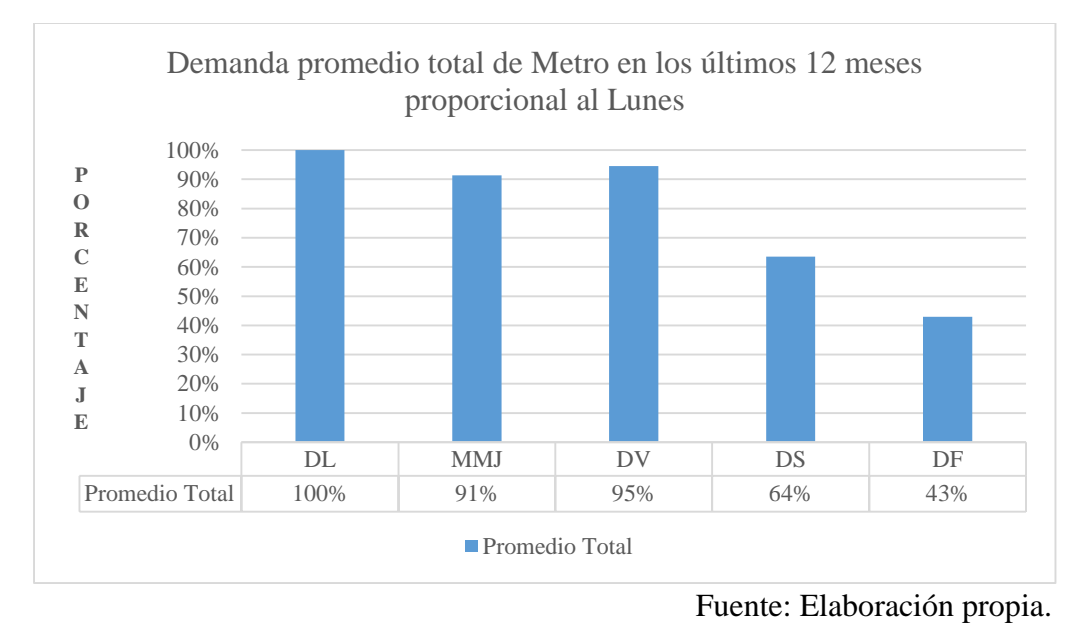

Otro tema a considerar es la volatilidad que pueden presentar estas demandas durante los distintos días, ya que puede ser útil a la hora de mantener una dotación de personal capaz de suplir

las variaciones que pueda experimentar la demanda de una quincena a otra o de un mes a otro.

Figura 5.- Coeficiente de variación de las H.H. demandas por metro en promedio durante los últimos 12 meses.

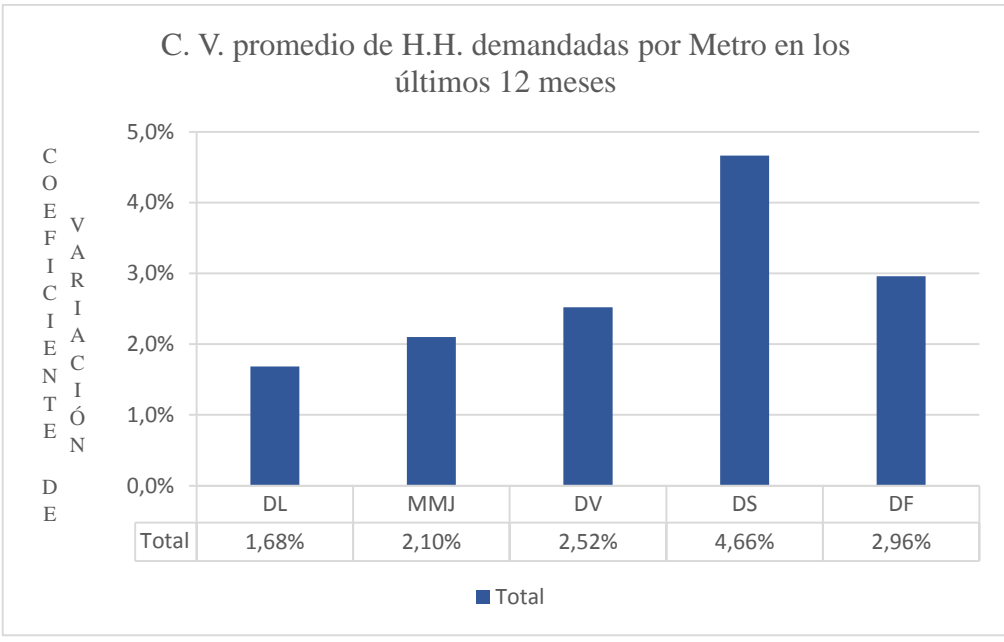

Fuente: Elaboración propia.

El coeficiente de variación es una medida de dispersión relativa al promedio, por lo que se puede manejar como porcentaje. En general, los coeficientes de variación observados anteriormente son pequeños. A pesar de ello, es interesante apreciar que el día sábado presenta mayor variación porcentual con respecto a los otros días, por lo que se sugiere considerar esto ya que si el programador toma sólo el promedio para planificar la asignación de los turnos, puede que dicha información no sea suficientemente representativa.

### <span id="page-25-0"></span>3.2 Oferta de Personal del Operador

Con la información proporcionada por la Gerencia de Recursos Humanos, se ha podido establecer un análisis cuantitativo de cómo el Operador ha estado resolviendo el problema de la asignación de recursos. En primer lugar, se presenta una tabla que resume el gasto promedio mensual de los últimos 18 meses de la empresa por concepto de sueldos a cajeros, las HH promedio mensual que por contrato ofrece la empresa, las HH promedio mensual efectivas que dispone la empresa debido a los días de vacaciones, licencias y ausencias de los cajeros, las HH promedio mensual correspondientes a horas extra, y finalmente las HH promedio mensual total disponibles para cumplir los requerimientos de Metro (la suma de las HH efectivas luego de las inasistencias más las horas extra).

|                            | <b>SUELDO</b><br><b>CAJEROS</b> | H.H. por<br><b>CONTRATO</b> | H.H. sin VAC.<br>LIC y AUS<br>(1) | <b>HORAS</b><br><b>EXTRA</b><br>(2) | <b>H.H. TOTAL</b><br>DISP.<br>$(1) + (2)$ |
|----------------------------|---------------------------------|-----------------------------|-----------------------------------|-------------------------------------|-------------------------------------------|
| Promedio                   | 143,089,215                     | 87,817                      | 74,956                            | 7,807                               | 82,763                                    |
| <b>Promedio último año</b> | 141,168,313                     | 85,115                      | 72,244                            | 7,304                               | 79,548                                    |

Tabla 5.- Promedio de horas extraordinarias.

Fuente: Elaboración propia.

A continuación se grafica el gasto total mensual del Operador por concepto de sueldos, en donde se puede observar una mínima tendencia a la baja, pero con un aumento considerable entre junio y julio del año 2011. Este gasto mensual será muy importante para al final del proyecto poder evaluar el impacto económico que tendrá la programación de una nueva estructura de turnos.

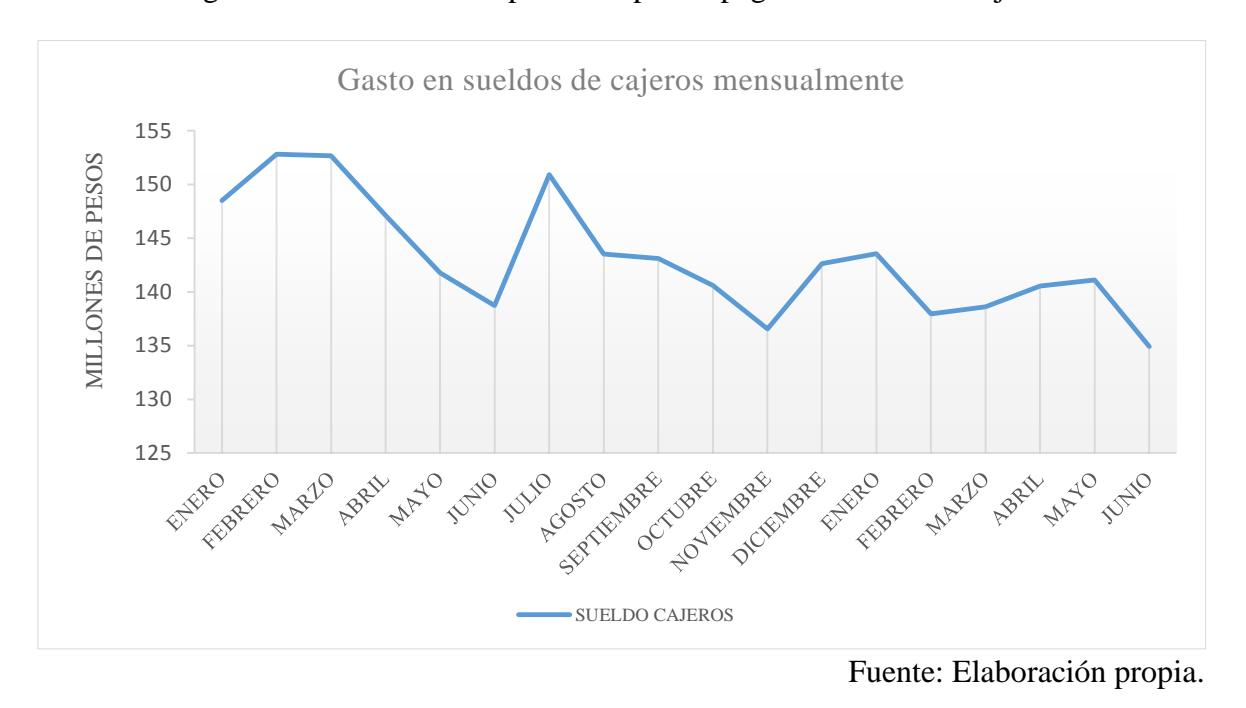

Figura 6.- Gasto mensual por concepto de pagos de sueldos a cajeros.

El siguiente gráfico explica la dinámica que siguen estas HH mensualmente, considerando que las HH contratadas no son las que finalmente se ofrecen producto de los días de vacaciones, licencias e ausencias de los cajeros, y también productos de las HE.

Figura 7.- Dinámica de oferta de HH.

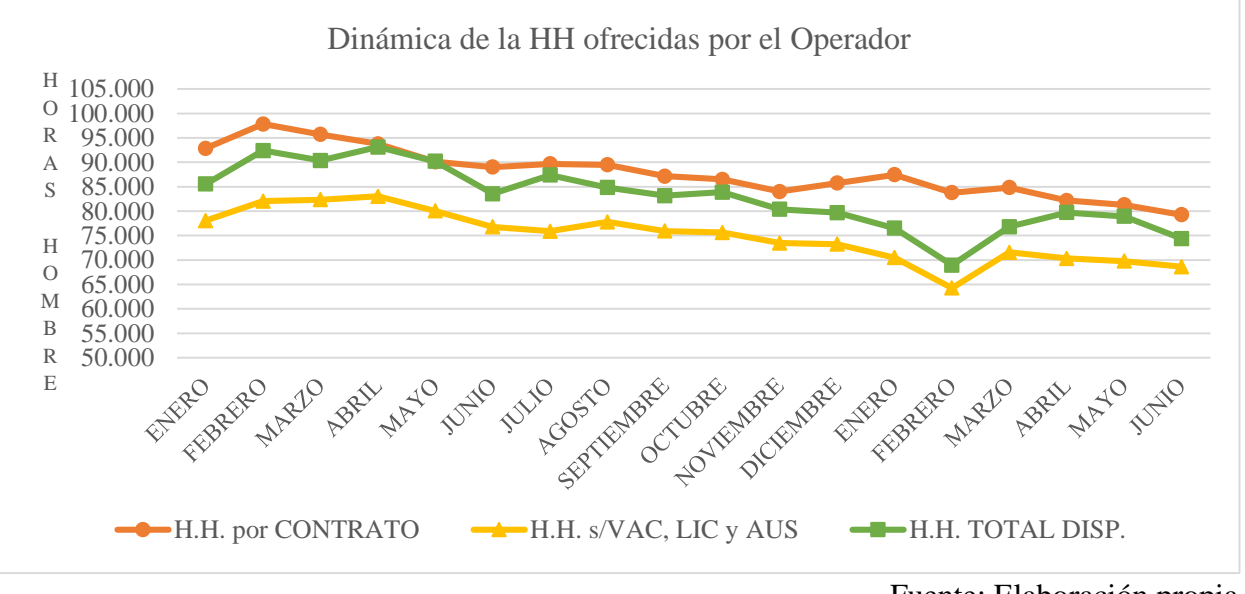

Fuente: Elaboración propia.

Como se puede apreciar en la dinámica que siguen las HH explicada por el gráfico anterior, existe una brecha cercana al 15% entre las horas que por contrato tiene establecidas el Operador para satisfacer la demanda de Metro y las horas efectivas con las que cuenta luego de descontar los días de vacaciones, las licencias y las ausencias. Esta brecha resulta más pronunciada durante los meses de enero y febrero de 2012 donde se instaló por sobre el 20%, seguramente producto del aumento de los días de vacaciones. Es necesario tomar en cuenta que esta brecha puede influir directamente a la hora de establecer una dotación de personal necesaria para satisfacer los requerimientos de Metro, por lo que se espera que como mínimo la programación de las HH que se alcance con este trabajo esté un 15% promedio por sobre las HH demandadas por Metro, teniendo especial cuidado en los meses de verano donde la brecha puede ser aún más grande. Luego de tener consideradas las horas efectivas con las que se cuenta luego de las inasistencias, la Empresa ha optado por recurrir a las horas extras, aumentando el total de HH ofrecidas finalmente. (H.H. TOTAL DISP.)

## <span id="page-27-0"></span>3.3 Match entre Oferta y Demanda

La idea de hacer un match entre la oferta de H.H. por parte del Operador y la demanda de Metro, es poder tener generar indicador de eficiencia que permita saber la *performance* de la programación actual. Se presenta este match de HH a través de un gráfico que refleja la historia de los últimos 17 meses.

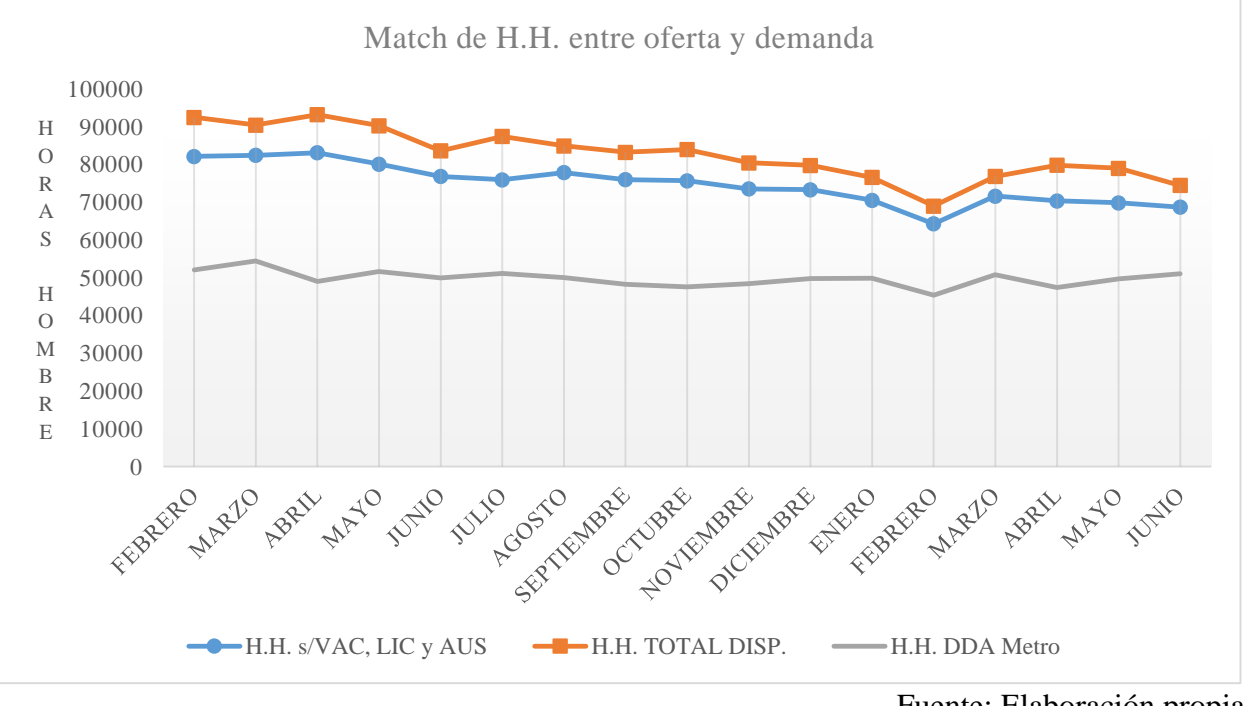

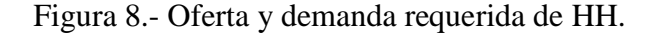

Fuente: Elaboración propia.

La oferta de HH que establece el Operador se eleva en promedio por sobre el 60% más de las HH demandadas por metro considerando las horas extras (H.H. TOTAL DISP), y sobre un 50% si no se consideran (H.H. s/VAC, LIC y AUS). Sin embargo, para tener un real indicador de la eficiencia de la programación actual es necesario comparar los costos totales en vez de comparar HH, ya que como se sabe una hora extra es más cara que una hora normal. Para graficar tal efecto, considérese que una HH normal le cueste a la empresa un valor que se acerque a \$1200 y la hora extra unos \$1800 (valores referenciales). Se calcula el gasto en el que incurre el Operador para satisfacer la demanda de Metro versus el costo que tendría satisfacer la demanda con HH normales, incluso considerando la sobre dotación necesaria (brecha) producto de las inasistencias de los cajeros (vacaciones, licencias, ausencias). El siguiente gráfico presenta este match.

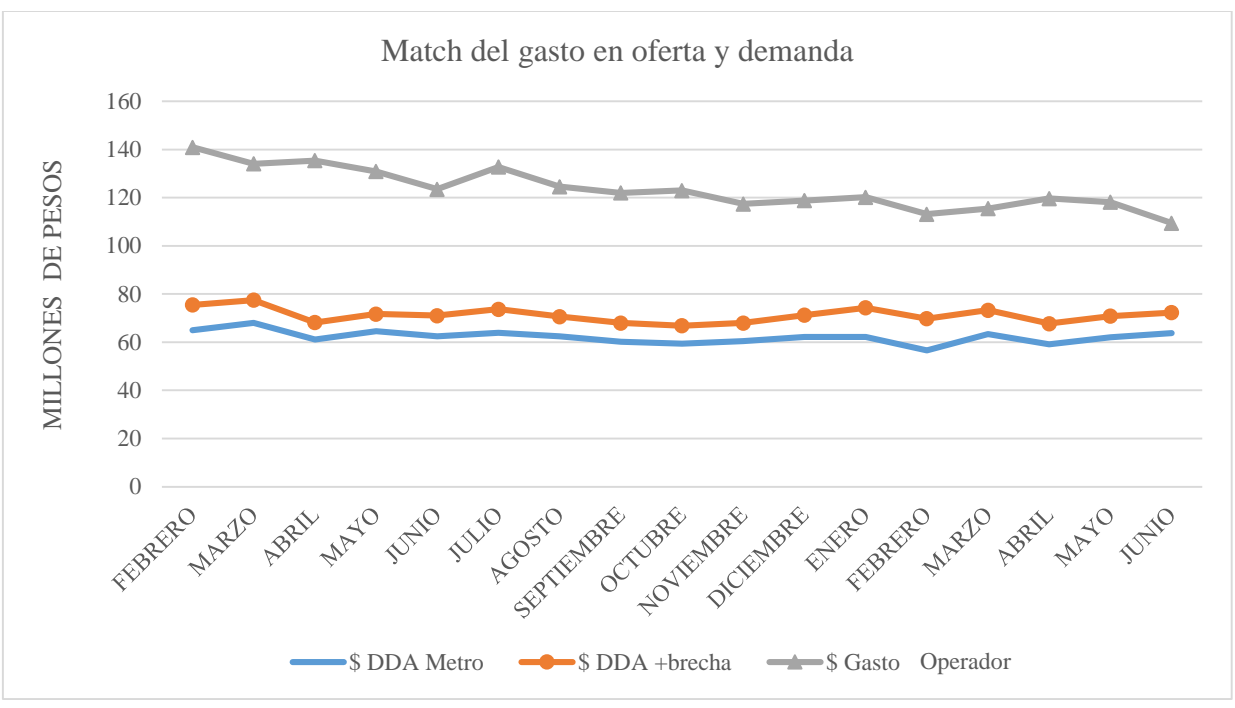

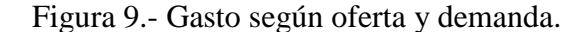

Bajo la utilización del gasto de recursos económicos se puede lograr un indicador de eficiencia más representativo. Este indicador será la división entre el gasto en oferta y el gasto en demanda, por tanto, mientras más cercano a 1 sea este indicador, más eficiente será la programación. Comparando el gasto de oferta que ha tenido el Operador durante los distintos meses versus el gasto de demanda considerando satisfacerla perfectamente utilizando sólo HH a precio normal, se tiene un indicador de eficiencia igual a 1.99, lo que quiere decir que en promedio cada mes se está gastado el doble de dinero en satisfacer la demanda con respecto al caso de satisfacción perfecta. Considerando la brecha de sobredotación necesaria para contrarrestar el efecto de las inasistencias de los cajeros, ya que no es necesariamente dependiente de la *performance* de la programación, se tiene un indicador de eficiencia igual a 1.74, lo que quiere decir que en promedio el Operador está gastando un 74% más de recursos en comparación al caso perfecto incluyendo el efecto de la brecha.

Es importante aclarar que es imposible que este indicador llegue a 1, ya que sólo por la restricción de tipos de contratos es imposible tener a una persona trabajando bajo una estructura cualquiera, eso es algo normado (bajo contrato y legislación laboral) y por tanto siempre existirán horas ociosas. El desafío es poder reducirlas en la mayor cantidad posible. Otro punto que es necesario aclarar es qué se pretende hacer con el rol de cajero líder. Hoy día los cajeros líderes no

Fuente: Elaboración propia.

están cumpliendo su rol y por tanto están "tomando caja" a modo de contingencia. Luego, si se espera que los cajeros líderes sigan cumpliendo su rol, se debe considerar un aumento en las HH demandadas ya que eso no está considerado en la demanda de metro y, junto con eso, definir estrategias de cómo incluirlos en la programación de tal forma de ahorrar recursos ya que se sabe que hoy día se les está pagando horas extraordinarias para cumplir con todo el horario del turno.

# <span id="page-29-0"></span>4. Planteamiento del problema como un Problema de Programación Entera Mixta (MIP)

## <span id="page-29-1"></span>4.1 Tipos de Contratos

Una de las ventajas que permite la elaboración del modelo de optimización de turnos, es incorporar nuevas opciones de contratos, los que en la práctica no resultan fáciles de incorporar en un muy corto plazo y más aún sin conocer con anterioridad los resultados de tales modificaciones.

En la programación se genera un escenario con dos opciones de contratos de cada tipo (2 *part-time*, 2 *full-time*). De esta manera se incorpora un contrato *full-time* 5x2, de 45 horas semanales distribuidas equitativamente de lunes a viernes (9 horas diarias), como una nueva opción frente al turno 6x1.

Uno de los problemas actuales que debe enfrentar el Operador es contar con los cajeros de los primeros bloques. Se ha adoptado la práctica de incentivar la asistencia de 15 minutos antes del comienzo del turno, minutos que son pagados a precio de HE. Misma situación se produce cuando se termina el turno y los cajeros deben hacer la contabilidad de sus haberes ("hacer cierre"), terminando aproximadamente 15 minutos fuera de la hora, lo que se ingresa finalmente a precio de HE. La distribución del horario de trabajo propuesta como entrada del modelo termina con esta práctica, haciendo parte de la jornada laboral esos 15 minutos de entrada y de cierre.

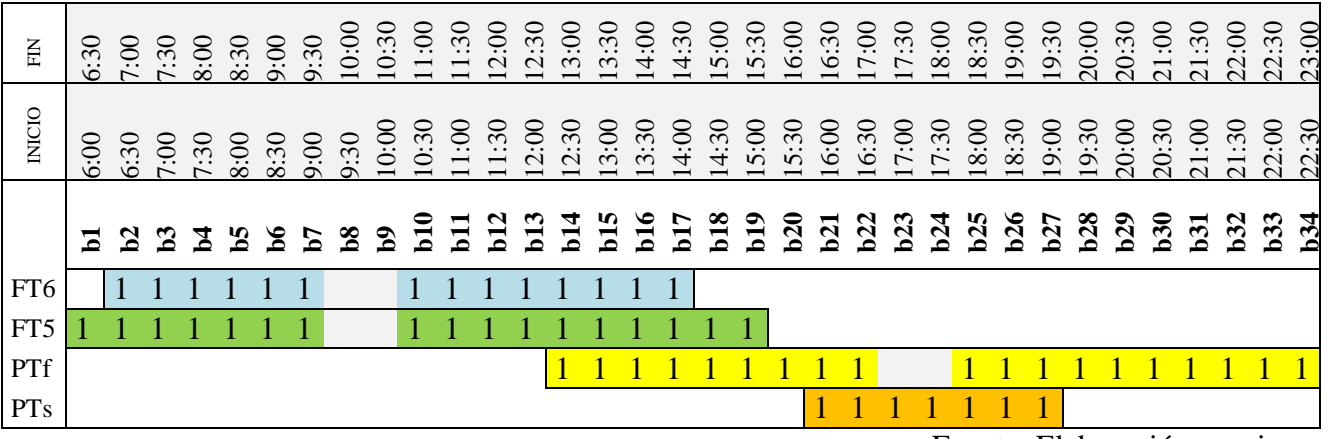

Figura 10.- Muestra de largos de cada turno según contrato considerado en el modelo.

Fuente: Elaboración propia.

La primera impresión hace pensar que falta un bloque en cada turno de la figura 10, sin embargo no es así, ya que aquel bloque que completa el total de horas de cada tipo de contrato se divide en los 15 minutos de entrada previa al comienzo del turno y a los 15 minutos posterior a fin del turno, correspondientes al cierre de caja. De esa manera se entiende, por ejemplo, que para el contrato *full-time* 6x1 se tengan 14 bloques ocupados correspondientes a 7 HH (se obtiene contando el total de número 1 del turno, los que representan cuando el cajero se encuentra en su puesto de trabajo) separados por dos bloques en medio del turno, representando la hora destinada a colación (dos bloques de 30 minutos contiguos respectivamente). Los beneficios de esta distribución se resumen en lo siguiente:

- Se evita el pago de HE por concepto de llegada anticipada y cierre del turno.
- Se incrementa el tiempo de colación de 30 minutos a 45 minutos, considerando que el cajero puede tomarse hasta 15 minutos para hacer un primer cierre antes de abandonar la boletería para ir a colación.
- Se tiene un margen de atraso de hasta 15 minutos en la llegada sin que afecte directamente la cobertura del servicio y se arriesguen multas por quiebre de servicio (no cubrir el punto indicado, generando demanda que es atendida).

Tabla 6.- Disposición horaria para cada turno y contrato presentado en la figura 10.

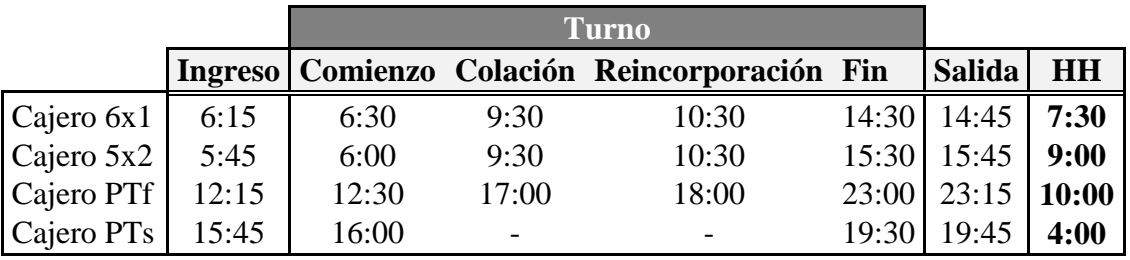

Fuente: Elaboración propia.

## <span id="page-31-0"></span>4.2 Definiciones básicas del modelo

## <span id="page-31-1"></span>4.2.1 Conjuntos de índices

- $i \equiv$  Identificador del cajero. Corresponde a un número Natural en un rango desde 1 hasta un N suficientemente grande.
- $d \equiv$  Corresponde al número de día dentro del horizonte de planificación  $\in \{1...28\}$
- $b \equiv$  Identifica el bloque horario. Va desde 1 hasta 34, de acuerdo a la división establecida del día en bloques de 30 minutos cada uno (comenzando a las 06:00).

 $\mathsf{semana}(d) \equiv \mathsf{Conjunto}\ de\ todos\ los\ días\ de\ la\ semana\ dentro\ del\ mes.$  $\text{finde}(d) \equiv \text{Conjunto de días sábado y domingo dentro del mes.}$  $sabado(d) \equiv Conjunto de todos los días sábado en el mes.$  $domingo(d) \equiv Conjunto de todos los días domingo en el mes.$  $semana1(d) \equiv Conjunto de los días hábiles de la primera semana del mes$  $\gamma$ semana $2(d) \equiv$  Conjunto de los días hábiles de la primera semana del mes sin miércoles  $semana3(d) \equiv Conjunto de los días hábiles de la primera semana del mes$ sin miércoles  $semana4(d) \equiv Conjunto de los días hábiles de la primera semana del mes$ sin miércoles

 $w(d) \equiv$  semana1(d) + semana2(d) + semana3(d) + semana4(d)

## <span id="page-31-2"></span>4.2.2 Parámetros

 $DDA(d, b) \equiv Table$  que representa la demanda de servicios de Metro.

 $ID(b) \equiv$  Parámetro que asocia un número (correlativo) a cada bloque.

 $C_{ft6} \equiv Costo$  asociado al contrato Full Time 6x1

 $C_{ft5} \equiv$  Costo asociado al contrato Full Time 5x2

 $C_{pts} \equiv Cost$ o asociado al contrato Part Time de semana

 $C_{\text{ptf}} \equiv$  Costo asociado al contrato Part Time de fin de semana

#### <span id="page-32-0"></span>4.2.3 Variables de Decisión

 $FT5(i, b) = \begin{cases} 1 \text{ si cajero "i" comienza un turno Full Time de 5x2 en bloque "b" } \end{cases}$ 0 si no  $FT6(i, b) = \begin{cases} 1 \text{ si cajero "i" comienza un turno Full Time de 6x1 en bloque "b"} \end{cases}$ 0 si no  $PTs(i, b) = \begin{cases} 1 \text{ si cajero "i" comienza un turno Part Time de semana en bloque "b"} \end{cases}$ 0 si no  $PTf(i, b) = \begin{cases} 1 \text{ si cajero "i" comienza turno Part Time de fin de semana en bloque "b"} \\ 0 \text{ si us.} \end{cases}$ 0 si no

### <span id="page-32-1"></span>4.2.4 Variables Auxiliares

- $Z(i, d, b) = Rellena con 1 si el cajero "i" se encuentra trabajando en bloque "b" el día "d".$ Cero si no.
- f t $5_1$ (i, d, b) = Variable binaria. Es  $1$  si cajero "i" comienza turno Full  $5x2$  en bloque "b" en día "d" con colación tipo 1 (4 horas después del inicio de la jornada).

f t $5_2$ (i, d, b) = Variable binaria. Es  $1$  si cajero "i" comienza turno Full  $5x2$  en bloque "b" en día "d" con colación tipo 2 (4,5 horas después del inicio de la jornada).

f t $5_3$ (i, d, b) = Variable binaria. Es  $1$  si cajero "i" comienza turno Full  $5x2$  en bloque "b" en día "d" con colación tipo 3 (5 horas después del inicio de la jornada).

f t $6_1$ (i, d, b) = Variable binaria. Es  $1$  si cajero "i" comienza turno Full  $6x1$  en bloque "b" en día "d" con colación tipo 1 (4 horas después del inicio de la jornada).

f t $6_2$ (i, d, b) = Variable binaria. Es  $1$  si cajero "i" comienza turno Full  $6x1$  en bloque "b" en día "d" con colación tipo 2 (4,5 horas después del inicio de la jornada).

f t $6_3$ (i, d, b) = Variable binaria. Es  $1$  si cajero "i" comienza turno Full  $6x1$  en bloque "b" en día "d" con colación tipo 3 (5 horas después del inicio de la jornada).

 $\mathit{ptf}_1(i, d, b) = \emph{Variable}$  binaria. $E$ s  $1$  si cajero "i" comienza turno Part de  $f$ in de semana en bloque "b" en día "d" con colación tipo 1 (4 horas después del inicio de la jornada).

pt $f_2(\mathfrak{i}, d, b)$  = Variable binaria.Es  $1$  si cajero "i" comienza turno Part de  $f$ in de semana en bloque "b" en día "d" con colación tipo 1 (4,5 horas después del inicio de la jornada).

 $\mathit{ptf}_3(i, d, b)$  = Variable binaria.Es  $1$  si cajero "i" comienza turno Part de  $f$ in de semana en bloque "b" en día "d" con colación tipo 1 (5 horas después del inicio de la jornada).  $pts_1(i,d,b) = Variable\ binaria.$ Es  $1\ sizeajero$  "i" comienza turno Part de semana en bloque "b" en día "d".

Notar que esta última variable es única para el tipo de cajero, ya que éste no contempla un horario de colación durante su jornada ordinaria de trabajo. A pesar de tener siempre igual valor que  $PTs(i, b)$ , es necesario agregarla al modelo para poder relacionarla en las restricciones posteriores del problema.

- $M2(i, b) = Variable binaria.$  Es 1 si cajero "i" Full 6x1 trabaja el miércoles de la primera semana en bloque "b".
- $M3(i, b) = Variable binaria.$  Es 1 si cajero "i" Full 6x1 trabaja el miércoles de la segunda semana en bloque "b".
- $M4(i, b) = Variable binaria.$  Es 1 si cajero "i" Full 6x1 trabaja el miércoles de la tercera semana en bloque "b".
- $D1(i, b) = Variable binaria.$  Es 1 si cajero "i" Full 6x1 trabaja el domingo de la primera semana en bloque "b".
- $D2(i, b) = Variable binaria.$  Es 1 si cajero "i" Full 6x1 trabaja el domingo de la segunda semana en bloque "b".
- $D3(i, b) = Variable binaria.$  Es 1 si cajero "i" Full 6x1 trabaja el domingo de la tercera semana en bloque "b".
- $S_2(i, b) =$  Variable binaria. Es 1 si cajero "i" Full 6x1 trabaja el sábado de la segunda semana en bloque "b".
- $S3(i, b) = Variable binaria.$  Es 1 si cajero "i" Full 6x1 trabaja el sábado de la tercera semana en bloque "b".
- $S4(i, b) = Variable binaria.$  Es 1 sicajero "i" Full 6x1 trabaja el sábado de la cuarta semana enbloque "b".

### <span id="page-33-0"></span>4.3 Restricciones

#### <span id="page-33-1"></span>4.3.1 Propias del contrato

- El cajero cumple como máximo un turno por día

$$
\sum_{b=1}^{34} \left( \sum_{k=1}^{3} ft6_k(i, d, b) + ft5_k(i, d, b) + ptf_k(i, d, b) \right) + pts_1(i, d, b) \le 1, \quad \forall i, \forall d
$$

- El cajero no puede tener distintos contratos. Cuando trabaja en el mes lo hace bajo un único contrato (no puede ser *full-time* y *part-time* a la vez, o una combinación de estos).

$$
\sum_{b=1}^{34} FT6(i, b) + FT5(i, b) + PTs(i, b) + PTf(i, b) \le 1, \quad \forall i
$$

- Cajero *full-time* 5x2 sólo trabaja durante la semana (de lunes a viernes) y no más allá del bloque 16

$$
FT5(i, b) = \sum_{k=1}^{3} ft5_k(i, d, b), \quad \forall i, \forall b, \forall d \in \text{semana}(d)
$$

$$
\sum_{k=1}^{3} ft5_k(i, d, b) = 0, \quad \forall i, \forall b, \forall d \in \text{finde}(d)
$$

$$
\sum_{b=17}^{34} \sum_{k=1}^{3} ft5_k(i, d, b) = 0, \quad \forall i, \forall d \in \text{semana}(d)
$$

- Todo *part-time* de semana trabaja exclusivamente de lunes a viernes y no más allá del bloque 28.

$$
PTs(i, b) = pts1(i, d, b) , \quad \forall i, \forall b, \forall d \in \text{semana}(d)
$$
\n
$$
pts1(i, d, b) = 0 , \quad \forall i, \forall b, \forall d \in \text{finde}(d)
$$
\n
$$
\sum_{b=29}^{34} pts1(i, d, b) = 0 , \quad \forall i, \forall d \in \text{semana}(d)
$$

- Todo *part-time* de fin de semana trabaja sábado y domingo (incluyendo festivos) y en horario flexible y no más allá del bloque 14.

$$
\sum_{k=1}^{3} ptf_k(i, d, b) = 0, \quad \forall i, \forall b, \forall d \in \text{seman}(d)
$$
\n
$$
\sum_{b=1}^{34} PTf(i, b) = \sum_{b=1}^{34} \sum_{k=1}^{3} ptf_k(i, d, b), \quad \forall i, \forall d \in \text{find}(d)
$$
\n
$$
\sum_{b=15}^{34} ptf_k(i, d, b) = 0, \quad \forall i, \forall d \in \text{find}(d)
$$

- El cajero *full-time* trabaja al menos 4 días durante la semana (de lunes a viernes), porque puede perder un día por compensación y nunca más allá del bloque 19.

$$
FT6(i,b) = \sum_{k=1}^{3} ft6_k(i,d,b) , \quad \forall i, \forall b, \forall d \in w(d)
$$

$$
\sum_{b=20}^{34} \sum_{k=1}^{3} ft6_k(i, d, b) = 0, \quad \forall i, \forall d \in w(d)
$$

Se cumple entonces para  $w(d)$  y no necesariamente para semana(d), puesto que se asume que la primera semana la jornada es normal (de lunes a viernes, todos los días trabajados) y desde la segunda hasta la cuarta (recordando que el horizonte temporal es de 28 días, o equivalentemente 4 semanas) dependerá de los días domingo trabajados el saber si el cajero trabajará toda la semana o no. El detalle de este hecho se explica más adelante (apartado de "Legislación laboral vigente").

## <span id="page-35-0"></span>4.3.2 Propias del servicio

- La demanda de servicios de Metro comienza desde las 6:30 horas los días sábado

$$
\sum_{k=1}^{3} ft6_k(i, d, 1) = 0, \quad \forall i, \forall d \in sabado(d)
$$

$$
\sum_{k=1}^{3} ptf_k(i, d, 1) = 0, \quad \forall i, \forall d \in sabado(d)
$$

- La demanda de servicios de Metro comienza desde las 8:00 horas los días domingo

$$
\sum_{b=1}^{4} \sum_{k=1}^{3} ft6_k(i, d, b) = 0, \quad \forall i, \forall d \in domingo(d)
$$
  

$$
\sum_{b=1}^{4} \sum_{k=1}^{3} ptf_k(i, d, b) = 0, \quad \forall i, \forall d \in domingo(d)
$$

El efecto directo que estas restricciones tienen sobre el modelo incorpora una flexibilidad necesaria que debe ser impuesta en la elaboración de cada turno de un cajero *full-time* 6x1. Si bien es conveniente que cada cajero tenga un horario de entrada a su jornada laboral constante, como ya se ha expuesto anteriormente, resulta un problema incorporar este comportamiento en el modelo, puesto que cada vez que un cajero deba cubrir servicios dentro de los cuatro primeros bloques horarios (i.e. desde las 6:00 hasta las 7:59 horas) durante la semana, necesariamente debería asistir en el mismo horario durante el día del fin de semana que le corresponda, generando horas ociosas que van en perjuicio de la eficiencia que se busca generar con el modelo. De manera similar se debe proceder con los cajeros de fin de semana.
#### 4.4 Legislación laboral vigente

El cumplimiento de la legislación laboral implica la incorporación al modelo de nuevas restricciones, relacionadas principalmente con el derecho a descansar al menos dos domingos en el mes y con el máximo de días continuos trabajados. La primera incorpora un régimen especial de descanso, denominado descanso compensatorio, en el cual el empleador deberá otorgar un día de descanso en la semana por los trabajos realizados en día domingo o festivo (Art. 38 del Libro I del Código del Trabajo). Este descanso compensatorio debe ir de la mano de la segunda restricción presentada, ya que el empleador tiene un máximo de una semana para otorgar el descanso compensatorio desde el momento en que se realizó la jornada laboral que hizo necesario otorgar el beneficio, procurando que el trabajador no cumpla una jornada continua superior a los seis días (Art. 28 del Libro I del Código del Trabajo). Estas restricciones son fundamentales para definir la jornada de todos aquellos cajeros con contrato *full-time* de 6x1 que maneja el contratista.

Un análisis de ambas restricciones muestra que, si un cajero es citado un día domingo, éste debe recibir un día dentro de la semana como compensación por la jornada laboral llevada a cabo ese domingo. El empleador tiene en este punto la facultad de otorgarle un día dentro de los 7 inmediatos al domingo trabajado (i.e. una semana de plazo). Puede entonces otorgarle un día dentro de la semana hábil (lunes a viernes) y retomar su jornada normal, o por otro lado puede otorgarle el día sábado siguiente, haciendo trabajar un segundo domingo al cajero.

En este punto resulta necesario hacer hincapié en que ambas restricciones se cumplan (se otorga día sábado como compensatorio y no se trabaja por más de seis días seguidos). Resulta fundamental ahora la primera restricción por cuanto a los domingos libres se trata. Si el mes contempla únicamente 4 días domingo (el máximo que puede alcanzar un mes es de cinco), es necesario que el día compensatorio por el segundo domingo trabajado sea dentro de la semana hábil, volviendo así a trabajar el sábado de esa tercera semana. Este hecho genera un día menos de trabajo durante dicha semana, resultado que conduce a incurrir en horas extras de otros cajeros para cubrir el turno, aumentando la pérdida monetaria que ya significa pegar un día a una persona que no presta servicios.

|             |  |               |  |                |              |              |           |                |                     |           |  |                |                     |         |               |              |       | Domingos       |
|-------------|--|---------------|--|----------------|--------------|--------------|-----------|----------------|---------------------|-----------|--|----------------|---------------------|---------|---------------|--------------|-------|----------------|
|             |  |               |  | $S1$ D1        |              |              |           |                | $S2$ D <sub>2</sub> |           |  |                | $S3$ D <sub>3</sub> |         |               |              | S4 D4 | Totales        |
| A           |  | X X X X X     |  | $\mathbf{X}$   | $\mathbf{X}$ | $\mathbf{X}$ |           | $X \times X$   |                     |           |  | X X X X X      | X                   | X X     | $X \times X$  |              |       | 2D             |
| B           |  | X X X X X X   |  |                |              |              | X X X X X |                | X                   | X X X X X |  |                | $\mathbf X$         | X X     | $X \times X$  |              |       | 2D             |
| $\mathbf C$ |  | X X X X X     |  | $\overline{X}$ |              | X X          |           | $X \times  X $ |                     |           |  | X X X X X X    |                     |         | X X X X X X X |              |       | 1 <sub>D</sub> |
| D           |  | X X X X X X X |  |                |              |              | X X X X X |                | $\mathbf{X}$        | X X       |  | $X \times  X $ |                     |         | X X X X X X   |              |       | 1D             |
| E           |  | X X X X X     |  | X              |              |              | X X X X X |                | $\mathbf x$         | X X       |  | X X X          |                     |         | X X X X X X   |              |       | 2D             |
| F           |  | X X X X       |  |                | X            |              |           | X X X X        |                     | X X X X X |  |                |                     | $X \ X$ |               | $X \times X$ |       | 1D             |

Figura 11.- Descanso compensatorio para seis posibles turnos de *full-time* 6x1. (Las "X" representan los días trabajados dentro del horizonte de 28 días)

Fuente: Elaboración propia.

Figura 12.- Relación día compensatorio en la semana.

(1 indica trabajado)

La figura 11 muestra los posibles turnos de un cajero *full-time* de 6x1 bajo el supuesto de nunca terminar trabajando un día domingo. Este supuesto es esencial para comenzar el mes siguiente sin problemas, puesto que el modelo no guarda memoria entre un mes y otro. Así si un turno termina un día domingo, resulta imposible aceptar

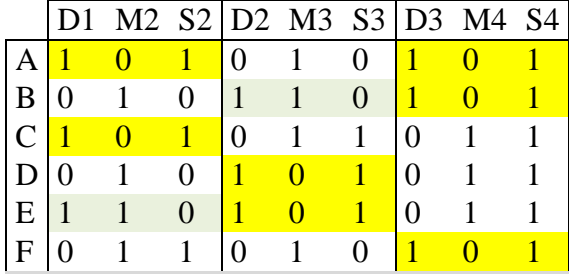

para el mismo cajero un turno como el mostrado en B, D o F para el mes siguiente, pues trabajaría 7 días seguidos.

La figura 12 permite ver gráficamente la relación entre un domingo (D), el sábado siguiente (S) y el día compensatorio entre ellos (M). Los dos supuestos esenciales tras la idea detrás de ambas figuras son, en primer lugar, la necesidad de no terminar con un domingo trabajado y en segundo lugar, el día compensatorio será uno de entre MMJ. Este último supuesto se adopta de la experiencia y necesidad expresada por el contratista, pues tanto DL como DV incorporan mayor pérdida (no cuantificable, asociada a la mayor cantidad de servicios que se deben satisfacer) dentro de la asignación. Por defecto se adopta el día miércoles como el día compensatorio dentro de la semana hábil.

De esta manera se incorporan al modelo las variables M2, M3, M4, D1, D2, D3, S2, S3 y S4. Gracias a estas variables se puede incorporar las dos restricciones ya comentadas como un todo complementario, evitando incorporar la suma de los últimos 7 días para cada trabajador y ver que cumpla con el máximo legal permitido. Solo basta con entender la relación de la figura 12 y notar que, dentro de cada bloque, conformado por un domingo y el miércoles y sábado siguientes a éste, jamás se trabajará durante esos tres días, más aún, el día miércoles no será trabajado si la suma del domingo anterior y sábado siguiente es superior a 1. Con esto las restricciones del modelo quedan como:

$$
D1(i, b) = \sum_{k=1}^{3} ft6_k(i, 7, b), \quad \forall i, \forall b
$$

$$
M2(i, b) = \sum_{k=1}^{3} ft6_k(i, 10, b), \quad \forall i, \forall b
$$

$$
S2(i,b) = \sum_{k=1}^{3} ft6_k(i, 13, b), \qquad \forall i, \forall b
$$

$$
D2(i,b) = \sum_{k=1}^{3} ft6_k(i, 14, b), \qquad \forall i, \forall b
$$

$$
M3(i,b) = \sum_{k=1}^{3} ft6_k(i, 17, b), \qquad \forall i, \forall b
$$

$$
S3(i,b) = \sum_{k=1}^{3} ft6_k(i,20,b), \quad \forall i, \forall b
$$

$$
D3(i,b) = \sum_{k=1}^{3} ft6_k(i,21,b), \quad \forall i, \forall b
$$

$$
M4(i,b) = \sum_{k=1}^{3} ft6_k(i, 24, b), \qquad \forall i, \forall b
$$

$$
S4(i,b) = \sum_{k=1}^{3} ft6_k(i,27,b), \quad \forall i, \forall b
$$

Día compensatorio y domingos libres: Relación entre las variables

$$
\sum_{b=1}^{34} (D1(i, b) + M2(i, b) + S2(i, b)) \le 2 * \sum_{b=1}^{34} FT6(i, b), \quad \forall i
$$
  

$$
\sum_{b=1}^{34} (M2(i, b) + S2(i, b)) \ge \sum_{b=1}^{34} FT6(i, b), \quad \forall i
$$
  

$$
M2(i, b) \le \sum_{b=1}^{34} FT6(i, b), \quad \forall i
$$
  

$$
\sum_{b=1}^{34} (D2(i, b) + M3(i, b) + S3(i, b)) \le 2 * \sum_{b=1}^{34} FT6(i, b), \quad \forall i
$$
  

$$
\sum_{b=1}^{34} (M3(i, b) + S3(i, b)) \ge \sum_{b=1}^{34} FT6(i, b), \quad \forall i
$$

$$
M3(i, b) \le \sum_{b=1}^{34} FT6(i, b), \quad \forall i
$$
  

$$
\sum_{b=1}^{34} (D3(i, b) + M3(i, b)) = \sum_{b=1}^{34} FT6(i, b), \quad \forall i
$$
  

$$
M4(i, b) \le \sum_{b=1}^{34} FT6(i, b), \quad \forall i
$$
  

$$
\sum_{b=1}^{34} S4(i, b) = \sum_{b=1}^{34} FT6(i, b), \quad \forall i
$$

Se trabaja solo un día por fin de semana. El último domingo es libre.

$$
\sum_{b=1}^{34} FT6(i, b) = \sum_{b=1}^{34} \sum_{k=1}^{3} \left( ft6_k(i, 6, b) + ft6_k(i, 7, b) \right), \quad \forall i
$$

$$
\sum_{b=1}^{34} FT6(i, b) = \sum_{b=1}^{34} \sum_{k=1}^{3} \left( ft6_k(i, 13, b) + ft6_k(i, 14, b) \right), \quad \forall i
$$

$$
\sum_{b=1}^{34} FT6(i, b) = \sum_{b=1}^{34} \sum_{k=1}^{3} (ft6_k(i, 20, b) + ft6_k(i, 21, b)), \quad \forall i
$$

Es posible que tanto domingo, como miércoles y sábado no sean trabajados (cumple con todas las condiciones anteriores). Esta situación no es permitida porque se trabajaría 4 días de 6 durante la semana. Se restringe el número mínimo de días laborales a 5 en la semana y no superando los seis (para *full-time* 6x1).

$$
5 * \sum_{b=1}^{34} FT6(i, b) \le \sum_{d} \sum_{b=1}^{34} \sum_{k=1}^{3} ft6_k(i, d, b), \qquad \forall i, \forall d \in \text{semanaR}(d), \text{con } R \in \{1, 2, 3, 4\}
$$
  

$$
6 * \sum_{b=1}^{34} FT6(i, b) \ge \sum_{d} \sum_{b=1}^{34} \sum_{k=1}^{3} ft6_k(i, d, b), \qquad \forall i, \forall d \in \text{semanaR}(d), \text{con } R \in \{1, 2, 3, 4\}
$$

- No debe trabajar más de los domingos que garanticen tener al menos dos domingos libres en el mes

$$
\sum_{b=1}^{34} \sum_{k=1}^{3} ft6_k(i, 7, b) + ft6_k(i, 14, b) + ft6_k(i, 21, b) + ft6_k(i, 28, b) \le 2 * \sum_{b=1}^{34} FT6(i, b) \quad \forall i
$$

## 4.5 Tiempo en Ventanilla

Por las características de las variables de decisión empleadas en este modelo, se hace necesario utilizar una variable que sea capaz de representar el tiempo en que efectivamente el trabajador se encuentra en su puesto de trabajo, presentando a su vez cuando éste no se encuentra dando el servicio (i.e. tiempo de colación).

La variable Z se hace cargo de esto, rellenando con unos ("1") aquellos bloques horarios en los cuales el cajero se encuentra atendiendo en ventanilla, dejando los demás bloques vacíos cuando el cajero no se encuentra de servicio o está en su horario de colación, según el tipo de contrato que tenga.

$$
Z(i, d, b) = \left(\sum_{e=0}^{6} ft5_{1}(i, d, b - e) + \sum_{e=9}^{18} ft5_{1}(i, d, b - e) + \sum_{e=10}^{18} ft5_{2}(i, d, b - e) + \sum_{e=10}^{18} ft5_{2}(i, d, b - e) + \sum_{e=10}^{18} ft5_{3}(i, d, b - e) + \sum_{e=11}^{18} ft5_{3}(i, d, b - e) + \left(\sum_{e=0}^{5} ft6_{1}(i, d, b - e) + \sum_{e=8}^{18} ft6_{1}(i, d, b - e) + \sum_{e=8}^{18} ft6_{1}(i, d, b - e) + \sum_{e=9}^{18} ft6_{2}(i, d, b - e) + \sum_{e=9}^{18} ft6_{2}(i, d, b - e) + \sum_{e=10}^{18} ft6_{3}(i, d, b - e) + \left(\sum_{e=0}^{18} ptf_{1}(i, d, b - e) + \sum_{e=10}^{18} ptf_{1}(i, d, b - e) + \sum_{e=9}^{20} ptf_{1}(i, d, b - e) + \sum_{e=9}^{20} ptf_{2}(i, d, b - e) + \sum_{e=10}^{20} ptf_{2}(i, d, b - e) + \sum_{e=10}^{20} ptf_{3}(i, d, b - e) + \sum_{e=11}^{20} ptf_{3}(i, d, b - e) + \sum_{e=11}^{20} ptf_{3}(i, d, b - e) + \sum_{e=11}^{20} ptf_{3}(i, d, b - e) + \sum_{e=11}^{20} ptf_{3}(i, d, b - e) + \sum_{e=11}^{20} ptf_{3}(i, d, b - e) + \sum_{e=11}^{20} ptf_{3}(i, d, b - e) + \sum_{e=11}^{20} ptf_{3}(i, d, b - e) + \sum_{e=11}^{20} ptf_{3}(i, d, b - e) + \sum_{e=11}^{20} ptf_{3}(i, d, b - e) + \sum_{e=10}^{20} ptf_{3}(i, d, b - e) + \sum_{e=11}^{20} ptf_{3}(i, d, b - e) + \sum_{
$$

$$
+\left(\sum_{e=0}^{6}pts_1(i,d,b-e)\right)
$$

Basta con definir Z para que el relleno de los bloques sea coherente con lo que se espera observar en la solución del problema y la definición de los tipos de contrato presentada.

$$
\sum_{b=1}^{34} Z(i, d, b) = \sum_{b=1}^{34} \left\{ 17 \times \left( \sum_{k=1}^{3} f t 5_k(i, d, b) \right) + 14 \times \left( \sum_{k=1}^{3} f t 6_k(i, d, b) \right) \right\}
$$
\n
$$
+ 19 \times \left( \sum_{k=1}^{3} p t f_k(i, d, b) \right) + 7 \times (p t s_1(i, d, b))
$$
\n
$$
\forall i, \forall d
$$

## 4.6 Cumplimiento de la demanda

Existen dos enfoques sobre cómo poder abordar este punto. Ambos mantienen estrecha relación con la que será la función objetivo del problema a modelar. El primero de ellos se relaciona con la minimización de la oferta de HH que propone el modelo para resolver el problema. Según este enfoque se hacen necesarias dos variables adicionales al problema, up(d,b) y down(d,b), las cuales corresponden a la brecha entre la oferta del modelo y la demanda real, guardando aquellos puntos por sobre (up) y por debajo de ésta (down). Así la función objetivo consideraría estas dos variables buscando la minimización de ambas.

El resultado de este planteamiento consideraría bloques con horas ociosas o insuficientes. El problema que conlleva este enfoque radica en la dificultad de sobrellevar bloques con demanda no satisfecha producto de la penalización que sufre el Operador representada a través de una multa por parte de Metro al no cubrir los servicios solicitados por la empresa.

El segundo enfoque busca hacerse cargo de este problema y parte desde el supuesto de que no se estará jamás por debajo de la demanda en cualquier bloque y en cualquier día. Así se parte la optimización ya haciéndose cargo de las penalizaciones por este motivo. En consecuencia, la demanda se define de la siguiente manera:

$$
\sum_{i} Z(i, d, b) \geq DDA(d, b) , \qquad \forall i
$$

Dado que un número elevado de personal garantiza cumplir con la demanda, la función objetivo del problema se debe hacer cargo de ajustar ese número de manera de aprovechar bien el recurso humano.

4.7 Función Objetivo

Minimizar Obietivo

$$
= \sum_{i=1}^{N} \sum_{b=1}^{34} C_{ft6}FT6(i,b) + C_{ft5}FT5(i,b) + C_{pts}PTs(i,b) + C_{ptf}PTf(i,b)
$$

La función objetivo, como se ha establecido, propone encontrar una asignación eficiente del recurso humano potencial del problema. Cada cajero tiene asociado un costo por su incorporación al modelo, luego saber cuál es ese costo es el fundamento de la optimización que se pretende efectuar. Por un lado se puede asociar ese costo a las Horas Hombre en las que se incrementa la oferta del modelo al incorporar los distintos contratos definidos. De esta manera:

$$
C_{ft6} = C_{ft6} = 45
$$
 (en base semanal)  

$$
C_{ft6} = C_{ft6} = 20
$$
 (en base semanal)

Así el foco del modelo es la optimización en la oferta de HH finales. Por otro lado se puede considerar ese costo como monetario y que corresponde al gasto por concepto de sueldo en el que se incurre al incorporar el nuevo cajero en el modelo. Bajo la consideración del contratista de que tales cifras corresponden a una ventaja competitiva, se lleva el valor a la fracción equivalente de la relación entre ambos sueldos (*part-time* y *full-time*), teniéndose finalmente los siguientes valores de costos asociados:

$$
C_{ft6} = C_{ft6} = 1.92
$$

$$
C_{ft6} = C_{ft6} = 1
$$

El cálculo del sueldo y la posterior relación entre estos se desarrolla de la siguiente manera:

- Sea X el sueldo del trabajador si asiste durante todo el mes (según su tipo de contrato)
- Sea *a*, *b* y *c* los valores totales por asignación de movilización, colación y pérdida de caja (cantidades establecidas por ley como no imponibles).
- Sea Y el valor a pagar por HE (Horas Extras) del período, calculado en base al valor hora según el contrato.
- Sea Z el monto en gratificación, correspondiente a un porcentaje  $\pi$  del total entre X e Y.

$$
Z = \pi(X + Y)
$$

Luego, el valor mínimo que desembolsa el contratista por concepto de sueldo de su personal de caja corresponde a aquel que no considera HE en el período (situación ideal). Dicho monto se obtiene de la solución de

$$
Sueldo = X + (a + b + c) + \pi X
$$

Resolviendo lo anterior con los valores reales se llega a

$$
\frac{Sueldo FT}{Sueldo PT} = \frac{1.92}{1}
$$

Notar que la cifra obtenida en *Sueldo* no corresponde al valor que percibe un trabajador (sueldo líquido). Este valor corresponde a lo mínimo que debe desembolsar la empresa por trabajador según contrato, lo que incluye el líquido percibido finalmente por el trabajador y las retenciones establecidas por ley.

Ambas formulaciones pueden ser válidas, sin embargo el foco de este trabajo implica la búsqueda de eficiencia en la operación y una medida de esta corresponde a las HH ofertadas por el Operador, lo que las hace comparables con las que entregue el modelo y las requeridas por Metro.

#### 4.8 Variante de la formulación del modelo

La complejidad o simplicidad en la formulación del modelo se basa en la habilidad y técnica de la persona encargada de su elaboración. Las formas de afrontar el problema suelen ser diversas, sin embargo irán siempre direccionadas por las restricciones el problema y la solución que se pretenda encontrar en él. Se presentan así distintas variantes del modelo establecido y sus comentarios sobre qué elementos inclinan la decisión de aplicar una por sobre otra.

#### 4.8.1 Hora de colación

Una alternativa de abordar la incorporación de la hora destinada a colación del personal *full-time* como del personal *part-time* de fin de semana, es la incorporación de una variable binaria exclusiva, que tome el valor 1 en el bloque en el cual la persona hace su corte en la jornada laboral del día.

Sea L(i,d,b) esa variable (*lunch*). El aporte inmediato es la desaparición de las variables  $ft5<sub>k</sub>(i, d, b)$ ,  $ft6<sub>k</sub>(i, d, b)$  y  $ptf<sub>k</sub>(i, d, b)$ , haciendo que las variables de control FT5, FT6, PTs y PTf adquieran un nuevo subíndice para identificar el día. De igual manera se redefinen las restricciones y las definiciones de algunas variables como es el caso de Z, que tomaría valores según la nueva formulación

$$
Z(i, d, b) = \left( \sum_{j=0}^{18} FT5(i, d, b - j) - L(i, d, b) - L(i, d, b - 1) \right) + \left( \sum_{j=0}^{15} FT6(i, d, b - j) - L(i, d, b) - L(i, d, b - 1) \right)
$$

$$
+\left(\sum_{j=0}^{20} PTf(i,d,b-j) - L(i,d,b) - L(i,d,b-1)\right)
$$

$$
+\left(\sum_{j=0}^{6} PTs(i,d,b-j)\right)
$$

Adicionalmente se hace necesario establecer la relación entre cada variable de decisión con la variable de colación, otorgando un rango sobre el cual se puede mover la variable y así evitar tener situaciones en las que se otorgue colación a quién acaba de comenzar su turno, o en caso contrario otorgar colación en el último bloque trabajado del día.

$$
\sum_{b=1}^{34} (ID(b) + 7) * FT6(i, d, b) \le \sum_{b=1}^{34} ID(b) * L(i, d, b) \quad \forall i, \forall d
$$
  
\n
$$
\sum_{b=1}^{34} (ID(b) + 9) * FT6(i, d, b) \ge \sum_{b=1}^{34} ID(b) * L(i, d, b) \quad \forall i, \forall d
$$
  
\n
$$
\sum_{b=1}^{34} (ID(b) + 7) * FT5(i, d, b) \le \sum_{b=1}^{34} ID(b) * L(i, d, b) \quad \forall i, \forall d
$$
  
\n
$$
\sum_{b=1}^{34} (ID(b) + 9) * FT5(i, d, b) \ge \sum_{b=1}^{34} ID(b) * L(i, d, b) \quad \forall i, \forall d
$$
  
\n
$$
\sum_{b=1}^{34} (ID(b) + 7) * PT5(i, d, b) \le \sum_{b=1}^{34} ID(b) * L(i, d, b) \quad \forall i, \forall d
$$
  
\n
$$
\sum_{b=1}^{34} (ID(b) + 9) * PT5(i, d, b) \le \sum_{b=1}^{34} ID(b) * L(i, d, b) \quad \forall i, \forall d
$$
  
\n
$$
\sum_{b=1}^{34} ID(b) * L(i, d, b) = 0 \quad \forall i \in Part Time de semana, \forall d
$$

Dado el cambio en las dimensiones que acompañan a las variables de decisión bajo esta formulación, se gana en la disminución en la cantidad de variables, pero se pierde el beneficio de hacer de forma inmediata que cada turno de cada cajero se dé inicio a una hora fija durante la semana. Como ahora las variables dependen del día, la asignación que realiza GAMS durante la optimización considera irrestricto el horario de inicio, teniéndose situaciones distintas durante todos los días, las que carecen de todo sentido operacional real.

La formulación realizada en [3] para resolver el problema del Operador no considera un horario fijo de trabajo, por lo que las soluciones ahí presentadas otorgan flexibilidad pero carecen de la aplicabilidad operacional que el Operador requiere, pues no resulta contractual ni

operacionalmente factible citar en distintos horarios durante la semana (y entre las semanas) al total del personal, pues va en directo perjuicio de la labor de supervisión y de control y atenta directamente con la asistencia y la rotación del personal (siendo evidente el conflicto que causa en una persona ser citada en un horario completamente distinto al habitual si esta mantiene compromisos ajenos al trabajo durante ese horario, recordando además la complejidad adicional cuando existe un sindicato al que se debe convencer). Este Trabajo de Título se hace cargo de aquello, sin embargo con las restricciones propuestas para el horario de colación, se debe encontrar una forma de compatibilizar la flexibilización del horario de entrada con la factibilidad operacional.

Una forma de solucionar este problema es determinar un rango factible de flexibilidad para la hora de entrada, de manera tal de que cada cajero no vea cambiado su horario de inicio de actividad más allá de lo establecido en este rango. Para lograr esto se hace necesario el uso de nuevas variables que determinen si la persona efectivamente comienza sus turnos diarios dentro del rango y si trabaja durante todo el mes (condición necesaria para no aumentar el número de cajeros asignados).

Sea la variable N(i,b) que suma durante los distintos días las veces que comenzó a trabajar durante un mismo bloque o los inmediatamente contiguos. Sea TT(i) y sea T(i,d,b) similar a Z (rellena con unos donde parte el turno y los bloques anterior y posterior a este). Sea OK(b) binaria. Sea X la variable de decisión (que puede ser FT6, FT5, PTs o PTf). El supuesto a incorporar en este desarrollo es que el rango de entrada debe moverse en un máximo de media hora (eso da un rango de tres bloques contiguos factibles)

$$
T(i, d, b) = X(i, d, b - 1) + X(i, d, b) + X(i, d, b + 1)
$$

$$
N(i,b) = \sum_{d} X(i,d,b-1) + X(i,d,b) + X(i,d,b+1) = \sum_{d} T(i,d,b)
$$

$$
OK(i,b) \le \frac{N(b)}{Card(d)}
$$

$$
OK(i,b) \ge \left(\frac{N(b)}{Card(d)}\right) - 0.9
$$

$$
TT(i) = \sum_{b} OK(i,b)
$$

El valor de  $TT(i)$  es el que indica finalmente si el inicio de turno durante el período de estudio (determinado por "d") cumple con la flexibilidad solicitada. La figura siguiente muestra visualmente y con números cómo se aplican las restricciones anteriores para satisfacer el requerimiento incorporado y determinar si el cajero ejerce su trabajo durante todo el horizonte de tiempo (*Card* corresponde a la cardinalidad del horizontes temporal, vale decir el total de días a trabajar)

Figura 13.- Ejemplo de aplicación de rango flexible al inicio del turno de trabajo del personal.

 $Card(d) = 5$  Aplicando T(i,d,b) se obtiene

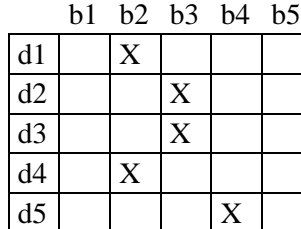

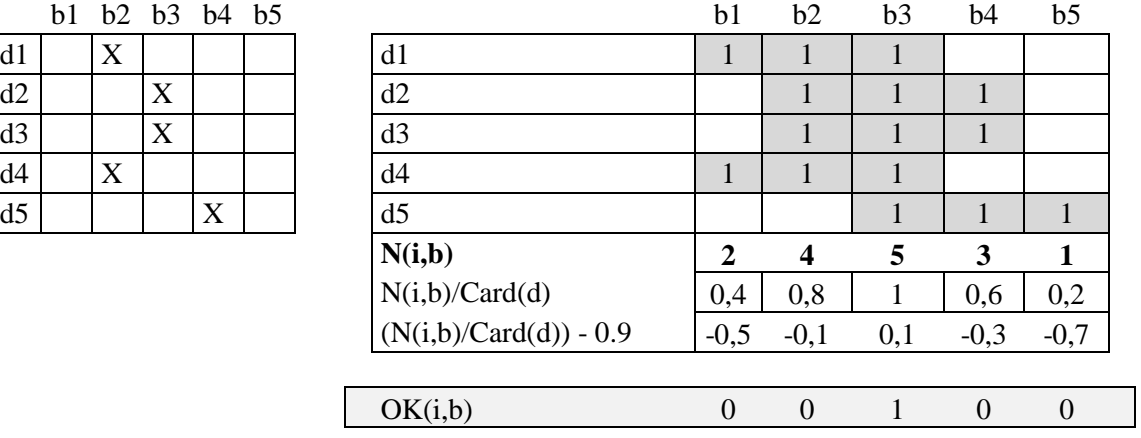

El modelo, con la incorporación de las variables anteriores y las relaciones entre estas resulta de mejor aplicabilidad en la práctica que como se disponía antes de la incorporación de las variables anteriores, sin embargo complejiza el modelo y lo hace menos intuitivo (lo que resulta perjudicial si se necesita instruir a un tercero en su elaboración y funcionamiento, como es lo que el Operador espera que suceda).

En consideración de lo anteriormente expuesto se determina como versión alternativa la acá presentada, dejándola propuesta para trabajos futuros en los cuales el recurso "tiempo de ejecución" no sea ponderado muy alto como sucede en este caso con el Operador en cuestión. Se hace entonces hincapié en la facilidad de generar turnos fijos que se obtiene con el modelo finalmente elegido, gracias a la formulación entregada a las variables de decisión del problema al momento de su creación, las cuales fijan el inicio de la jornada durante todo el horizonte de planificación.

#### 4.9 Supuestos del modelo

El supuesto más fuerte del modelo tiene relación con la diferencia entre los servicios demandados por Metro entre una quincena y la siguiente dentro del mismo mes. Este supuesto hace referencia a que las variaciones de los requerimientos de metro, para los distintos bloques y días de la semana, son tan pequeñas que resultan despreciable para el modelo. A modo de ejemplo, sustentando esta idea, se presenta una tabla que resume las diferencias encontradas para los 6 primeros meses del 2012 en las estaciones de Línea 5, diferenciando en los 5 días tipo con los que se trabaja.

|                   |                                  | <b>LUNES</b> |          |          |                 |                |          |          | Martes - Miércoles - Jueves |          |                 |          |          |          | <b>VIERNES</b> |              |                 |          |          |
|-------------------|----------------------------------|--------------|----------|----------|-----------------|----------------|----------|----------|-----------------------------|----------|-----------------|----------|----------|----------|----------------|--------------|-----------------|----------|----------|
| Día               | Estación                         | Jun          | May      |          | Abr Mar Feb Ene |                |          |          | Jun May                     |          | Abr Mar Feb Ene |          |          |          | Jun May        |              | Abr Mar Feb Ene |          |          |
|                   | <b>GRUTA</b><br><b>LOURDES</b>   | $\Omega$     | $\Omega$ | $\Omega$ | $\Omega$        | $\theta$       | $\Omega$ | 0        | $\Omega$                    | $\Omega$ | $\Omega$        | $\Omega$ | $\Omega$ | $\Omega$ | $\Omega$       | $\Omega$     | $\Omega$        | 0        | $\theta$ |
|                   | <b>BLANQUEADO</b>                | $\Omega$     | $\Omega$ | $\Omega$ | $\Omega$        | $\Omega$       | $\theta$ | $\Omega$ | $\mathbf{0}$                | $\Omega$ | $\Omega$        | $\Omega$ | $\Omega$ | $\Omega$ | $\overline{0}$ | $\mathbf{0}$ | $\Omega$        | 0        | $\Omega$ |
|                   | <b>LO PRADO</b>                  | $\Omega$     | $\Omega$ | $\Omega$ | $\Omega$        | $\Omega$       | $\Omega$ | 0        | $\Omega$                    | $\Omega$ | $\Omega$        | $\Omega$ | $\Omega$ | $\Omega$ | $\Omega$       | $\Omega$     | $\Omega$        | $\Omega$ | $\Omega$ |
|                   | <b>SAN PABLO</b>                 | $\Omega$     | $\Omega$ | $\Omega$ | $\Omega$        | $\overline{4}$ | $-4$     | $\Omega$ | $\theta$                    | $\Omega$ | $\Omega$        | 12       | $-8$     | $\theta$ | $\Omega$       | $\Omega$     | $\Omega$        | 0        | $\Omega$ |
|                   | <b>PUDAHUEL</b>                  | $\Omega$     | $\Omega$ | $\Omega$ | 0               | $-2$           | $-4$     | 0        | $\overline{0}$              | $\Omega$ | $\Omega$        | $\Omega$ | $\Omega$ | $\Omega$ | $\overline{0}$ | $\mathbf{0}$ | $\Omega$        | 0        | $\Omega$ |
| <b>ESTACIONES</b> | <b>BARRANCAS</b>                 | $\Omega$     | $\Omega$ | $\Omega$ | $\Omega$        | $\Omega$       | $\Omega$ | 0        | $\Omega$                    | $\Omega$ | $\Omega$        | $\Omega$ | $\Omega$ | $\Omega$ | $\Omega$       | $\Omega$     | $\Omega$        | $\Omega$ | $\Omega$ |
|                   | <b>LAGUNA SUR</b>                | $\Omega$     | $\Omega$ | $\Omega$ | $\Omega$        | $\Omega$       | $\theta$ | 0        | $\Omega$                    | $\Omega$ | $\Omega$        | $\Omega$ | $\Omega$ | $\Omega$ | $\Omega$       | $\Omega$     | $\Omega$        | 0        | $\Omega$ |
|                   | <b>LAS PARCELAS</b>              | 8            | $\Omega$ | $\Omega$ | $\Omega$        | $\Omega$       | $\Omega$ | 0        | $\theta$                    | $\Omega$ | $\Omega$        | $\Omega$ | $\Omega$ | $\Omega$ | $\theta$       | $\theta$     | $\Omega$        |          | $\Omega$ |
|                   | <b>MONTE TABOR</b>               | $\Omega$     | $\Omega$ | $\Omega$ | $\Omega$        | $\Omega$       | $\Omega$ | 0        | $\Omega$                    | $\Omega$ | $\Omega$        | $\Omega$ | $\Omega$ | $\Omega$ | $\Omega$       | $\Omega$     | $\Omega$        | 0        | $\Omega$ |
|                   | DEL SOL                          | $\Omega$     | $\Omega$ | $\Omega$ | $\Omega$        | $\overline{0}$ | $\theta$ | 0        | $\Omega$                    | $\Omega$ | $\Omega$        | $\Omega$ | $\Omega$ | $\Omega$ | $\Omega$       | $\Omega$     | $\Omega$        | 0        | $\Omega$ |
|                   | <b>SANTIAGO</b><br><b>BUERAS</b> | $\Omega$     | $\Omega$ | 0        | 0               | $\Omega$       | $\Omega$ | 0        | $\overline{0}$              | $\Omega$ | $\Omega$        | $\Omega$ | $\Omega$ | $\theta$ | $\Omega$       | $\theta$     | $\Omega$        |          | $\Omega$ |
|                   | PZA DE MAIPU                     | $\Omega$     | $\Omega$ | $\Omega$ | $\Omega$        | $\overline{2}$ | $\Omega$ | 0        | $\theta$                    | $\Omega$ | $\Omega$        | $\Omega$ | $-6$     | $\Omega$ | $\theta$       | $\theta$     | $\Omega$        |          | 0        |

Tabla 7.- Diferencias entre quincenas de un mismo mes para Línea 5 durante la semana.

Fuente: Elaboración propia.

Tabla 8.- Diferencias entre quincenas de un mismo mes para Línea 5 durante el fin de semana.

|                   |                                  |          | <b>SABADO</b> |          |              |          |          |          | <b>DOMINGO</b>                                  |          |                |              |                |
|-------------------|----------------------------------|----------|---------------|----------|--------------|----------|----------|----------|-------------------------------------------------|----------|----------------|--------------|----------------|
| Día               | Estación                         |          |               |          |              |          |          |          | Jun May Abr Mar Feb Ene Jun May Abr Mar Feb Ene |          |                |              |                |
|                   | <b>GRUTA</b><br><b>LOURDES</b>   | $\Omega$ | $\Omega$      | $\Omega$ | $\Omega$     | $\Omega$ | $\Omega$ | $\Omega$ | $\theta$                                        | $\Omega$ | $\Omega$       | $\Omega$     | $\Omega$       |
|                   | <b>BLANQUEADO</b>                | $\Omega$ | $\Omega$      | $\Omega$ | $\Omega$     | $\Omega$ | $\Omega$ | $\Omega$ | $\Omega$                                        | $\Omega$ | $\Omega$       | $\Omega$     | $\Omega$       |
|                   | LO PRADO                         | $\Omega$ | $\Omega$      | $\Omega$ | $\theta$     | $\Omega$ | $\theta$ | $\Omega$ | $\overline{0}$                                  | $\Omega$ | $\overline{0}$ | $\mathbf{0}$ | $\Omega$       |
|                   | <b>SAN PABLO</b>                 | $\Omega$ | $\Omega$      | $\Omega$ | $\Omega$     | $\theta$ | $-4$     | $\theta$ | $\theta$                                        | $\Omega$ | $\Omega$       | 8            | $\theta$       |
|                   | <b>PUDAHUEL</b>                  | $\Omega$ | $\theta$      | $\Omega$ | $\mathbf{0}$ | $\Omega$ | $\theta$ | $\theta$ | $\mathbf{0}$                                    | $\Omega$ | $\overline{0}$ | $-8$         | $\overline{4}$ |
|                   | <b>BARRANCAS</b>                 | $\Omega$ | $\Omega$      | $\Omega$ | $\Omega$     | $\Omega$ | $\Omega$ | $\theta$ | $\theta$                                        | $\Omega$ | $\Omega$       | $\Omega$     | $\Omega$       |
|                   | <b>LAGUNA SUR</b>                | $\Omega$ | $\Omega$      | $\Omega$ | $\Omega$     | $\Omega$ | $\theta$ | $\theta$ | $\theta$                                        | $\Omega$ | $\Omega$       | $\Omega$     | $\Omega$       |
| <b>ESTACIONES</b> | LAS<br><b>PARCELAS</b>           | $\theta$ | $\Omega$      | $\theta$ | $\Omega$     | $\Omega$ | $\theta$ | $\Omega$ | $\theta$                                        | $\Omega$ | $\Omega$       | $\Omega$     | $\Omega$       |
|                   | <b>MONTE TABOR</b>               | $\Omega$ | $\Omega$      | $\Omega$ | $\Omega$     | $\Omega$ | $\theta$ | $\theta$ | $\theta$                                        | $\Omega$ | $\Omega$       | $\Omega$     | $\Omega$       |
|                   | <b>DEL SOL</b>                   | $\Omega$ | $\theta$      | $\theta$ | $\Omega$     | $\Omega$ | $\theta$ | $\theta$ | $\theta$                                        | $\Omega$ | $\Omega$       | $\Omega$     | $\Omega$       |
|                   | <b>SANTIAGO</b><br><b>BUERAS</b> | $\Omega$ | $\theta$      | $\Omega$ | $\Omega$     | $\Omega$ | $\theta$ | $\theta$ | $\theta$                                        | $\Omega$ | $\Omega$       | $\Omega$     | $\Omega$       |
|                   | PZA DE MAIPU                     | $\Omega$ | $\Omega$      | $\Omega$ | $\theta$     | $\Omega$ | $\theta$ | $\Omega$ | $\theta$                                        | $\Omega$ | $\Omega$       | $-4$         | $\Omega$       |

Fuente: Elaboración propia.

Se hace necesario señalar que esto ocurre solamente dentro del mismo mes, pues de lo contrario el problema del Operador se resolvería con una única corrida del modelo y sería aplicable para siempre su resultado, lo cual en la práctica no es posible por la diferencia que sí se produce entre mes y mes en el total de servicios solicitados y que no resulta despreciable (la demanda de Marzo no es la misma que la de Febrero, como se presentó en la etapa de levantamiento, por ejemplo).

# 5. Asignación del personal

Se ha clarificado que el problema se asignación de turnos es un problema sin individualizaciones, vale decir, los cajeros carecen de propiedades especiales que los hagan más favorables de seleccionar a unos de otros. La programación de turnos entrega el bloque horario en el que se debe desempeñar un cajero y el tipo de contrato que debe tener este, sin considerar si es apto para el puesto o si antes que él hay otras y mejores opciones. Esa parte corresponde a la posterior asignación del recurso existente, que responde a un tipo de Timetabling Problem.

Si bien la idea de generar una forma de asignación basada en las inasistencias, atrasos, licencias, antigüedad y cualquier otra variable que muestra una cierta historia de cada cajero, se presentó como una opción de complemento al modelo de turnos, se determinó su poca aplicabilidad a la operación dado el tipo de trabajo en cuestión y el comportamiento del sector.

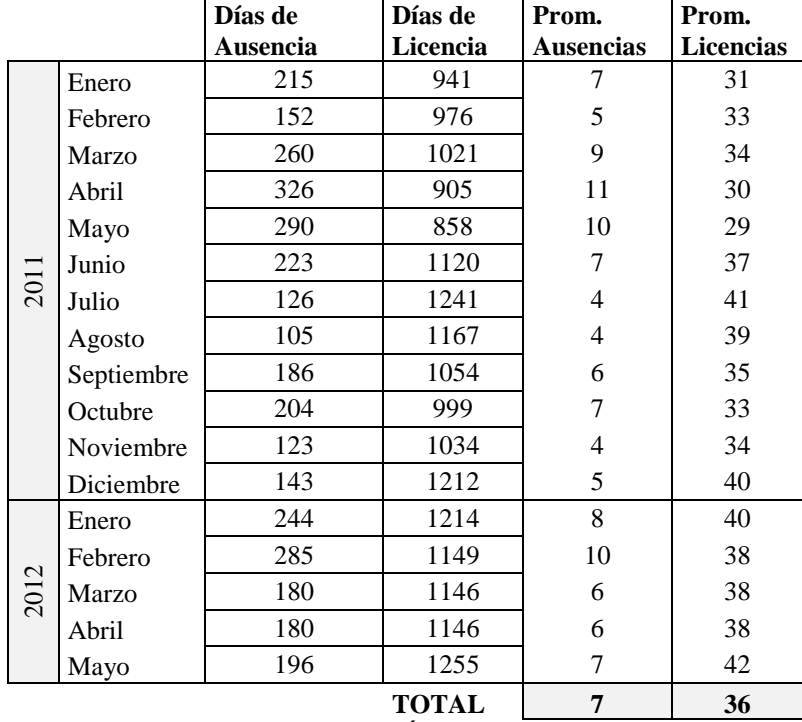

Tabla 9.- Promedio de ausencias y de personas con licencia completa en los últimos 17 meses.

Fuente: "Índice de Rotación de Personal"

Si se calcula un índice de rotación para un período específico como el cociente entre el promedio de ingresos y egresos de personal en el período sobre el promedio de la cantidad de trabajadores con los que se inició y termina dicho periodo, se obtiene que el Operador llega al valor de 67,18% para los 5 primeros meses del 2012, lo que complica cualquier sistema de asignación basada en la historia laboral. Más aún, un tipo de asignación de este estilo implicaría que no existen cajeros fijos en estaciones, se haría necesario que todos tuvieran un carácter volante, ya que de esta manera el sistema sería el que decide dónde y cuándo asignar. Si se incorporan las preferencias de cada cajero, el problema es mayor dada la alta rotación de personal.

De esta manera el Operador muestra la necesidad de ser éste el ente encargado de las asignaciones. Sin embargo se presenta una opción de complemento a esta actividad en la cual diariamente se puede mantener un registro veraz de los movimientos de personal realizados, las ausencias, licencias, etc.

## 5.1 Planilla de asignación de personal

Se elabora una planilla Excel que sea el complemento perfecto al modelo de turnos desarrollado, de manera de facilitar el trabajo del personal operativo, destinando sólo recursos en la etapa final de seleccionar qué persona se hará cargo de las distintas cajas para el total de mesaninas del problema.

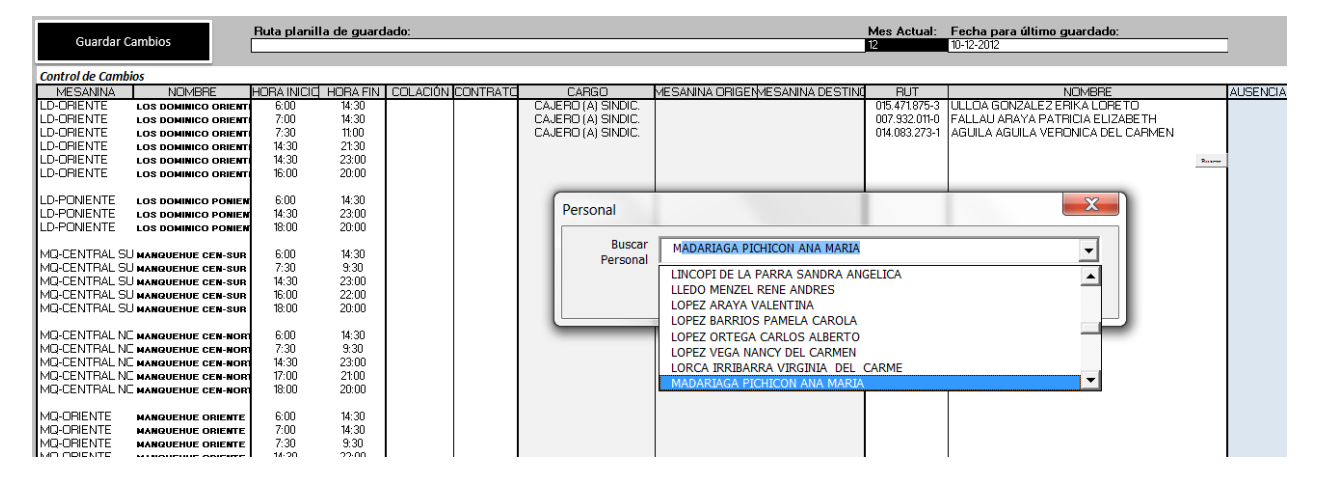

Figura 14.- Sector de planilla de Asignación de personal.

La herramienta elaborada en Excel cuenta con Macros que permiten la incorporación de botones y la posibilidad de agregar al personal a través de una interfaz en la cual, a medida que se comienza a escribir el apellido, se visualizan los cajeros que se van ajustando a los caracteres ingresados, así no se necesita escribir todo el apellido de una persona, sino que basta con las primeras letras y luego hacer una pequeña búsqueda gracias a la lista desplegable implementada. La información del cajero (su cargo, su RUT y nombre completo) es agregada a la planilla. El beneficio inmediato es la limpieza y uniformidad en la entrada de datos.

Se ha implementado una hoja por cada día tipo (5 en total) la que contiene un único botón de guardado en el costado superior izquierdo de cada hoja (apreciable en la figura 14). Su función es consolidar la información diariamente ingresada en un único archivo anexo a la planilla, el cual

se crea con el nombre de "Respaldo - *Mes*", siendo *Mes* el correspondiente al momento del guardado. En este documento se guarda la última configuración diaria, nombrando a la hoja en cuestión con la fecha correspondiente. Así, si es necesario editar la planilla, al apretar "Guardar Cambios" aparece un aviso preguntando si se desea sobre escribir el último archivo guardado, o se crea el respaldo en caso de ser el primer volcado de información. De igual manera se ha agregado una interfaz de seguridad la que se despliega al abrir el documento solicitando el ingreso de una contraseña. De no ingresarse la correcta no se podrá trabajar en el documento ni tampoco visualizarlo. Así, cada usuario autorizado para el uso del documento tendrá una clave única, permitiendo además poder guardar la identidad de cada persona que edita la planilla junto con la hora de la última edición.

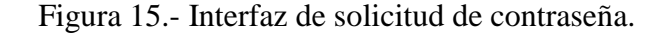

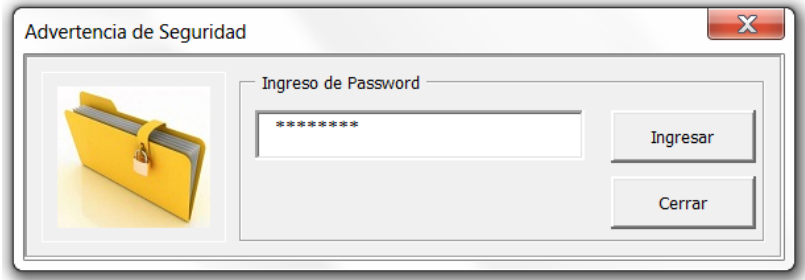

Figura 16.- Parte de la Macro encargada de volcar a la planilla los datos de cada cajero por medio de una interfaz (frm\_Forma1, como se aprecia en la imagen).

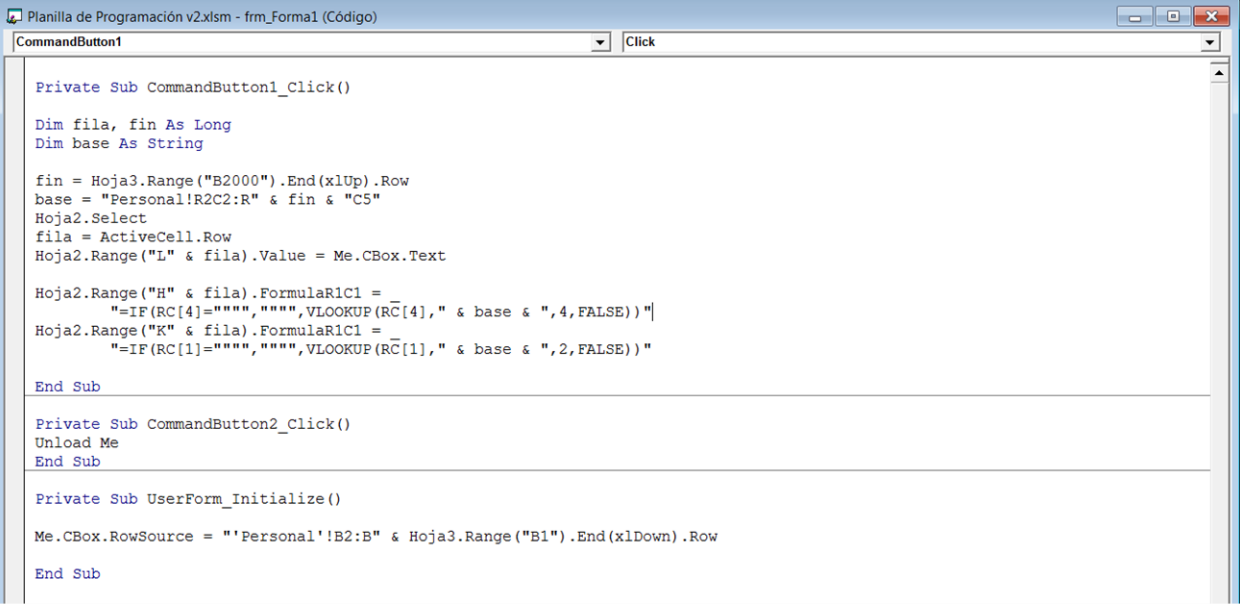

# 6. Elaboración de un Modelo de solución

# 6.1 Elaboración de la solución en GAMS

El modelado del problema en el software de optimización permite la incorporación de ciertas opciones y características que faciliten el proceso e incidan en el tiempo que este tarde. De igual manera las salidas del programa pueden ser manejadas de manera de entregar la solución al problema de la forma que el usuario estime conveniente. Las opciones de GAMS incorporadas al problema, a través del statement OPTIONS se detallan a continuación

## $\blacksquare$  *OptFile = 1*

Permite editar un nuevo archivo de opciones del solver usado en la optimización, que en este caso corresponde a CPLEX. Así el archivo a editar corresponde a cplex.opt

*limrow = 0, limcol = 0, solprint = off* 

Permiten manejar la salida impresa del archivo LST. Los valores en cero excluyen la incorporación de las ecuaciones y restricciones escritas en forma extensiva. La opción *off* de *solprint* evita que se genere el archivo de solución con el detalle del cálculo de todos los parámetros asociados, saltándose al SOLVER SUMMARY y mostrando únicamente los resultados finales de las variables solicitadas (a través del comando *display*)

## **threads -2**

Indica la cantidad de unidades de CPU que se utilizarán simultáneamente (Parallel Mode), Un valor positivo indica la cantidad dispuesta, mientras que un valor negativo, como el usado, indica la cantidad de *cores* libres disponibles para otras aplicaciones mientras se ejecute el modelo.

## **epgap 0.05**

Indica el porcentaje de tolerancia exigido entre la solución final encontrada y la mejor solución posible determinada por el programa. El valor incorporado en el modelo indica una tolerancia de un 5% de diferencia relativa para aceptar la solución encontrada.

# 6.2 Sistema computacional de uso

Cabe señalar que la opción *threads* es solo válida en computadores con procesadores múltiples, haciendo posible el uso de la función de trabajo en modo paralelo. Los beneficios de contar con procesadores de gama alta se traducen en mayor posibilidad de usar de forma fluida otras aplicaciones mientras de ejecuta GAMS de fondo, siempre de la mano de la capacidad en memoria virtual y física que se disponga (RAM). Las características del sistema computacional usado (en hardware) para le resolución de este problema se detallan en lo siguiente

- Procesador Intel Core i7-2670QM
- Velocidad de procesador de 2.20 GHz
- Memoria RAM de 8 GB
- Sistema Operativo: Windows 7 Home Premium
- Arquitectura de SO: 64 bits
- .NET Framework 4.0 (o superior), para la ejecución de los programas computacionales de soporte elaborados como parte de la solución de este Trabajo de Título (ver capítulo 9).
- La versión de GAMS instalada corresponde a la 23.5.1 de 64 bits

#### 6.3 Elaboración de escenarios de prueba

Durante la elaboración matemática del problema se proponen dos opciones de parámetros de costo dentro de la función objetivo, asociados a cada tipo de contrato incorporado. Sin embargo la función objetivo del problema será aquella que minimice las HH totales ofertadas para suplir la demanda de servicios de Metro. Esta opción permite comparar el rendimiento del modelo con el del Operador para un mes determinado, según la demanda de servicios (y correspondientemente las HH solicitadas) durante dicho mes.

En este punto se toman distintas estaciones y se analiza el comportamiento del modelo en cada caso. Se pretende determinar un tiempo estimado de corrida del conjunto de mesaninas, sin embargo se suscita una dificultad propia de un problema de este tipo: el tiempo de ejecución resulta excesivamente largo en algunos casos. Si bien existen alternativas propias del programa para dar una situación inicial factible al modelo para, de alguna manera, encaminarlo de mejor manera hacia el óptimo, con un resultado de menor tiempo de ejecución, esta opción se descarta ya que, por condiciones del proyecto, será una persona ajena quien opere el modelo en el futuro, no necesariamente conocedora del programa o del modelo en sí mismo, por lo cual no se puede adoptar esta postura como solución al problema del tiempo.

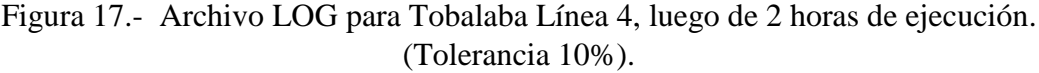

| MODEL STATISTICS                                                                             |               |                                                           |                                      |                               |  |
|----------------------------------------------------------------------------------------------|---------------|-----------------------------------------------------------|--------------------------------------|-------------------------------|--|
| BLOCKS OF EQUATIONS<br>BLOCKS OF VARIABLES<br>NON ZERO ELEMENTS 4,527,541 DISCRETE VARIABLES | 49<br>29      |                                                           | SINGLE EQUATIONS<br>SINGLE VARIABLES | 139,283<br>327,541<br>327,540 |  |
| MODEL intertecno<br>TYPE T<br>MTP<br><b>CPLEX</b><br>SOLVER                                  | SOLVE SUMMARY | OBJECTIVE<br>DIRECTION<br>FROM LINE 332                   | fobi<br>MTNTMTZE                     |                               |  |
| **** SOLVER STATUS<br>**** MODEL STATUS<br>**** OBJECTIVE VALUE                              |               | 3 Resource Interrupt<br>14 No Solution Returned<br>0.0000 |                                      |                               |  |

Fuente: Elaboración propia (archivo LOG de GAMS)

#### Figura 18.- Archivo LOG para Príncipe de Gales, luego de 9 minutos de ejecución. (Tolerancia 10%).

 S O L V E S U M M A R Y MODEL intertecno OBJECTIVE fobj TYPE MIP DIRECTION MINIMIZE FROM LINE 332 \*\*\*\* SOLVER STATUS 1 Normal Completion \*\*\*\* MODEL STATUS 8 Integer Solution \*\*\*\* OBJECTIVE VALUE 230.0000 MIP Solution: 230.000000 (69936 iterations, 0 nodes) Final Solve: 230.000000 (0 iterations) Best possible: 212.500000 Absolute gap: 17.500000 Relative gap: 0.076087

Fuente: Elaboración propia (archivo LOG de GAMS)

La alternativa consistió en desarrollar la estrategia sugerida por los desarrolladores de GAMS de ir de pequeño a grande (small to large), o de menos a más. De esta manera se desarrolla el problema considerando una solo semana, lo que reduce el tamaño del problema y con ello el tiempo de ejecución y termino.

Figura 19.- Archivo LOG para Tobalaba L4, luego de 11 minutos de ejecución. Modelo 1 semana (Tolerancia 5%).

```
 S O L V E S U M M A R Y
    MODEL intertecno  OBJECTIVE fobj<br>TYPE MIP  DIRECTION MINIMIZE
    TYPE MIP
    SOLVER CPLEX FROM LINE 181
**** SOLVER STATUS 1 Normal Completion
**** MODEL STATUS 8 Integer Solution
**** OBJECTIVE VALUE 575.0000
MIP Solution: 575.000000 (315576 iterations, 18 nodes)
Final Solve: 575.000000 (0 iterations)
Best possible: 560.000000<br>Absolute gap: 15.000000
Absolute gap: 15.000000<br>Relative gap: 0.026087
Relative gap:
```
Fuente: Elaboración propia (archivo LOG de GAMS)

# 7. Modelo semanal

El modelo para una semana, más allá de la evidente menor cantidad de variables necesarias (como aquellas que se encargaban de cumplir la normativa legal vigente en temas de días compensatorios y máximo de días seguidos trabajados), se agrega una variable que represente aquellos cajeros con contrato FT6 que trabajan el día domingo. Así el modelo semanal queda de la siguiente manera:

## 7.0.1 Conjuntos de índices

- $i \equiv$  Identificador del cajero. Corresponde a un número Natural en un rango desde 1 hasta un N suficientemente grande.
- $d \equiv$  Corresponde al número de día dentro del horizonte de planificación  $\in \{1...7\}$
- $b \equiv$  Identifica el bloque horario. Va desde 1 hasta 34, de acuerdo a la división establecida del día en bloques de 30 minutos cada uno (comenzando a las 06:00).

 $semana(d) \equiv Conjunto de todos los días de la semana dentro del mes.$  $finde(d) \equiv Conjunto de días sábado y domingo dentro del mes.$ 

## 7.0.2 Parámetros

 $DDA(d, b) \equiv Table$  que representa la demanda de servicios de Metro.

## 7.0.3 Variables de Decisión

 $FT5(i, b) = \begin{cases} 1 \text{ si cajero "i" comienza un turno Full Time de 5x2 en bloque "b" } \end{cases}$ 0 si no  $FT6s(i, b) = \begin{cases} 1 \text{ si cajero "i" comienza un turno Full Time de 6x1 sábadoen bloque "b"} \end{cases}$ 0 si no

 $PTs(i, b) = \begin{cases} 1 \text{ si cajero "i" comienza un turno Part Time de semana en bloque "b"} \end{cases}$ 0 si no  $PTf(i, b) = \begin{cases} 1 \text{ si cajero "i" comienza turno Part Time de fin de semana en bloque "b"} \end{cases}$ 0 si no

 $FT6d(i, b) = \begin{cases} 1 \text{ si cajero "i" comienza un turno Full Time de 6x1 domingo en bloque "b"} \end{cases}$ 0 si no

#### 7.0.4 Variables Auxiliares

- $Z(i, d, b)$  = Rellena con 1 si el cajero "i" se encuentra trabajando en bloque "b" el día "d". Cero si no.
- $ft5<sub>1</sub>(i, d, b) = Variable binaria.$  Es  $1$  si cajero"i" comienza turno Full 5x2 en bloque "b" en día "d" con colación tipo 1 (4 horas después del inicio de la jornada).
- f t $5_2$ (i, d, b) = Variable binaria. Es  $1$  si cajero"i" comienza turno Full  $5x2$  en bloque "b" en día "d" con colación tipo 2 (4,5 horas después del inicio de la jornada).

 $ft5<sub>3</sub>(i, d, b) = Variable binaria.$  Es 1 si cajero"i" comienza turno Full 5x2 en bloque "b" en día "d" con colación tipo 3 (5 horas después del inicio de la jornada).

- $ft61_1(i, d, b) = Variable binaria.$  Es  $1$  si cajero"i" comienza turno Full  $6x1$  en bloque "b" en día "d" con colación tipo 1 (4 horas después del inicio de la jornada).
- f t $61_{2}(i,d,b)=V$ ariable binaria. $E$ s  $1$  si cajero" $\mathrm{i}$ " comienza turno Full  $6$ x $1$  en bloque "b" en día "d" con colación tipo 2 (4,5 horas después del inicio de la jornada).
- f t $61_{3}(i,d,b) =$  Variable binaria. Es  $1$  si cajero" $\mathrm{i}$ " comienza turno Full  $6$ x $1$  en bloque " $\mathrm{b}$ " en día "d" con colación tipo 3 (5 horas después del inicio de la jornada).
- $\mathit{ptf}_1(i, d, b) = \emph{Variable}$  binaria. $E$ s  $1$  si cajero "i" comienza turno Part de  $f$ in de semana en bloque "b" en día "d" con colación tipo 1 (4 horas después del inicio de la jornada).
- pt $f_2(\mathfrak{i}, d, b)$  = Variable binaria.Es  $1$  si cajero "i" comienza turno Part de  $f$ in de semana en bloque "b" en día "d" con colación tipo 1 (4,5 horas después del inicio de la jornada).
- $\mathit{ptf}_3(i, d, b)$  = Variable binaria.Es  $1$  si cajero "i" comienza turno Part de  $f$ in de semana en bloque "b" en día "d" con colación tipo 1 (5 horas después del inicio de la jornada).
- $pts_1(i,d,b) = Variable\ binaria.$ Es  $1$  si cajero" $\mathsf{i}$ " comienza turno Part de semana en bloque "b" en día "d".
- f t $62<sub>1</sub>(i, d, b)$  = Variable binaria. Es 1 si cajero"i" comienza turno Full  $6x1$  en bloque "b" en día "d" con colación tipo 1 (4 horas después del inicio de la jornada).
- f t $62$ <sub>2</sub>(i, d, b) = Variable binaria. Es  $1$  si cajero" $\mathrm{i}$ " comienza turno Full  $6$ x $1$  en bloque "b" en día "d" con colación tipo 2 (4,5 horas después del inicio de la jornada).
- f t $62_3$ (i, d, b) = Variable binaria. Es  $1$  si cajero" $\mathsf{i}$ " comienza turno Full  $6$ x $1$  en bloque " $\mathsf{b}$ " en día "d" con colación tipo 3 (5 horas después del inicio de la jornada).

# 7.1 Restricciones

# 7.1.1 Propias del contrato

- El cajero cumple como máximo un turno por día

$$
\sum_{b=1}^{34} \left( \sum_{k=1}^{3} ft61_k(i, d, b) + ft62_k(i, d, b) + ft5_k(i, d, b) + ptf_k(i, d, b) + pt5_1(i, d, b) \right) + pt5_1(i, d, b) \le 1, \quad \forall i, \forall d
$$

- El cajero no puede tener distintos contratos a la vez.

$$
\sum_{b=1}^{34} FT61(i, b) + FT62(i, b) + FT5(i, b) + PTs(i, b) + PTf(i, b) \le 1, \quad \forall i
$$

- Cajero *full-time* 5x2 sólo trabaja durante la semana (de lunes a viernes) y no más allá del bloque 16.

$$
FT5(i, b) = \sum_{k=1}^{3} ft5_k(i, d, b) , \quad \forall i, \forall b, \forall d \in \text{semana}(d)
$$
  

$$
\sum_{k=1}^{3} ft5_k(i, d, b) = 0 , \quad \forall i, \forall b, \forall d \in \text{finde}(d)
$$
  

$$
\sum_{b=17}^{34} \sum_{k=1}^{3} ft5_k(i, d, b) = 0 , \quad \forall i, \forall d \in \text{semana}(d)
$$

- Todo *part-time* de semana trabaja exclusivamente de lunes a viernes y no más allá del bloque 28.

$$
PTs(i, b) = pts1(i, d, b) , \quad \forall i, \forall b, \forall d \in \text{semana}(d)
$$
\n
$$
pts1(i, d, b) = 0 , \quad \forall i, \forall b, \forall d \in \text{finde}(d)
$$
\n
$$
\sum_{b=29}^{34} pts1(i, d, b) = 0 , \quad \forall i, \forall d \in \text{semana}(d)
$$

- Todo *part-time* de fin de semana trabaja sábado y domingo (incluyendo festivos) y en horario flexible y no más allá del bloque 14.

$$
\sum_{k=1}^{3} ptf_k(i, d, b) = 0, \quad \forall i, \forall b, \forall d \in \text{seman}(d)
$$
\n
$$
\sum_{b=1}^{34} PTf(i, b) = \sum_{b=1}^{34} \sum_{k=1}^{3} ptf_k(i, d, b), \quad \forall i, \forall d \in \text{find}(d)
$$
\n
$$
\sum_{b=15}^{34} ptf_k(i, d, b) = 0, \quad \forall i, \forall d \in \text{find}(d)
$$

- El cajero *full-time* 6x1 tipo 1 trabaja durante la semana y el día sábado, mientras que el tipo 2 lo hace el domingo. Ninguno lo hace más allá del bloque 19.

$$
FT61(i, b) = \sum_{k=1}^{3} ft61_k(i, d, b) , \quad \forall i, \forall b, \forall d \in \text{semana}(d)
$$
  
\n
$$
FT62(i, b) = \sum_{k=1}^{3} ft62_k(i, d, b) , \quad \forall i, \forall b, \forall d \in \text{semana}(d)
$$
  
\n
$$
\sum_{k=1}^{3} ft61_k(i, 7, b) = 0 , \quad \forall i \in FT61, \forall b
$$
  
\n
$$
\sum_{k=1}^{3} ft62_k(i, 6, b) = 0 , \quad \forall i \in FT62, \forall b
$$
  
\n
$$
\sum_{b=20}^{34} \sum_{k=1}^{3} ft61_k(i, d, b) = 0 , \quad \forall i, \forall d \in \text{semana}(d)
$$
  
\n
$$
\sum_{b=20}^{34} \sum_{k=1}^{3} ft62_k(i, d, b) = 0 , \quad \forall i, \forall d \in \text{semana}(d)
$$

# 7.1.2 Propias del servicio

- La demanda de servicios de Metro comienza desde las 6:30 horas los días sábado.

$$
\sum_{k=1}^{3} ft61_k(i, d, 1) = 0, \quad \forall i, \forall d \in sabado(d)
$$

$$
\sum_{k=1}^{3} ptf_k(i, d, 1) = 0, \quad \forall i, \forall d \in sabado(d)
$$

- La demanda de servicios de Metro comienza desde las 8:00 horas los días domingo.

$$
\sum_{b=1}^{4} \sum_{k=1}^{3} ft62_k(i, d, b) = 0, \quad \forall i, \forall d \in domingo(d)
$$
  

$$
\sum_{b=1}^{4} \sum_{k=1}^{3} ptf_k(i, d, b) = 0, \quad \forall i, \forall d \in domingo(d)
$$

Tiempo en Ventanilla

$$
Z(i, d, b) = \left(\sum_{e=0}^{6} ft5_{1}(i, d, b - e) + \sum_{e=9}^{18} ft5_{1}(i, d, b - e) + \sum_{e=10}^{7} ft5_{2}(i, d, b - e) + \sum_{e=10}^{7} ft5_{2}(i, d, b - e) + \sum_{e=10}^{18} ft5_{3}(i, d, b - e) + \sum_{e=11}^{18} ft5_{3}(i, d, b - e) + \sum_{e=11}^{18} ft5_{3}(i, d, b - e) + \sum_{e=9}^{18} ft61_{1}(i, d, b - e) + \sum_{e=9}^{18} ft61_{1}(i, d, b - e) + \sum_{e=9}^{18} ft61_{2}(i, d, b - e) + \sum_{e=9}^{18} ft61_{2}(i, d, b - e) + \sum_{e=10}^{18} ft61_{3}(i, d, b - e) + \sum_{e=10}^{18} ft61_{3}(i, d, b - e) + \sum_{e=10}^{18} ft62_{1}(i, d, b - e) + \sum_{e=8}^{18} ft62_{1}(i, d, b - e) + \sum_{e=9}^{18} ft62_{2}(i, d, b - e) + \sum_{e=9}^{18} ft62_{2}(i, d, b - e) + \sum_{e=10}^{18} ft62_{3}(i, d, b - e) + \sum_{e=10}^{18} ft62_{3}(i, d, b - e) + \sum_{e=10}^{18} ft62_{3}(i, d, b - e) + \sum_{e=10}^{18} ft62_{3}(i, d, b - e) + \sum_{e=10}^{18} ft62_{3}(i, d, b - e) \right)
$$

$$
+\left(\sum_{e=0}^{6}ptf_{1}(i,d,b-e)+\sum_{e=9}^{20}ptf_{1}(i,d,b-e)\n+\sum_{e=0}^{7}ptf_{2}(i,d,b-e)+\sum_{e=10}^{20}ptf_{2}(i,d,b-e)\n+\sum_{e=0}^{8}ptf_{3}(i,d,b-e)+\sum_{e=11}^{20}ptf_{3}(i,d,b-e)\n+\left(\sum_{e=0}^{6}pts_{1}(i,d,b-e)\right)
$$

$$
\sum_{b=1}^{34} Z(i, d, b) = \sum_{b=1}^{34} \left\{ 17 \times \left( \sum_{k=1}^{3} ft5_k(i, d, b) \right) + 14 \times \left( \sum_{k=1}^{3} ft61_k(i, d, b) \right) \right\}
$$
  
+ 14 \times \left( \sum\_{k=1}^{3} ft62\_k(i, d, b) \right) + 19 \times \left( \sum\_{k=1}^{3} ptf\_k(i, d, b) \right) \right\} \qquad \forall i, \forall d  
+ 7 \times (pts\_1(i, d, b)) \qquad \qquad \downarrow 7 \times (pts\_1(i, d, b)) \qquad \qquad \downarrow 8

7.2 Cumplimiento de la demanda  $\sum Z(i, d, b) \geq DDA(d, b)$ i  $\forall i$ 

7.3 Function Objectivo  
\n*Minimizar Objectivo*  
\n
$$
= \sum_{i=1}^{N} \sum_{b=1}^{34} \left( 45 * FT61(i, b) + 45 * FT62(i, b) + 45 * FT5(i, b) + 20 * PTs(i, b) + 20 * PTs(i, b) + 20 * PTs(i, b) \right)
$$

# 7.4 Implicaciones de la programación semanal

En contraposición con las mejoras en tiempo de ejecución del modelo, la implementación de un modelo de una semana conlleva dejar de lado las restricciones relacionadas con el cumplimiento de la normativa legal vigente en cuanto a la jornada ordinaria de trabajo. Queda sin solución aparente lo que se pueda hacer con aquellos trabajadores *full-time* de día domingo.

La solución sin embargo es más sencilla de lo que parece. Solo basta con garantizar que exista al menos igual cantidad de cajeros *full-time* de día sábado que de día domingo. El procedimiento se basa en el reemplazo de turno entre un cajero de cada tipo (siempre referido a *full-time* 6x1).

|             |  | $\mathbf{C} \cap$ | D <sub>2</sub> | S3 |  |  |
|-------------|--|-------------------|----------------|----|--|--|
| FT6 Sábado  |  |                   |                |    |  |  |
| FT6 Domingo |  |                   |                |    |  |  |

Tabla 10.- Cambio de día domingo por sábado de FT6.

El programa entrega la "foto" de la primera semana, la que sin problemas puede ser replicada durante la segunda. Ahora, llegada la tercera se hace el cambio de turno de un FT6 de sábado a domingo, mientras que el cajero original de domingo cubre el turno de día sábado de quien lo cubre a él, vale decir, cada uno cubre el turno del otro durante el fin de semana (de las semanas 3 y 4 respectivamente). El cambio implica que en la semana 3 se dará el día compensatorio, dentro de los días MMJ como originalmente plantea el modelo para el mes completo.

# 8. Resultados y Validación

## 8.1 Solución para el total de las mesaninas

Se procede a calcular la dotación y las HH ofertadas por el modelo para la primera semana de Diciembre. Se entrega el detalle de cada Línea con las mesaninas correspondientes a cargo del Operador (48 en total). Se hace un balance final del gasto en sueldo en el que se incurriría con la configuración entregada por el modelo

| <b>MESANINA</b>             | Full<br>6x1    | Full<br>5x2    | Part 4         | Part 10        | FT             | PT  | <b>TOTAL</b> |
|-----------------------------|----------------|----------------|----------------|----------------|----------------|-----|--------------|
| <b>LOS DOMINICO ORIENTE</b> | 3              | $\Omega$       | 6              | $\overline{2}$ | $\overline{3}$ | 8   | 11           |
| LOS DOMINICO PONIENTE       | 1              | $\Omega$       | 4              | $\overline{2}$ | 1              | 6   | 7            |
| <b>MANQUEHUE CEN-SUR</b>    | $\mathfrak{D}$ | $\Omega$       | 4              | 3              | $\overline{2}$ | 7   | 9            |
| MANQUEHUE CEN-NORTE         | $\overline{2}$ | $\Omega$       | 4              | 3              | $\overline{2}$ | 7   | 9            |
| MANQUEHUE ORIENTE           | $\overline{2}$ | $\Omega$       | 7              | 3              | $\overline{2}$ | 10  | 12           |
| MANQUEHUE PONIENTE          | $\overline{2}$ | $\Omega$       | 6              | 3              | $\overline{2}$ | 9   | 11           |
| <b>HERNANDO MAGALLANES</b>  | 1              | $\overline{2}$ | $\overline{2}$ | $\overline{2}$ | 3              | 4   | $\tau$       |
| <b>ESCUELA M. ORIENTE</b>   | $\overline{2}$ | 3              | 6              | 3              | 5              | 9   | 14           |
| <b>ESCUELA M. PONIENTE</b>  | $\overline{4}$ | $\overline{2}$ | 6              | 3              | 6              | 9   | 15           |
| <b>ALCANTARA</b>            | 1              | $\overline{2}$ | $\overline{4}$ | $\overline{2}$ | 3              | 6   | 9            |
| <b>EL GOLF</b>              | 1              | 3              | 4              | $\overline{2}$ | 4              | 6   | 10           |
| <b>TOBALABA1</b>            | 6              | 1              | 6              | 5              | 7              | 11  | 18           |
| <b>LOS LEONES</b>           | 8              | $\mathcal{E}$  | 5              | $\overline{3}$ | 11             | 8   | 19           |
| PEDRO DE VALDIVIA           | 6              | $\overline{c}$ | 9              | $\overline{2}$ | 8              | 11  | 19           |
| <b>MANUEL MONTT</b>         | 5              | 1              | 6              | $\overline{2}$ | 6              | 8   | 14           |
| <b>SALVADOR</b>             | 4              | $\overline{2}$ | $\overline{4}$ | $\overline{2}$ | 6              | 6   | 12           |
| <b>BAQUEDANO</b>            | 3              | $\overline{2}$ | 4              | 3              | 5              | 7   | 12           |
| <b>U. CATOLICA</b>          | 3              | $\overline{2}$ | 4              | $\overline{2}$ | 5              | 6   | 11           |
| <b>SANTA LUCIA</b>          | 5              | 1              | 9              | $\overline{4}$ | 6              | 13  | 19           |
| <b>U. DE CHILE ORIENTE</b>  | 8              | $\overline{2}$ | 3              | $\overline{4}$ | 10             | 7   | 17           |
| <b>U. DE CHILE PONIENTE</b> | 7              | $\overline{2}$ | 7              | $\overline{4}$ | 9              | 11  | 20           |
|                             | 76             | 30             | 110            | 59             | 106            | 169 | 275          |
|                             | 28%            | 11%            | 40%            | 21%            | 39%            | 61% |              |

Tabla 11.- Dotación propuesto por modelo de 1 semana para Línea 1.

| <b>MESANINA</b>        | Full<br>6x1    | Full<br>5x2    | Part 4         | Part 10        | <b>FT</b>      | PT  | <b>TOTAL</b> |
|------------------------|----------------|----------------|----------------|----------------|----------------|-----|--------------|
| TOBALABA 4             | 4              | 3              | 10             | 5              | 7              | 15  | 22           |
| <b>COLON</b>           |                | $\Omega$       | 7              | $\overline{2}$ | 1              | 9   | 10           |
| <b>BILBAO</b>          | 3              | 1              | 5              | $\overline{2}$ | 4              | 7   | 11           |
| PRINCIPE DE GALES      |                | $\overline{c}$ | $\overline{2}$ | $\overline{2}$ | 3              | 4   | 7            |
| <b>SIMON BOLIVAR</b>   | $\overline{c}$ | $\Omega$       | $\overline{4}$ | $\overline{2}$ | $\overline{2}$ | 6   | 8            |
| PLAZA EGAÑA ORIENTE    | $\mathfrak{D}$ | $\Omega$       | 3              | $\overline{2}$ | $\overline{c}$ | 5   | 7            |
| PLAZA EGAÑA PONIENTE   | 3              | 1              | 4              | $\mathfrak{D}$ | 4              | 6   | 10           |
| <b>LOS ORIENTALES</b>  | $\mathfrak{D}$ | $\Omega$       | 4              | $\overline{2}$ | $\overline{2}$ | 6   | 8            |
| ROTONDA GRECIA         | 4              | 1              | $\overline{4}$ | $\overline{4}$ | 5              | 8   | 13           |
| <b>LOS PRESIDENTES</b> | $\mathfrak{D}$ | $\Omega$       | 5              | 3              | $\overline{2}$ | 8   | 10           |
| ROTONDA QUILIN         | 3              | $\Omega$       | 3              | $\mathfrak{D}$ | 3              | 5   | 8            |
| <b>LAS TORRES</b>      | $\mathfrak{D}$ | 1              | $\overline{2}$ | $\mathfrak{D}$ | 3              | 4   | 7            |
| <b>MACUL NORTE</b>     | 1              | $\mathfrak{D}$ | 3              | $\mathfrak{D}$ | 3              | 5   | 8            |
| <b>MACUL SUR</b>       | $\mathfrak{D}$ | $\mathfrak{D}$ | 3              | 3              | 4              | 6   | 10           |
| VICUÑA MACKENNA        | $\mathfrak{D}$ | $\mathfrak{D}$ | 4              | 3              | 4              | 7   | 11           |
|                        | 34             | 15             | 63             | 38             | 49             | 101 | 150          |
|                        | 23%            | 10%            | 42%            | 25%            | <b>33%</b>     | 67% |              |

Tabla 12.- Dotación propuesto por modelo de 1 semana para Línea 4.

Tabla 13.- Dotación propuesto por modelo de 1 semana para Línea 5.

| <b>MESANINA</b>        | Full<br>6x1                 | Full<br>5x2    | Part 4         | Part 10        | FT                          | <b>PT</b> | <b>TOTAL</b> |
|------------------------|-----------------------------|----------------|----------------|----------------|-----------------------------|-----------|--------------|
| <b>GRUTA LOURDES</b>   |                             | $\Omega$       | 6              | 2              | 1                           | 8         | 9            |
| <b>BLANQUEADO</b>      |                             | $\Omega$       | 6              | 3              |                             | 9         | 10           |
| <b>LO PRADO</b>        |                             | $\Omega$       | 5              | $\mathfrak{D}$ |                             | 7         | 8            |
| <b>SAN PABLO</b>       | 4                           | $\Omega$       | 6              | $\overline{2}$ | 4                           | 8         | 12           |
| <b>PUDAHUEL</b>        | 3                           | $\mathfrak{D}$ | 6              | 3              | 5                           | 9         | 14           |
| <b>BARRANCAS</b>       | $\mathcal{D}_{\mathcal{L}}$ | $\Omega$       | 3              | $\overline{2}$ | $\mathcal{D}_{\mathcal{L}}$ | 5         | 7            |
| <b>LAGUNA SUR</b>      |                             | 2              | 3              | 3              | 3                           | 6         | 9            |
| <b>LAS PARCELAS</b>    | $\overline{2}$              |                | 5              | $\overline{2}$ | 3                           | 7         | 10           |
| <b>MONTE TABOR</b>     | $\Omega$                    |                | 4              | 3              |                             | 7         | 8            |
| <b>DEL SOL</b>         |                             |                | $\overline{2}$ | $\overline{2}$ | $\overline{2}$              | 4         | 6            |
| <b>SANTIAGO BUERAS</b> | $\overline{2}$              |                | 3              | $\overline{2}$ | 3                           | 5         | 8            |
| <b>PZA DE MAIPU</b>    | 5                           | 3              | 9              | 6              | 8                           | 15        | 23           |
|                        | 23                          | 11             | 58             | 32             | 34                          | 90        | 124          |
|                        | 19%                         | 9%             | 47%            | 26%            | 27%                         | 73%       |              |

Con los anterior ya definido y entregado por el modelo, se puede establecer el panorama completo para el horizonte de planificación previamente detallado, estando en pie para poder comparar con los resultados que obtenga en Operador en esa misma fecha (en cuanto a HH ofertadas y al total de personal que mantiene)

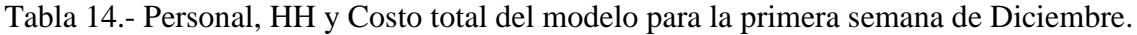

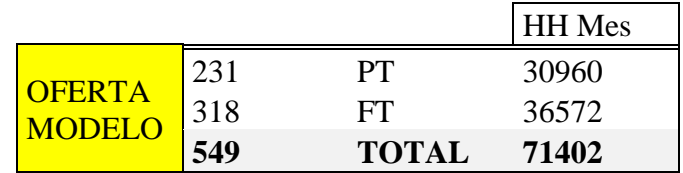

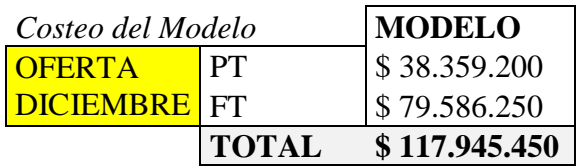

# 8.2 Proceso de validación

Como la base de decisión si la solución encontrada por el modelo es buena o no depende de una base de comparación, se hace necesario comparar con lo realizado por el Operador durante un mes completo. Se toma arbitrariamente el mes de Junio como mes de comparación y, realizando el cálculo para todas las mesaninas del Operador, se deberá tener una visión general de cuánto es el aporte por incorporar el modelo en la operación.

# 8.3 Comparativa de la programación de un mes completo

El mes de Junio es un buen referente de comparación pues es uno de los pocos meses del año que no contiene algún día festivo, por lo cual se evita encontrar anomalías que se deban agregar al modelo (como por ejemplo, los *part-time* de fin de semana ya no realizan 10 horas diarias, pues la jornada se reparte equitativamente considerando el día festivo).

|                               | bloques  | tiempo | HH     |
|-------------------------------|----------|--------|--------|
| <b>TOTAL</b><br><b>DDA</b>    | 23843    | Semana | 11922  |
|                               | 102524,9 | Mes    | 51262  |
|                               |          |        |        |
|                               |          |        |        |
|                               |          |        | HH Mes |
|                               | 45       | PT     | 3870   |
| <b>OFERTA</b><br><b>JUNIO</b> | 432      | FT     | 83592  |

Tabla 15.- Demanda de servicios, en HH, junto a la oferta del Operador para suplir dicha demanda.

Durante el periodo de evaluación el Operador se encontró en un 70,62% por sobre la demanda de Horas Hombre requeridas. El panorama entregado por el modelo arroja una configuración superior de personal necesario, requiriendo 57 personas adicionales, pero quedando solo un 29,64% por sobre la demanda, lo que corresponde a disminuir la brecha presentada por el Operador en su oferta en un 58,02% (i.e. eficiencia ganada con el modelo en la oferta de HH).

Tabla 16.- Detalle del rendimiento para cada línea dada por el modelo en Junio.

|               |        | <b>HH</b>                  |               |          | HH            |               |        | HH            |
|---------------|--------|----------------------------|---------------|----------|---------------|---------------|--------|---------------|
| L4            | semana | 3207                       | L5            | semana   | 2418,5        | L1            | semana | 6296          |
|               | mes    | 13790,1                    |               | mes      | 10399,55      |               | mes    | 27072,8       |
|               |        |                            |               |          |               |               |        |               |
| <b>OFERTA</b> | semana | 4220                       | <b>OFERTA</b> | semana   | 3285          | <b>OFERTA</b> | semana | 7950          |
| Rendimiento   |        | <b>31.6%</b> por sobre dda | Rendimiento   | $35.8\%$ | por sobre dda | Rendimiento   | 26.3%  | por sobre dda |

Tabla 17.- Ahorro total factible con la implementación del modelo durante Junio.

| Costeo de Opciones |    | <b>Mes</b>   | Operador      | <b>MODELO</b> |
|--------------------|----|--------------|---------------|---------------|
| <b>OFERTA</b>      | PТ | N            | \$6.538.500   | \$35.889.100  |
| <b>JUNIO</b>       | FT | $1.92 * N$   | \$114.696.000 | \$76.198.500  |
|                    |    | <b>TOTAL</b> | \$121.234.500 | \$112.087.600 |
|                    |    |              |               | 7.5%          |
|                    |    |              |               | \$9.146.900   |

Se aprecia el beneficio superior a los nueve millones de pesos con la incorporación del modelo como base de programación de turnos y una mejora en la eficiencia cercana al 60% (en el descenso de la brecha mostrada por el Operador). Este valor final no considera HE (Horas Extras) incurridas en el período por parte del Operador, sino que se fundamenta bajo la suposición de que los cajeros cumplieron sus jornadas de manera satisfactoria, sin necesidad de incurrir en HE. Este valor determina entonces un mínimo posible, según lo anterior.

#### 8.4 Mejoras al modelo

Como se ha mostrado en la taba 9, el promedio de ausencias de los últimos 15 meses asciende a 7 diarias. Se propone como una mejora al modelo contar con una dotación permanente de relevo que garantice la posibilidad de suplir contingencias y evitar así caer en infracción y multas por parte de Metro. En este sentido, se debe garantizar un valor superior al promedio ya obtenido de 7 cajeros. Si se considera un total de 14, con contratos *full-time*, de manera de tener 7 durante la mañana y 7 durante la tarde, el beneficio del modelo desciende a 5,4 millones, lo que sigue significando una ganancia para el Operador. Si toda la ganancia actual se invirtiera en personal de relevo, el máximo posible a contratar (siempre como *full-time*) llega a las 34 personas, generando un beneficio final de tan solo \$119.900.

#### 8.5 Escenario base de implementación

Llevar a cabo la programación propuesta por el modelo a la práctica no resulta inmediata. Por eso se hace necesario determinar una situación base desde la cual partir y sustentarse para poder hacer un cambio de la programación actual a la programación del modelo.

En ese sentido y como punto de partida, se debe llegar a una relación de dotación de *fulltime* cercana al 35% (equivalentemente 65% de *part-time*). Luego, una correcta implementación del modelo presentado en este Trabajo de Título (tanto modelo completo como modelo corto), necesitan del esfuerzo del Operador por mantener una composición de personal cercana a los valores recién entregados.

# 9. Interfaz Gráfica

Entendiendo que la incorporación de nuevas tecnologías de la información a espacios de trabajo no es un proceso trivial ni mucho menos fácil de asimilar por el personal objetivo, se hace necesario manejar una forma sencilla, intuitiva y amigable de incorporar las nuevas tecnologías en el desarrollo diario de la actividad operacional de la empresa. De esta manera se diseña y crea un set de herramientas de fácil manejo, que permitan a una persona que nunca ha trabajado con algún software de optimización (en particular con GAMS), poder hacer uso de éste sin pasar por un estudio previo de la herramienta.

El paquete de herramientas que se complementarán dentro de la aplicación corresponden a

- Un modelo de optimización escrito en lenguaje de programación de GAMS
- Planillas Excel con Macros de Visual Basic que generen el *input* del modelo y sean capaces de recibir la data *output* (salida del modelo) y poder manejar y editar esa información a conveniencia.
- Un set de herramientas computacionales elaboradas con el software Visual Studio 2010, con código VB.NET (Visual Basic), que sean el puente de ejecución entre los anteriores señalados.

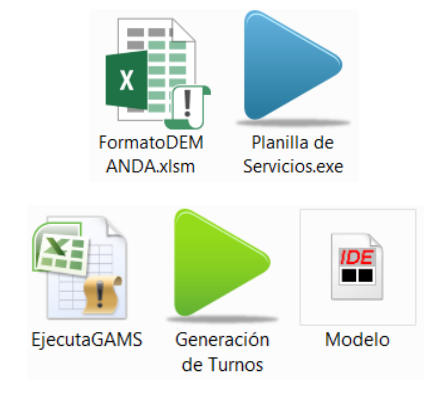

Figura 20.- Componentes básicos de la solución TI creada.

## 9.1 Diseño de la interfaz

Se elaboran dos programas perfectamente complementarios. El primero de ellos, cuyo nombre es "Creación Planilla de Servicios", recibe de *input* el documento con los servicios enviado por Metro, el que debe ser seleccionado apretando el botón "Cargar". Su ruta se muestra a un costado del botón y, para ser procesado, se debe completar las distintas opciones que se presentan más abajo en el programa, como son el tipo de quincena – pues Metro envía requerimientos de servicio por quincena – el mes en cuestión y el año. Esta información será procesada y posteriormente guardada en un respaldo con el botón "Generar Respaldo", con la información de los cambios solicitados previamente al usuario para su llenado (quincena, mes, año). Todo este procesamiento se lleva a cabo a través de las Macros desarrolladas en el documento "formatoDEMANDA.xlsm".

Estos procesos son las primeras relaciones que establece el programa con el entorno de Microsoft Office, siendo requisito de su ejecución contar con una versión del software previamente instalada en el ordenador donde se ejecute el programa.

El beneficio de este programa es inmediato para el Operador. Una tarea que lleva como mínimo entre una hora y treinta minutos hasta las dos horas, puede ser realizada automáticamente en menos de 30 segundos.

Figura 21.- Partes de la interfaz gráfica del programa "Creación Planilla de Servicios".

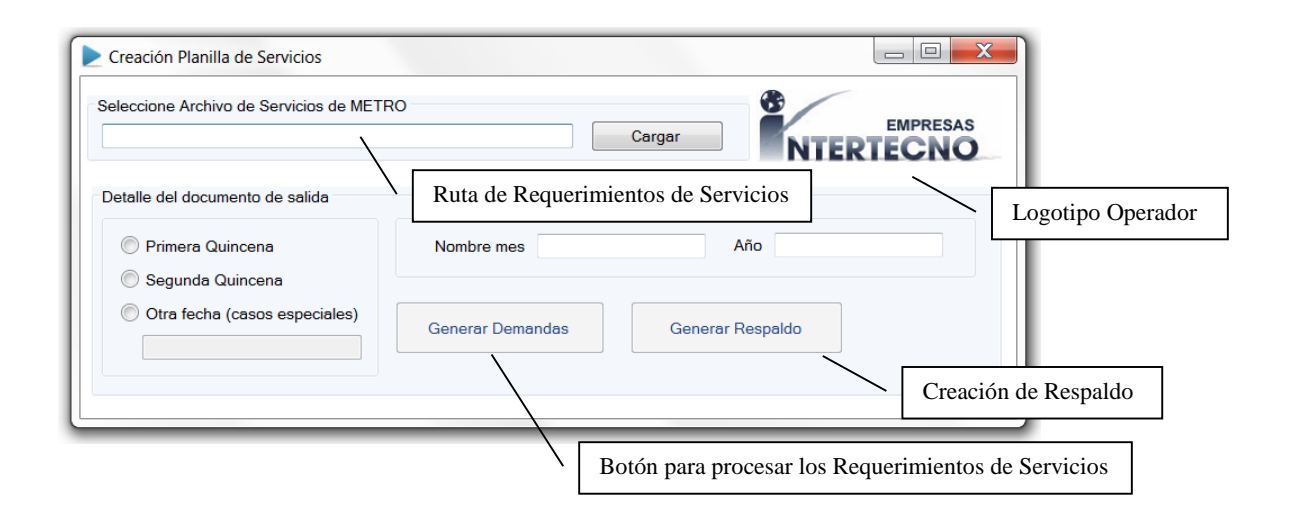

El siguiente programa presenta el puente entre Excel y GAMS. Su interfaz está compuesta por distintos botones, cada uno con un evento de acción distinto asociado. Se compone además de un espacio destinado a mostrar un documento Excel abierto con los campos para edición, permitiendo crear el documento de demanda que servirá de *input* al modelo de optimización. Contiene también un campo de texto, con un botón asociado, para determinar la ruta de guardado en donde se encuentra la planilla Excel con las Macros de ejecución, la que será receptora a su vez del documento de demanda elaborado dentro del programa. Finalmente cuenta con un botón, que destaca por sobre el resto, asociado a la ejecución del modelo en GAMS y otro que se encarga de generar os turnos en base a los resultados entregados por el modelo, guardando una copia de la planilla original.

Figura 22.- Partes de la interfaz gráfica del programa de ejecución "Generación de Turnos".

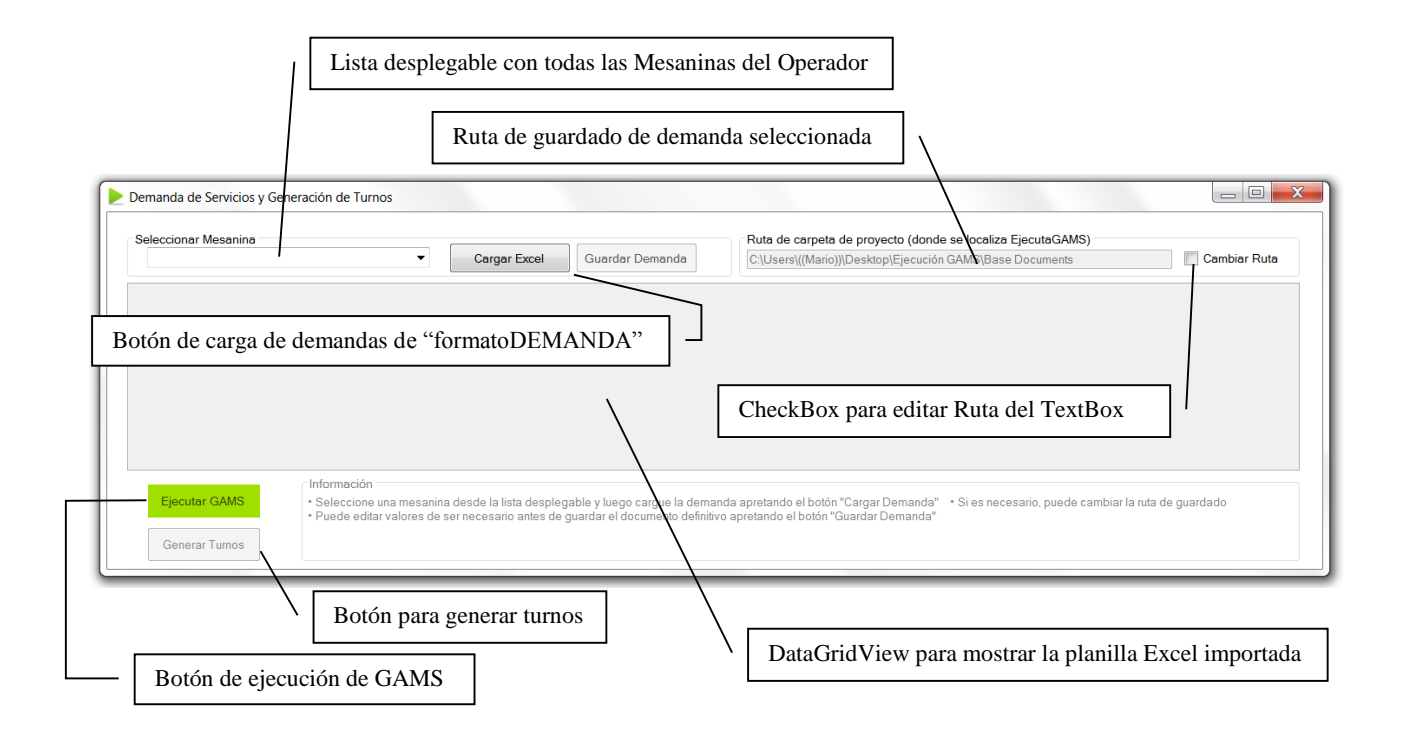

## 9.2 Funcionalidades

El programa permite importar la demanda predefinida con la nomenclatura utilizada en el modelo de GAMS para los días (filas) y los bloques horarios (columnas) para cualquier mesanina del total disponible, a través de una lista desplegable. Utilizando el botón "Cargar Excel", el usuario puede importar al DataGridView la demanda ya guardada en el Excel "formatoDEMANDA.xlsm" con mismo formato de encabezado.

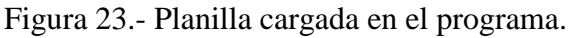

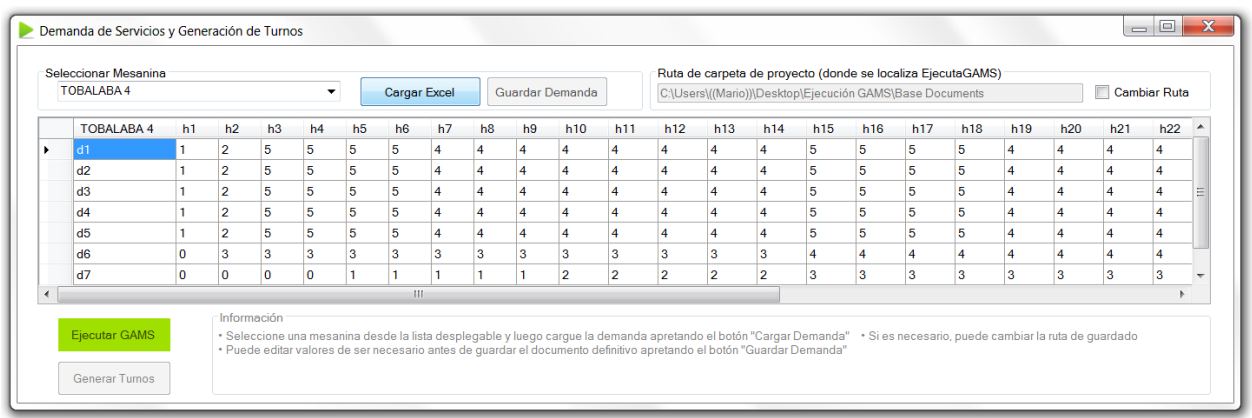

Teniéndose completa la planilla con la demanda de servicios para la mesanina en cuestión, se guardan los datos de la planilla en un nuevo documento Excel habilitado para ejecutar Macros llamado "EjecutaGAMS.xlsm". El proceso de volcado de los datos consta de dos partes

- Primero determinar la ruta en donde se encuentra el archivo "EjecutaGAMS.xlsm". Por defecto aparece la ruta desde donde se ejecuta el programa, pero direccionando hacia una carpeta llamada "Base Documents" que es donde se mantendrán los documentos esenciales, tanto de Excel como de GAMS. En caso de tener estos documentos en otro directorio, solo basta con agregar la ruta correspondiente, habilitando la edición del TextBox haciendo *click* en el CheckBox a un costado.
- Una vez definida la ruta se realiza el volcado de información apretando el botón "Guardar Demanda", el cual solo se habilita una vez cargada la demanda.

Se genera así una primera relación entre el programa y el documento Excel con las Macros de ejecución de GAMS. Se está luego en condiciones de poder ejecutar el modelo realizando el llamado a través del botón "Ejecutar GAMS". El programa en este paso llama a ejecución la Macro que se encarga de abrir el modelo en GAMS, resolver el problema y guardar los resultados obtenidos en un nuevo documento Excel, copia del anterior. Este es el gran aporte de programa creado, en el que interactúa Excel con GAMS de manera directa sin necesidad de la intervención del usuario, facilitando la ejecución del modelo a cualquier persona que no esté interiorizada del funcionamiento de Visual Basic de Excel (para crear Macros y ejecutarlas) y/o de GAMS.

### 9.3 Compatibilidad de Programas

El intercambio de información se produce unidireccionalmente entre el programa y Excel, pero bidireccionalmente entre Excel y GAMS, actuando cada uno de *input* en distintas etapas del proceso. Para que el programa pueda relacionarse con Excel se debe agregar referencias de bibliotecas propias de Excel, para poder trabajar con variables que de otra manera no podrían ser reconocidas por Visual Basic:

> Imports System.Data.OleDb Imports System.Text Imports Microsoft.Office.Interop Imports System.Runtime.InteropServices Imports System.IO

De igual manera se debe hacer con Excel y GAMS. Este caso dista de ser sencillo, por lo que se recurre a un ejemplo en [1] incorporando parte de los módulos creados en ese proyecto, adecuando el código a las necesidades del problema que se está resolviendo.

La parte de código que se encarga de ejecutar GAMS viene dada por la llamada a la función GAMSrun, que toma una cadena de texto (String) con los parámetros adicionales que se quiera agregar (e.g. "mip=cplex", que le impone a GAMS usar como solver a CPLEX al resolver el problema MIP), y finalmente toma un archivo GMS correspondiente al modelo a ejecutar.

lGAMSRet = GAMSrun(params, sGAMSFile)

De igual manera, GAMS se relaciona con Excel a través de su utilidad de intercambio de datos GDX. La herramienta invocada en este caso es GDXXRW, utilidad que permite escribir y leer sobre archivos de datos de Excel. Una de sus características es la posibilidad de escribir datos (variables, parámetros del problema, soluciones, etc.) en un archivo GDX y luego leerlos en él para finalmente importarlos a una hoja de Excel en el rango que se le indique.

```
execute_unload "C:\Algún directorio del ordenador\GDX\identificador_de_mesanina.gdx" Z.L
execute 'gdxxrw.exe "C:\Algún directorio del ordenador\GDX\identificador_de_mesanina.gdx" 
                                                         O="C:\Algún directorio del ordenador\Mesanina.xlsx" var=Z.L'
```
La declaración *execute\_unload* graba un archivo con el nombre que se le especifique (en este caso se le da la ruta y el nombre con el que se guardará el archivo GDX) junto con la variable que se quiere almacenar en el archivo (la variable Z(i,d,b) para el problema). La segunda declaración, *execute*, llama a la herramienta GDXXRW para grabar, desde el archivo GDX previamente guardado, la variable solicitada (variable Z, en var=Z.L), en la ruta especificada y el documento especificado, que en este caso es un archivo Excel de nombre "Mesanina.xlsx".

# 9.4 Ejecución

Se presenta a continuación la ejecución de una programación de manera de mostrar la implementación del programa paso a paso y dar prueba de su capacidad de compatibilizar Microsoft Excel, GAMS y Visual Basic en una única herramienta, ejecutando en segunda plano (no visible al usuario) los programas cuando esto son llamados por las distintas instancias de código elaboradas.

## 9.4.1 Paso 1

El usuario abre el archivo ejecutable "Generación de Turnos" encontrándose con la interfaz ya presentada.

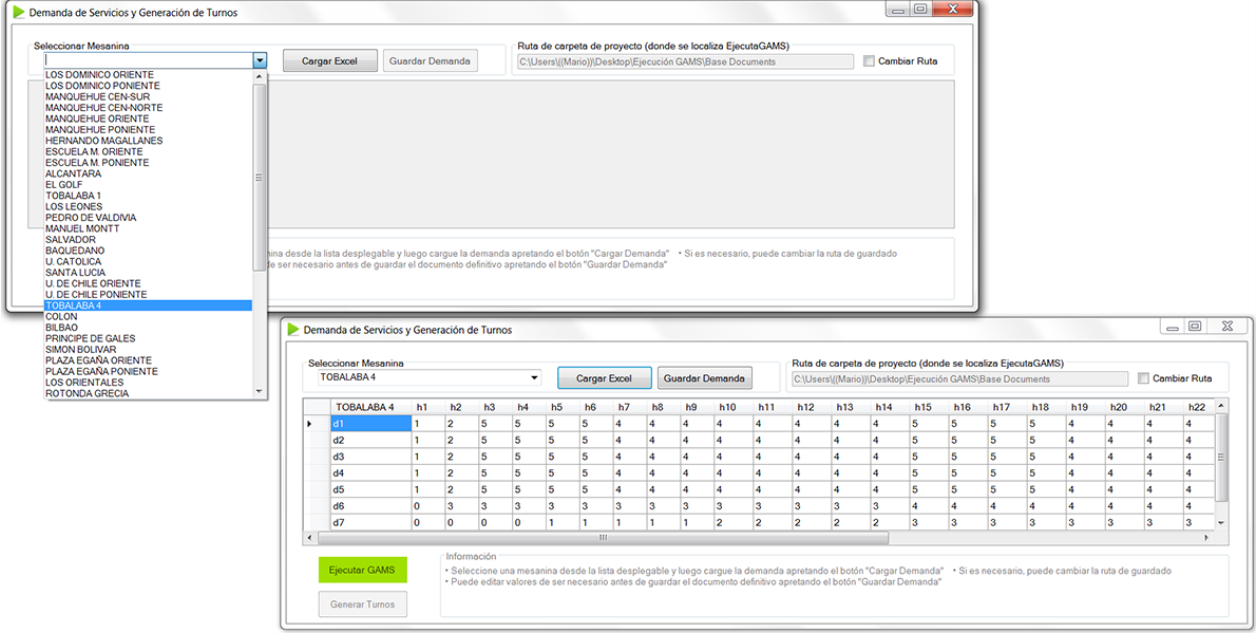

Figura 24.- Programa Generación de Turnos.
## 9.4.2 Paso 2

El usuario debe cargar los requerimientos de servicio según se ha especificado en el capítulo "Funcionalidades". En este momento el archivo "EjecutaGAMS " tiene en su pestaña demanda las celdas en blanco. Es ahí en donde se guardarán los cambios realizados dentro de la planilla editable del programa.

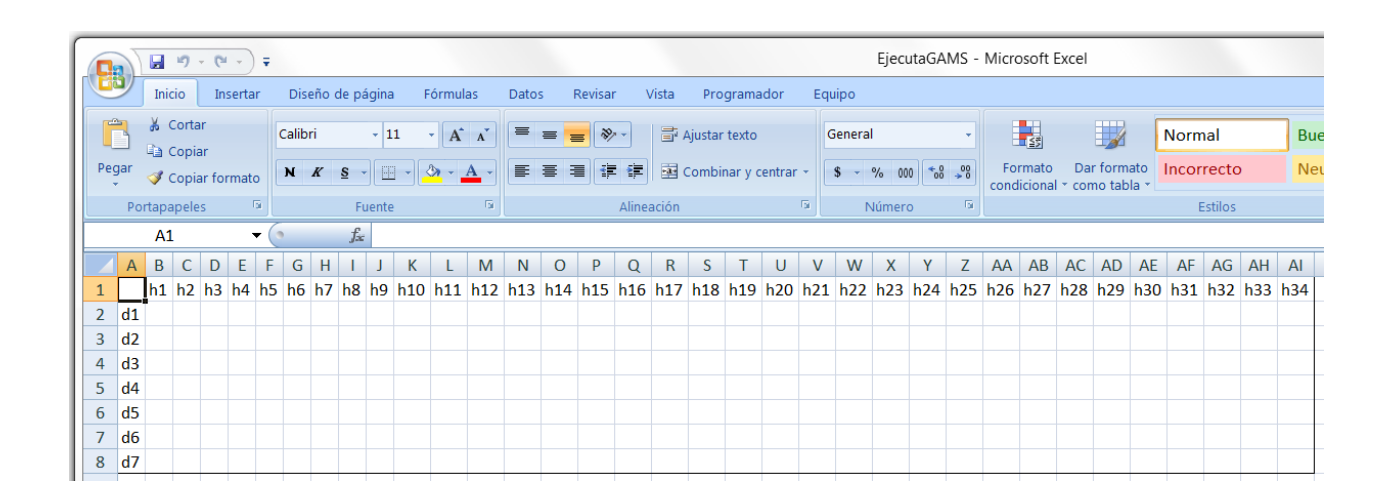

Figura 25.- Hoja demanda sin requerimientos de servicios.

## 9.4.3 Paso 3

El usuario realizado el volcado de los requerimientos de servicio al archivo "EjecutaGAMS". Para ello debe seleccionar la mesanina desde la lista desplegable. Si no se realiza este paso, el programa se encarga de mostrarle un aviso como muestra la figura siguiente.

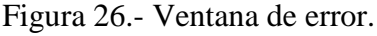

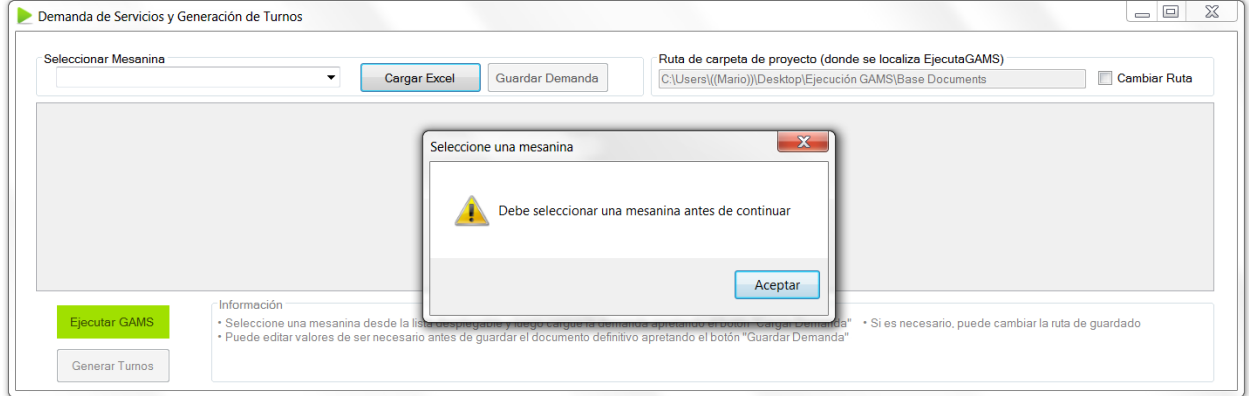

Tras guardar los datos, la pestaña demanda del archivo EjecutaGAMS se rellena con los datos provenientes del DataGridView quedando a la espera de la ejecución del modelo en GAMS.

| Seleccionar Mesanina<br><b>TOBALABA4</b>      |                |                |     | $\overline{\phantom{a}}$ |                | <b>Cargar Excel</b> |    |                        |                | <b>Guardar Demanda</b>                                                                                                    |            |     |          |              |     | Ruta de carpeta de proyecto (donde se localiza EjecutaGAMS)<br>C:\Users\((Mario))\Desktop\Ejecución GAMS\Base Documents |                 |     |                 |     |                  | <b>Cambiar Ruta</b> |  |
|-----------------------------------------------|----------------|----------------|-----|--------------------------|----------------|---------------------|----|------------------------|----------------|----------------------------------------------------------------------------------------------------|------------|-----|----------|--------------|-----|----------------------------------------------------------------------------------------------------|-----------------|-----|-----------------|-----|------------------|---------------------|--|
| <b>TOBALABA 4</b>                             | h1             | h2             | h3  | h4                       | h <sub>5</sub> | h <sub>6</sub>      | h7 | h <sub>8</sub>         | h <sub>9</sub> | h10                                                                                                    | h11        | h12 | h13      | h14          | h15 | h16                                                                                                    | h <sub>17</sub> | h18 | h <sub>19</sub> | h20 | h21              | h22                 |  |
| d1                                            |                | $\overline{2}$ | 5   | 5                        | 5              | 5                   |    |                        |                |                                                                                                    |            |     |          | $\mathbf{x}$ |     | 15                                                                                                    | 5               | 5   | $\overline{A}$  |     | $\boldsymbol{A}$ | 14                  |  |
| d2                                            |                | $\overline{2}$ | 5   | 5                        | 5              | 5                   |    | <b>Microsoft Excel</b> |                |                                                                                                    |            |     |          |              |     |                                                                                                    | 5               | 5   | $\overline{A}$  |     | $\overline{a}$   | $\overline{4}$      |  |
| d3                                            |                | $\overline{2}$ | 5   | 5                        | 5              | 5                   |    |                        |                |                                                                                                    |            |     |          |              |     |                                                                                                    | 5               | 5   |                 |     | $\overline{A}$   | $\overline{4}$      |  |
| dd4                                           |                | 2              | 5   | 5                        | 5              | 5                   |    |                        |                | ¿Desea guardar los cambios efectuados en<br>'FormatoDEMANDA.xlsm'?                                                                                                    |            |     |          |              |     |                                                                                                    | 5               | 5   | 4               |     | $\overline{4}$   | $\overline{4}$      |  |
| d5                                            |                | $\overline{2}$ | 5   | $\sqrt{5}$               | 5              |                     |    |                        |                |                                                                                                    |            |     |          |              |     |                                                                                                    | 5               |     | 4               | 4   | 4                | $\overline{4}$      |  |
| d <sub>6</sub>                                | $\Omega$       | 13             | B   | 3                        |                |                     |    |                        | Guardar        |                                                                                                    | No guardar |     | Cancelar |              |     |                                                                                                    |                 |     |                 |     |                  | M                   |  |
| d7                                            | $\overline{0}$ | 0              | lo. | $\Omega$                 |                |                     |    |                        |                |                                                                                                    |            |     |          |              |     |                                                                                                    | з               |     | 3               | 3   | 3                | B                   |  |
|                                               |                |                |     |                          |                | <b>ILLE</b>         |    |                        |                |                                                                                                    |            |     |          |              |     |                                                                                                    |                 |     |                 |     |                  |                     |  |
| <b>Ejecutar GAMS</b><br><b>Generar Turnos</b> |                | Información    |     |                          |                |                     |    |                        |                | · Seleccione una mesanina desde la lista desplegable y luego cargue la demanda apretando el botón "Cargar Demanda" · Si es necesario, puede cambiar la ruta de guardado<br>* Puede editar valores de ser necesario antes de guardar el documento definitivo apretando el botón "Guardar Demanda" |            |     |          |              |     |                                                                                                    |                 |     |                 |     |                  |                     |  |

Figura 27.- Solicitud de guardado.

Figura 28.- Hoja demanda con los requerimientos guardados por el programa.

|        |                    |               |   |          |              |     |                  |          | $A \mid B \mid C \mid D \mid E \mid F \mid G \mid H \mid I \mid J \mid K \mid L \mid$ | M              |                | N O            | P |    |    |    | $Q \mid R \mid S \mid T$ | -U       | <b>V</b> | WX | Y              |   |   |   |   |    |    |    |    | Z   AA   AB   AC   AD   AE   AF   AG   AH   AI                                                                                 |          |  |
|--------|--------------------|---------------|---|----------|--------------|-----|------------------|----------|---------------------------------------------------------------------------------------|----------------|----------------|----------------|---|----|----|----|--------------------------|----------|----------|----|----------------|---|---|---|---|----|----|----|----|----------------------------------------------------------------------------------------------------|----------|--|
|        |                    |               |   |          |              |     |                  |          |                                                                                       |                |                |                |   |    |    |    |                          |          |          |    |                |   |   |   |   |    |    |    |    | h1 h2 h3 h4 h5 h6 h7 h8 h9 h10 h11 h12 h13 h14 h15 h16 h17 h18 h19 h20 h21 h22 h23 h24 h25 h26 h27 h28 h29 h30 h31 h32 h33 h34 |          |  |
|        |                    |               |   |          |              |     |                  |          |                                                                                       |                |                |                |   |    |    |    |                          |          |          |    |                |   | 8 | 8 | 8 |    |    | ь. |    |                                                                                                    |          |  |
|        | $3$ d <sub>2</sub> |               |   |          |              | 5.  | 4                |          |                                                                                       | 4              |                |                |   |    |    | 5. |                          |          |          | 4  |                | 8 | 8 | 8 | 8 | 6. | ь  | 6. |    |                                                                                                    |          |  |
|        | $4 \overline{d}3$  |               |   |          |              | 5.  |                  |          |                                                                                       |                |                |                |   |    |    |    |                          |          |          |    | $\overline{a}$ | 8 | 8 | 8 | 8 | 6. |    | 6. |    |                                                                                                    |          |  |
|        | $5 \,$ d4          |               |   | 5.       |              | -51 | 4                | $\Delta$ |                                                                                       | $\overline{4}$ | $\overline{a}$ | $\overline{a}$ |   | 5. | 5. | -5 | $\Delta$                 | Δ        | 4        | 4  | $\overline{a}$ | 8 | 8 | 8 | 8 | 6. | 6  | 6. | 6. |                                                                                                    |          |  |
|        | $6\frac{1}{10}$    |               |   |          |              |     |                  | $\Delta$ |                                                                                       | 4              | 4              | $\mathbf{A}$   |   |    | 5. |    | 4                        | $\Delta$ | Δ        | 4  | $\Delta$       | 8 | 8 | 8 | 8 | 6. | 6. | 6. | 6  |                                                                                                    |          |  |
|        | $7 \overline{d}6$  |               | 3 | <b>3</b> | $\mathbf{3}$ |     | $3 \overline{3}$ |          | 3.                                                                                    | 3              | 3              |                | 4 | 4  |    |    |                          |          |          | 4  | $\Delta$       |   |   |   |   |    |    |    |    |                                                                                                    |          |  |
|        | $8\overline{d7}$   | 0 0 0 0 1 1 1 |   |          |              |     |                  |          |                                                                                       |                |                |                |   | 3  | 3  | 3  |                          | 3.       | 3        | 3  |                |   |   |   |   |    |    |    |    |                                                                                                    | $\Omega$ |  |
| $\sim$ |                    |               |   |          |              |     |                  |          |                                                                                       |                |                |                |   |    |    |    |                          |          |          |    |                |   |   |   |   |    |    |    |    |                                                                                                    |          |  |

### 9.4.4 Paso 4

El usuario está en condiciones de ejecutar el modelo. Para comenzar a ejecución debe presionar sobre el botón "Ejecutar GAMS". Hecho lo anterior, se ejecuta una interfaz de Símbolo de Sistema o Windows Command Prompt (cmd.exe), mostrando el avance de la ejecución del programa, bloqueando las características del programa. Una vez terminado se cierra esta interfaz dejando liberado nuevamente el programa.

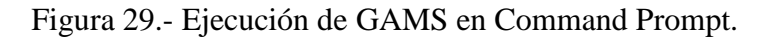

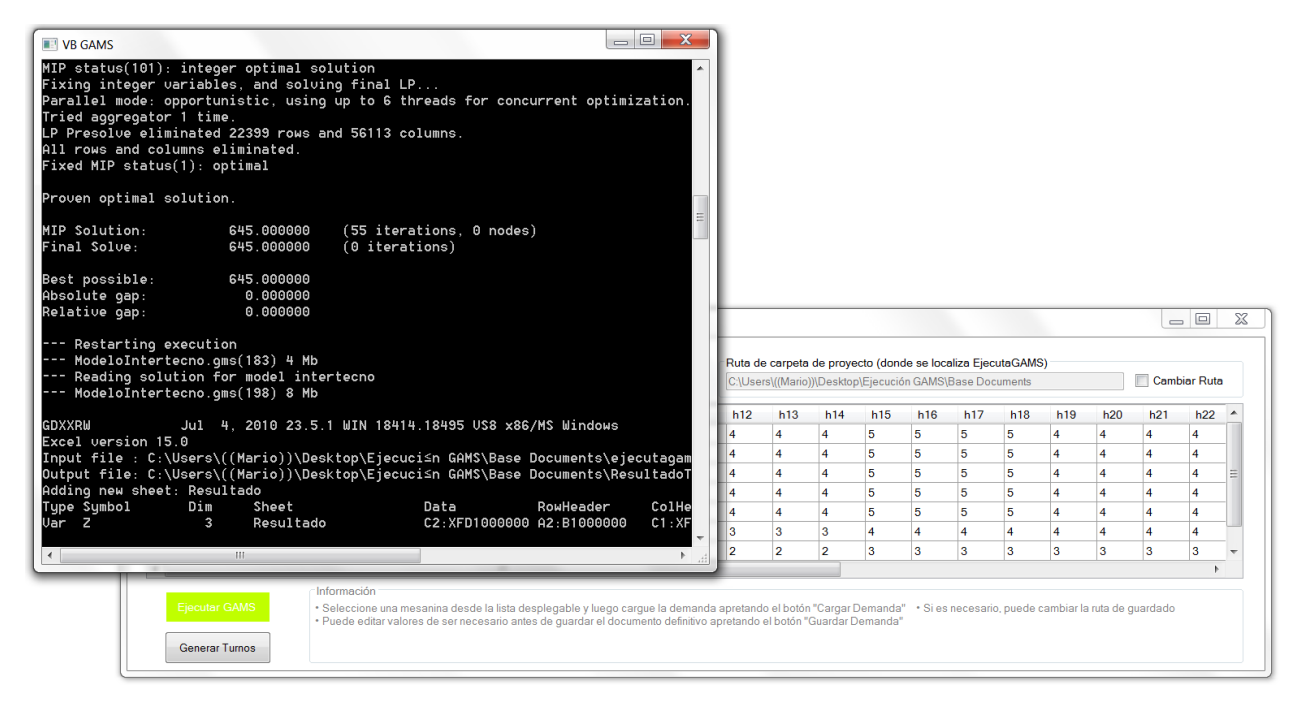

En este punto los datos de la variable Z(i,d,b) son añadidos a la planilla, guardándose en la hoja "Resultados". Acá se concentra la información de cada turno que deberá cumplir el personal resultante de la optimización realizada (recordar que el número de cajeros por mesanina no es parámetro, por lo que es el mismo modelo el que se encarga de determinarlo). La información acá presentada no es amigable a quien desee usarla, ya que si no se conoce la relación entre los tramos horarios y los encabezados de columna, no se puede saber inmediatamente el horario de entrada, de colación y de salida de cada cajero, tornando su cálculo en una actividad tediosa.

#### Figura 30.- Output de GAMS con la representación de Z(i,d,b).

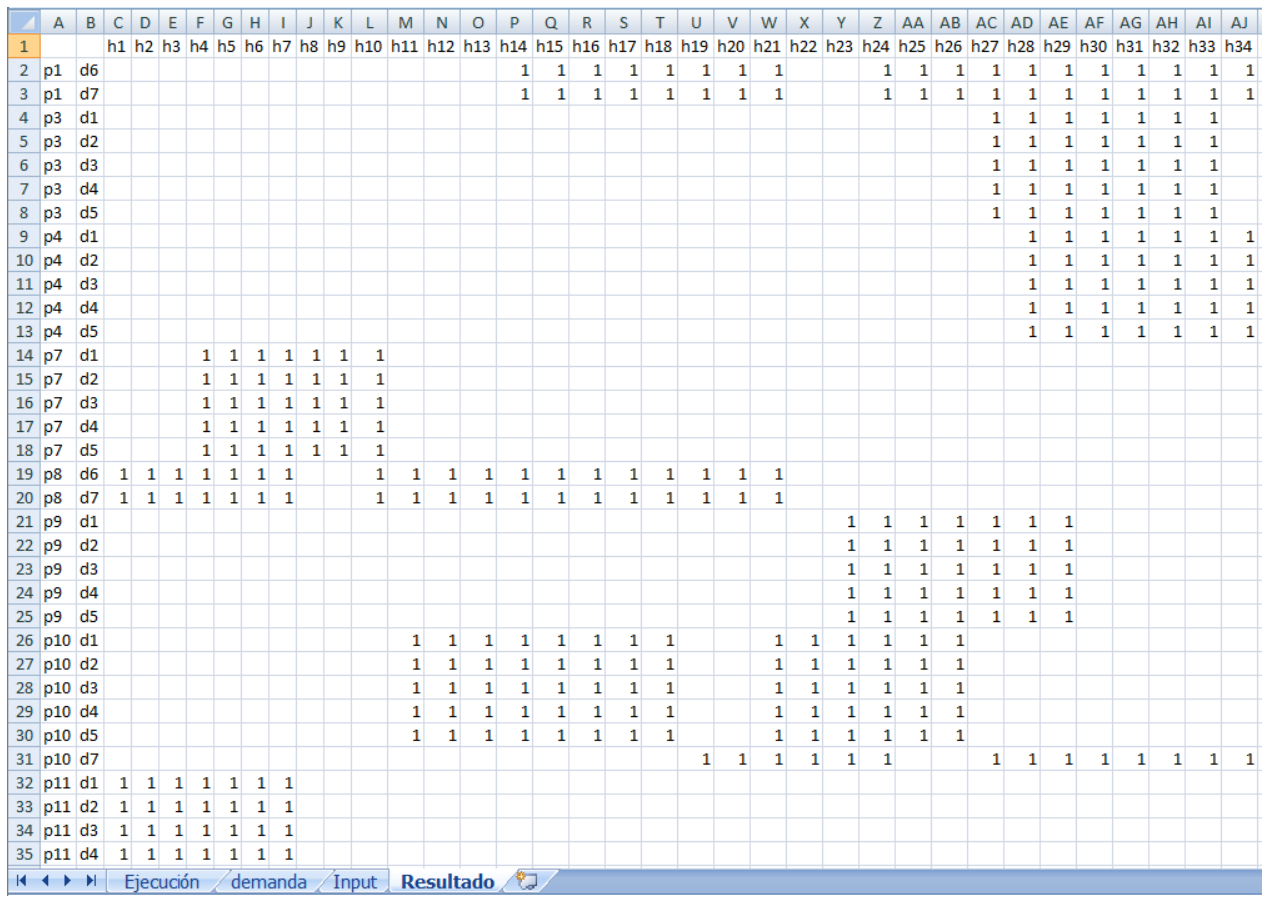

### 9.4.5 Paso 5

Como último paso, el usuario puede transformar la información de la pestaña "Resultado" del documento Excel "EjecutaGAMS" en los turnos de cada individuo en formato "día / hora de inicio del turno / hora de fin del turno / hora de salida a colación (si la tiene)". Para obtener tal resultado solo basta con recurrir al último botón, llamado "Generar Turnos". Los resultados obtenidos de esta última ejecución serán aquellos con los cuales el Operador organizará su personal de caja para satisfacer la demanda de servicios de Metro. Dicha información será el *input* para la planilla de personal que servirá de base de asignación.

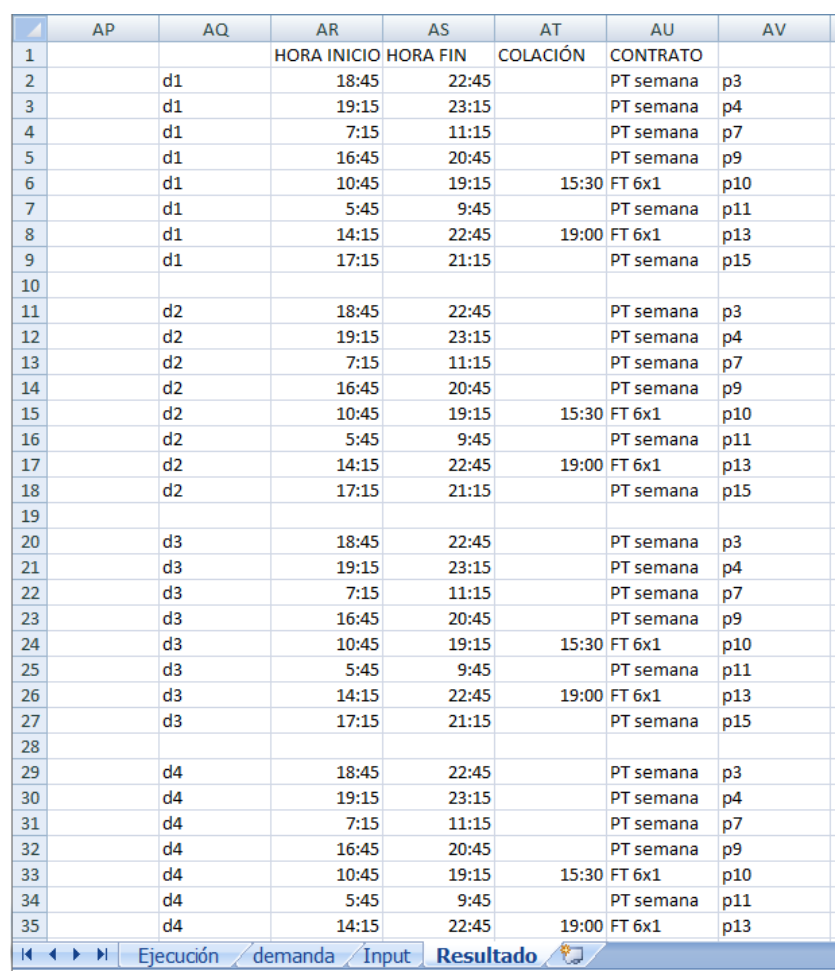

## Figura 31.- Edición del *output* presentado en formato directo para ser ingresado a planilla "Asignación de Personal"

## 10. Conclusiones

En este trabajo de título se logra formular un modelo de programación de turnos para el horizonte de una semana como para un mes completo, capaces de generar una nueva configuración de contratos y de número de personal requerido para implementar este modelo como una opción real.

Se logra cumplir con la presentación de un set de herramientas computacionales. Se disminuye el tiempo de generación de la planilla de demandas de servicio enviada por Metro al Operador de casi dos horas a solo fracción de segundos. De igual manera se genera un programa capaz de controlar la ejecución de GAMS y del modelo, con la complejidad que esto representa. Se formula una conexión exitosa entre el programa y Microsoft Excel a través del entorno de programación proporcionado por Visual Studio 2010 y el lenguaje de programación Visual Basic. El beneficio de esta entrega como parte del proyecto, radica en la libertad de acción en la que posiciona al Operador para designar al responsable de la operación y la generación de turnos utilizando el programa. La interfaz simplista y amigable hace posible que cualquier persona que no posea conocimientos previos sobre programación en VBS de Excel o en GAMS, pueda hacer uso de estos programas para cumplir con la tarea encomendada de programación.

Se proporciona el complemento al programa para la función de Asignación posterior a la entrega de la programación de turnos. El resultado de este desarrollo complementario permite una fluidez en el proceso y la incorporación de tecnologías de la información (TI) en la operación.

El modelo para el mes completo resultó efectivo en el cumplimiento de las restricciones, pero deficiente en los tiempos de ejecución, causando en el Operador cierto malestar por verse de cierta manera dependiente de lo que la ejecución demore para poder generar una programación total en tiempo razonable.

Situación contraria presentó la variante corta de una semana, la cual presenta tiempos muy cortos de ejecución, pero falla en la incorporación de ciertas restricciones que por el horizonte temporal de programación resultan imposibles de incorporar de primera fuente, siendo necesario un proceso posterior de edición de los datos de manera tal que cumplan con las restricciones en su totalidad.

El resultado tras la comparación del modelo con la situación real del mes de Junio resultó consecuente con el cambio en la proporción y la cantidad de cajeros de cada tipo distinto. Se disminuye en cajeros *full-time*, quienes aportan con mayor número de HH por mes y con un costo por sueldo mayor al *part-time*, y se aumenta en estos últimos, lo que hace posible tener una configuración final en la que con un número mayor de personal se es más eficiente en el ajuste de la oferta de HH con la demanda y se obtiene un beneficio mínimo superior a los 9 millones.

El análisis de escenarios podría haber ido más lejos, sin embargo existen variables ajenas al modelo que hacen inviable ciertas situaciones. Si se planea conscientemente en implementar este modelo, no resulta válido asumir que de un momento a otro se de vuelta la proporción de tipo de contratos para caer dentro de los rangos del modelo. Para esto se hace necesario determinar una situación base como la presentada en este trabajo.

#### 10.1 Trabajos futuros

Considerando los tiempos de este proyecto se plantea la opción de modelar el sistema completo, considerando las ecuaciones propuestas que flexibilizan en parte las exigencias del inicio de la jornada laboral para cada contrato.

Si bien el modelo se ajusta a las necesidades operacionales impuestas por el Operador, ya sea en proporción de contratos, disminución de HE y simplicidad en el uso, se propone considerar mejoras en la programación que contemplen menores tiempos, de manera tal de incorporar algún tipo de heurística enfocada al problema acá expuesto.

# Bibliografía

- [1] B. A. McCarl, «McCarl GAMS User Guide,» Texas A&M University, 2012. Disponible en: http://www.gams.com/mccarl/mccarlhtml/index.html
- [2] G. B. Dantzig, «A Comment on Edie's Traffic Delays at Toll Booths,» Operational Research, vol. II, pp. 339 - 341, 1954.
- [3] R. Barrera Tuteleers, «Diseño de un Modelo de Optimización de Turnos para Cajeros,» de Memoria de Título, Universidad de Chile, Santiago, Chile, 2011.
- [4] R. Burns y M. Carter, «Work force size and single shift schedules with variable demands,» Managment Science, vol. XXXI, pp. 599 - 607, 1985.
- [5] R. Barták y M. Milano, «Integration of AI and OR Techniques in Constraint Programming for Combinatorial Optimization Problems,» de Second International Conference, CPAIOR, Praga, República Checa, 2005.
- [6] A. Corominas, R. Pastor y E. Rodríguez, «Asignación temporalizada de tareas al personal de un centro de servicios,» de V Congreso de Ingeniería de Organización, Valladolid - Burgos, 2003.
- [7] A. Ernst et al, «Staff schedulling and rostering: A review of applications, methods and models,» European Journal of Operational Research, vol. 153, nº 1, pp. 3 - 27, 2004.
- [8] F. Glover y C. McMillan, «The General Employee Scheduling Problem: An integration of MS and AI,» Computers & Operations Research, vol. XIII, p. 563 – 573, 1986.
- [9] A. Meisels, E. Gudes y G. Solotorevsky, «Combining rules and constraints for Employee Timetabling,» International Journal on Intelligence Systems, vol. XXII, nº 6, pp. 419 - 439, 1997.
- [10] E. T. Metro S.A., «Especificaciones técnicas Licitación Proceso de "Comercialización y Venta de Especies Valoradas y Cupos de Transporte en la Red de Metro S.A.",» Santiago, 2012.
- [11] J. Miranda, P. A. Rey, A. Sauré, R. Weber, C. Montecino y J. Mosquera, «Sistema de Gestión de Personal para el Canal de Ventas de Metro S.A.,» Revista Ingeniería de Sistemas, vol. XXII, pp. 5 - 30, 2008.
- [12] Soporte de Microsoft, «Cómo transferir datos a un libro de Excel utilizando Visual Basic .NET,» 17 Enero 2007. [En línea]. Available: http://support.microsoft.com/kb/306022. [Último acceso: 4 Noviembre 2012].
- [13] Soporte de Microsoft, «Métodos para transferir datos a Excel desde Visual Basic,» 22 Mayo 2007. [En línea]. Disponible: http://support.microsoft.com/kb/247412/es. [Último acceso: 4 Noviembre 2012].
- [14] Universidad de Sevilla, «Departamento de Ciencias de la Computación e Inteligencia Artificial,» 25 Septiembre 2006. [En línea]. Disponible: www.cs.us.es/cursos/ai-2005/VB/VB.pdf. [Último acceso: 12 Octubre 2012].

### Anexos

Anexo A - Modelo para una semana

```
UNA MESANINA - 7 DIAS - 4 CONTRATOS
Stitle
option limcol=0, limrow=0, solprint=off;
sets
            /h1*h34/<br>/d1*d7/
b 'horario'
d 'dia'
            /p1*p16/i 'persona'
week(d)
             /d1 * d5//d6, d7/finde(d)
r(d)/d1 * d6/dia domingo
rr(d)f(d) sin sabado
rr(d) = not r(d);f(d) = week(d) + rr(d);parameter dda(d.b):
$Call 'Gdxxrw EjecutaGAMS.xlsm SE=0 trace=2 index=Input!al'
$gdxin ejecutagams.gdx
$Load dda
Şqdxin
binary variables
full1(i,b)si la persona i tiene contrato full time 5x2 en horario t
***********
full2(i,b)si la persona i tiene contrato full time 6x1 sabado en horario t
***********
f1113(i,h)si la persona i tiene contrato full time 6x1 domingo en horario t
             si la persona i tiene contrato part time ds-df en horario t
part2(i,b)part3(i,b)si la persona i tiene contrato part time dl-mmj-dv en horario t
pf5(i)pf6s(i)pf6d(i)pps(i)ppf(i)**********
ft11(i,d,b)si la persona i empieza un turno full time 5x2 tipo 1 en dia d y en horario t
             si la persona i empieza un turno full time 5x2 tipo 2 en dia d y en horario t<br>si la persona i empieza un turno full time 5x2 tipo 3 en dia d y en horario t
ft12(i,d,b)ft13(i.d.b)si la persona i empieza un turno full time 6x1 sabado tipo 1 en dia d y en horario t
ft21(i,d,b)si la persona i empieza un turno full time 6x1 sabado tipo 2 en dia d y en horario t
ft22(i,d,b)si la persona i empieza un turno full time 6x1 sabado tipo 3 en dia d y en horario t
ft23(i,d,b)***********
               si la persona i empieza un turno full time 6x1 domingo tipo 1 en dia d y en horario t
ft31(i,d,b)ft32(i,d,b)si la persona i empieza un turno full time 6x1 domingo tipo 2 en dia d y en horario t
               si la persona i empieza un turno full time 6x1 domingo tipo 3 en dia d y en horario t
ft33(i,d,b)pt21(i,d,b)si la persona i empieza un turno part time ds-df tipo 1 en dia d y en horario t
pt22(i,d,b)si la persona i empieza un turno part time ds-df tipo 2 en dia d y en horario t
pt23(i,d,b)si la persona i empieza un turno part time ds-df tipo 3 en dia d y en horario t
pt3(i,d,b)si la persona i empieza un turno part time dl-mmj-dv en dia d y en horario t
***********
z(i,d,h)si la persona i trabaja en horario t
free variables
fobj
          funcion objetivo
```

```
\mathcal{L}
```
\*\*\*\*\*\*\*\*\*\*\*\*\*\*\*\*\*\*\*\*\*\*\*\*\*\*\*\*\*\*\*\*\*\*\*\*\*\*\*\*\*\*\*\*\*\*\*\*\*\*\*\*\*\*\*\*\*\*\*\*\*\*\*\*\*\*\*\*\*\*\*\*\*\*\*\*\*\*\*\*\*\*\*\*\*\*\*\*\*\*\*\*\*\*\*\*\*\*\*\*\*\*\*\*\*\*\*\*\*\* equations funcion objetivo<br>validar\_turnos(i,d) una narcorion<br>validar composition of the narcorion una persona empieza a lo mas una vez un turno al dia validar\_contrato(i) una persona tiene a lo mas un contrato cumplir dda(d,b) cumplir demanda de servicios cumplir\_dda(d,b) cumplir demanda de servicios relleno\_hora(i,d,b) rellenar con 1 o 0 los horarios en que trabaja full i definirz(i,d) definir la suma de zetas segun contrato contrato\_ft1\_d1(i,d,b) definir si en d1 trabaja en el contrato ft1 semana contrato\_ft1\_d2(i,d,b) definir si en d2 trabaja en el contrato ft1 din de semana contrato\_ft2\_d1(i,d,b) definir si en d1 trabaja en el contrato ft2 semana contrato  $f(t2$  ds(i) contrato\_ft2\_d2(i,b) definir si en d2 trabaja en el contrato ft2 eq1(i) contrato\_ft3\_d1(i,d,b) definir si en d1 trabaja en el contrato ft3 contrato ft3 d2(i,b) definir si en d2 trabaja en el contrato ft3 contrato\_ft3\_df(i) eq2(i) contrato\_pt2\_d1(i,d,b) definir si en dia d1 trabaja el contrato pt2 contrato\_pt2\_d2(i,d,b) definir si en dia d2 trabaja el contrato pt2 contrato\_pt3\_d1(i,d,b) definir si en dia d1 trabaja el contrato pt3 contrato\_pt3\_d2(i,d,b) definir si en dia d2 trabaja el contrato pt3 infac\_pf5(i,d) infac $pff6s(i,d)$ infac\_pf6d(i,d) infac\_ppf(i,d) infac\_pps(i,d) r\_pf5(i) r\_pf6s(i)  $r$  pf6d(i)  $r^-$ ppf(i) r\_pps(i) eq3(i) eq4(i)  $eq5(i)$ ; \*\*\*\*\*\*\*\*\*\*\*\*\*\*\*\*\*\*\*\*\*\*\*\*\*\*\*\*\*\*\*\*\*\*\*\*\*\*\*\*\*\*\*\*\*\*\*\*\*\*\*\*\*\*\*\*\*\*\*\*\*\*\*\*\*\*\*\*\*\*\*\*\*\*\*\*\*\*\*\*\*\*\*\*\*\*\*\*\*\*\*\*\*\*\*\*\*\*\*\*\*\*\*\*\*\*\*\*\*\*\* funcion objetivo.. fobj =e= sum((i,b),  $45*full1(i,b) + 45*full2(i,b) + 45*full3(i,b) + 20*part2(i,b) +$  $20*part3(i,b)$ ; validar contrato(i).. sum(b, full1(i,b) + full2(i,b) + full3(i,b) + part2(i,b) + part3(i,b)) =l= 1; \*\*\*\*\*\*\*\*\*\*\*\*\*\*\*\*\*\*\*\*\*\*\*\*\*\*\*\*\*\*\*\*\*\*\*\*\*\*\*\*\*\*\*\*\*\*\*\*\*\*\*\*\*\*\*\*\*\*\*\*\*\*\*\*\*\*\*\*\*\*\*\*\*\*\*\*\*\*\*\*\*\*\*\*\*\*\*\*\*\*\*\*\*\*\*\*\*\*\*\*\*\*\*\*\*\*\*\*\*\*\* contrato ft1 d1(i,d,b)\$(week(d)).. full1(i,b) =e= ft11(i,d,b) + ft12(i,d,b) + ft13(i,d,b); contrato ft1 d2(i,d,b)\$(finde(d)).. 0 =e= ft11(i,d,b) + ft12(i,d,b) + ft13(i,d,b); r  $pf5(i)$ .<br>pf5(i) =e= sum(b, full1(i,b));  $\texttt{sum}(\mathit{b}\$(ord(b)\;\mathit{ge}\;1)),\quad \texttt{sum}(\mathit{b}\$(ord(b)\;\mathit{ge}\;1)),\quad \texttt{full}(\mathit{i},d,b)\;+\; \texttt{full}(\mathit{i},d,b)\;+\; \texttt{full}(\mathit{i},d,b))\;=\;\texttt{e}=\;0;$  $\begin{array}{lll} \texttt{contract\_ft2\_d1(i,d,b)} \, \S \, (\texttt{week}(d)) \, . \qquad & \texttt{full2(i,b)} \, \texttt{ == } \, \texttt{ft21(i,d,b)} \, + \, \texttt{ft22(i,d,b)} \, + \, \texttt{ft23(i,d,b)} \, ; \\ \texttt{countrate\_ft2\_ds(i)} \, . \qquad & \texttt{sum(b, full2(i,b))} \, \texttt{ == } \, \texttt{sum(bS(ord(b) ge 2), ft21(i, 'd6')}) \, . \end{array}$ sum(b, full2(i,b)) = e = sum(b\$(ord(b) ge 2), ft21(i,'d6',b) + ft22(i,'d6',b) + ft23(i,'d6',b)); contrato\_ft2\_d2(i,b).. 0 =e= ft21(i,'d7',b) + ft22(i,'d7',b) + ft23(i,'d7',b); eq1(i)..  $\overline{a} = \frac{1}{1}$   $\overline{a} = \frac{1}{1}$   $\overline{a} = \frac{1}{1}$   $\overline{a} = \frac{1}{1}$   $\overline{a} = \frac{1}{1}$   $\overline{a} = \frac{1}{1}$   $\overline{a} = \frac{1}{1}$   $\overline{a} = \frac{1}{1}$   $\overline{a} = \frac{1}{1}$   $\overline{a} = \frac{1}{1}$   $\overline{a} = \frac{1}{1}$   $\overline{a} = \frac{1}{1}$   $\overline{a} =$ r pf6s(i).. pf6s(i) =e= sum(b, full2(i,b));  $\begin{array}{lcl} \texttt{infac\_pf6s(i,d)} \texttt{S(week(d))} \; . \; . \; \hspace{1.5cm} \texttt{sum(bS(ord(b) ge 20), ft21(i,d,b) + ft22(i,d,b) + ft23(i,d,b))} \; = & \texttt{e= 0;} \end{array}$ contrato\_ft3\_d1(i,d,b)\$(week(d)).. full3(i,b) =e= ft31(i,d,b) + ft32(i,d,b) + ft33(i,d,b);<br>contrato\_ft3\_d2(i,b).. 0 =e= ft31(i,'d6',b) + ft32(i,'d6',b) + ft33(i,'d6',b);  $0 = e= ft31(i,'d6',b) + ft32(i,'d6',b) + ft33(i,'d6',b);$ contrato\_ft3\_df(i).. sum(b, full3(i,b)) =e= sum(b\$(ord(b) ge 5), ft31(i,'d7',b) + ft32(i,'d7',b) + ft33(i,'d7',b)); eq2(i).. 0 =e= ft31(i,'d7','h1') + ft32(i,'d7','h1') + ft33(i,'d7','h1') + ft31(i,'d7','h2') + ft32(i,'d7','h2') + ft33(i,'d7','h2') + ft31(i,'d7','h3') + ft32(i,'d7','h3') + ft33(i,'d7','h3') + ft31(i,'d7','h4') + ft32(i,'d7','h4') + ft33(i,'d7','h4');

76

 $r\_pf6d(i)$ ..  $pf6d(i) == sum(b, full3(i,b));$ infac pf6d(i,d)\$(week(d)).. sum(b\$(ord(b) ge 20), ft31(i,d,b) + ft32(i,d,b) + ft33(i,d,b)) =e= 0; contrato\_pt2\_d1(i,d,b)\$(week(d)).. 0 =e= pt21(i,d,b) + pt22(i,d,b) + pt23(i,d,b);<br>contrato\_pt2\_d2(i,d,b)\$(finde(d)).. part2(i,b) =e= pt21(i,d,b) + pt22(i,d,b) + pt2 part2(i,b) =e= pt21(i,d,b) + pt22(i,d,b) + pt23(i,d,b);  $\begin{aligned} r\_ppf(i)\ldots\\ \text{infac\_ppf}(i,d)\, \xi \, (\text{finde}(d))\ldots\\ \text{sum}(b\, \zeta \, (\text{ord}(b)\ \ \, \text{gen}(b\, \ \, b)\,\, r\, \text{d}1\, (i,d)\, \end{aligned}$  $infac\_ppf(i,d)\$  (finde(d)).. sum(b\$(ord(b) ge 15), pt21(i,d,b) + pt22(i,d,b) + pt23(i,d,b)) = e= 0;<br>eq3(i).. 0 = e= pt21(i,'d6','h1') + pt22(i,'d6','h1') + pt23(i,'d6','h1');  $0 = e = pt21(i, 'd6', 'h1') + pt22(i, 'd6', 'h1') + pt23(i, 'd6', 'h1');$ eq4(i).. 0 =e= pt21(i,'d7','h1') + pt22(i,'d7','h1') + pt23(i,'d7','h1') + pt21(i,'d7','h2') + pt22(i,'d7','h2') + pt23(i,'d7','h2') + pt21(i,'d7','h3') + pt22(i,'d7','h3') + pt23(i,'d7','h3') + pt21(i,'d7','h4') + pt22(i,'d7','h4') + pt23(i,'d7','h4');  $\texttt{contract\_pt3\_dl(i,d,b)} \, \S \, (\texttt{week}(d)) \, . \qquad \qquad \texttt{part3}(i,b) \, \texttt{ == } \texttt{pt3}(i,d,b) \, ;$ contrato\_pt3\_d2(i,d,b)\$(finde(d)).. 0 =e= pt3(i,d,b);  $r\_pps(i)$ .. ppf(i) =e= sum(b, part3(i,b)); infac pps(i,d)\$(week(d)).. sum(b\$(ord(b) ge 29), pt3(i,d,b)) =e= 0; eq5(i)..  $pf5(i) + pf6s(i) + pf6d(i) + pfs(i) + ppf(i) = l= 1;$ \*\*\*\*\*\*\*\*\*\*\*\*\*\*\*\*\*\*\*\*\*\*\*\*\*\*\*\*\*\*\*\*\*\*\*\*\*\*\*\*\*\*\*\*\*\*\*\*\*\*\*\*\*\*\*\*\*\*\*\*\*\*\*\*\*\*\*\*\*\*\*\*\*\*\*\*\*\*\*\*\*\*\*\*\*\*\*\*\*\*\*\*\*\*\*\*\*\*\*\*\*\*\*\*\*\*\*\*\*\*\* validar\_turnos(i,d)..  $sum(b, ft11(i,d,b) + ft12(i,d,b) + ft13(i,d,b) +$  $ft21(i,d,b) + ft22(i,d,b) + ft23(i,d,b) +$  $ft31(i,d,b) + ft32(i,d,b) + ft33(i,d,b) +$  $pt21(i,d,b) + pt22(i,d,b) + pt23(i,d,b) +$  $pt3(i,d,b)) = l = 1 ;$ cumplir dda(d,b).. sum(i,z(i,d,b)) = $q =$  dda(d,b); relleno hora(i,d,b).. z(i,d,b) =e= ft11(i,d,b) + ft11(i,d,b-1) + ft11(i,d,b-2) + ft11(i,d,b-3) +  $ft11(i,d,b-4)$  +  $ft11(i,d,b-5)$  +  $ft11(i,d,b-6)$  +  $ft11(i,d,b-9)$  +  $ft11(i,d,b-10)$  +  $ft11(i,d,b-11)$ + ft11(i,d,b-12) + ft11(i,d,b-13)+ ft11(i,d,b-14) + ft11(i,d,b-15) + ft11(i,d,b-16) + ft11(i,d,b-17)  $+$  ft11(i, d, b-18) + ft12(i,d,b) + ft12(i,d,b-1) + ft12(i,d,b-2) + ft12(i,d,b-3) + ft12(i,d,b-4) + ft12(i,d,b-5) + ft12(i,d,b-6) + ft12(i,d,b-7) + ft12(i,d,b-10) + ft12(i,d,b-11) + ft12(i,d,b-12) + ft12(i,d,b-13)+ ft12(i,d,b-14) + ft12(i,d,b-15) + ft12(i,d,b-16) + ft12(i,d,b-17) + ft12(i,d,b-18) + ft13(i,d,b) + ft13(i,d,b-1) + ft13(i,d,b-2) + ft13(i,d,b-3) + ft13(i,d,b-4) + ft13(i,d,b-5) + ft13(i,d,b-6) + ft13(i,d,b-7) + ft13(i,d,b-8) + ft13(i,d,b-11) + ft13(i,d,b-12) + ft13(i,d,b-13)+ ft13(i,d,b-14) +  $ft13(i,d,b-15)$  +  $ft13(i,d,b-16)$  +  $ft13(i,d,b-17)$  +  $ft13(i,d,b-18)$ + ft21(i,d,b) + ft21(i,d,b-1) + ft21(i,d,b-2) + ft21(i,d,b-3) + ft21(i,d,b-4) + ft21(i,d,b-5) + ft21(i,d,b-8) + ft21(i,d,b-9) + ft21(i,d,b-10) + ft21(i,d,b-11) + ft21(i,d,b-12) + ft21(i,d,b-13)+ ft21(i,d,b-14) + ft21(i,d,b-15) + ft22(i,d,b) + ft22(i,d,b-1) + ft22(i,d,b-2) + ft22(i,d,b-3) + ft22(i,d,b-4) + ft22(i,d,b-5) + ft22(i,d,b-6) + ft22(i,d,b-9) + ft22(i,d,b-10) + ft22(i,d,b-11) + ft22(i,d,b-12) + ft22(i,d,b-13)+ ft22(i,d,b-14)  $+$  ft22(i, d, b-15) + ft23(i,d,b) + ft23(i,d,b-1) + ft23(i,d,b-2) + ft23(i,d,b-3) + ft23(i,d,b-4) + ft23(i,d,b-5) + ft23(i,d,b-6) + ft23(i,d,b-7) + ft23(i,d,b-10) + ft23(i,d,b-11) + ft23(i,d,b-12) + ft23(i,d,b-13)+ ft23(i,d,b-14)  $+$  ft23(i,d,b-15) + ft31(i,d,b) + ft31(i,d,b-1) + ft31(i,d,b-2) + ft31(i,d,b-3) + ft31(i,d,b-4) + ft31(i,d,b-5) + ft31(i,d,b-8) + ft31(i,d,b-9) + ft31(i,d,b-10) + ft31(i,d,b-11) + ft31(i,d,b-12) + ft31(i,d,b-13)+ ft31(i,d,b-14) + ft31(i,d,b-15) + ft32(i,d,b) + ft32(i,d,b-1) + ft32(i,d,b-2) + ft32(i,d,b-3) + ft32(i,d,b-4) + ft32(i,d,b-5) + ft32(i,d,b-6) + ft32(i,d,b-9) + ft32(i,d,b-10) + ft32(i,d,b-11) + ft32(i,d,b-12) + ft32(i,d,b-13)+ ft32(i,d,b-14)  $+$  ft32(i,d,b-15) + ft33(i,d,b) + ft33(i,d,b-1) + ft33(i,d,b-2) + ft33(i,d,b-3) + ft33(i,d,b-4) + ft33(i,d,b-5) + ft33(i,d,b-6) + ft33(i,d,b-7) + ft33(i,d,b-10) + ft33(i,d,b-11) + ft33(i,d,b-12) + ft33(i,d,b-13)+ ft33(i,d,b-14) + ft33(i,d,b-15) + pt21(i,d,b) + pt21(i,d,b-1) + pt21(i,d,b-2) + pt21(i,d,b-3) + pt21(i,d,b-4) + pt21(i,d,b-5) + pt21(i,d,b-6) + pt21(i,d,b-9) + pt21(i,d,b-10) + pt21(i,d,b-11) + pt21(i,d,b-12) + pt21(i,d,b-13)+ pt21(i,d,b-14) + pt21(i,d,b-15) + pt21(i,d,b-16) + pt21(i,d,b-17) + pt21(i,d,b-18) + pt21(i,d,b-19) + pt21(i,d,b-20) + pt22(i,d,b) + pt22(i,d,b-1) + pt22(i,d,b-2) + pt22(i,d,b-3) + pt22(i,d,b-4) + pt22(i,d,b-5) + pt22(i,d,b-6)  $+$  pt22(i,d,b-7) + pt22(i,d,b-10) + pt22(i,d,b-11) + pt22(i,d,b-12) + pt22(i,d,b-13)+ pt22(i,d,b-14) + pt22(i,d,b-15) + pt22(i,d,b-16) + pt22(i,d,b-17) + pt22(i,d,b-18) + pt22(i,d,b-19) + pt22(i,d,b-20) + pt23(i,d,b) + pt23(i,d,b-1) + pt23(i,d,b-2) + pt23(i,d,b-3) + pt23(i,d,b-4) + pt23(i,d,b-5) + pt23(i,d,b-6) + pt23(i,d,b-7) + pt23(i,d,b-8) + pt23(i,d,b-11) + pt23(i,d,b-12) + pt23(i,d,b-13)+ pt23(i,d,b-14) + pt23(i,d,b-15) + pt23(i,d,b-16) + pt23(i,d,b-17) + pt23(i,d,b-18) + pt23(i,d,b-19) + pt23(i,d,b-20) + pt3(i,d,b) + pt3(i,d,b-1) + pt3(i,d,b-2) + pt3(i,d,b-3) + pt3(i,d,b-4) + pt3(i,d,b-5) + pt3(i,d,b-6); definirz(i,d).. sum(b,z(i,d,b)) = e= sum(b,  $17*(ft11(i,d,b) + ft12(i,d,b) + ft13(i,d,b)) +$  $14*(ft22(i,d,b) + ft23(i,d,b) + ft21(i,d,b)) +$  $14*(ft32(i,d,b) + ft33(i,d,b) + ft31(i,d,b)) +$ 

 $19*(pt21(i,d,b) + pt22(i,d,b) + pt23(i,d,b)) +$  $7*pt3(i,d,b)$  ;

model intertecno /all/;  $intertecho. resultm = 3600;$ intertecno.OptFile=1; solve intertecno using mip minimizing fobj;

 $\texttt{Snecho} > \texttt{cplex,opt}$ threads  $-2$ epgap  $0.05$ Soffecho

display full1.1, full2.1, full3.1, part2.1, part3.1, z.1;

parameter misc(\*);  $misc("objective") = fobj.l;$ misc("modelstat")=intertecno.modelstat;

execute\_unload 'ejecutagams.gdx', Z.L, misc; execute 'gdxxrw.exe ejecutagams.gdx O="C:\Users\((Mario))\Desktop\GAMS Modelos\GAMS\EjecutaGAMS.xlsm" zeroout=0 trace=2 var=Z.L rng=Resultado!Al'

execute 'gdxxrw.exe ejecutagams.gdx O="C:\Users\((Mario))\Desktop\GAMS Modelos\GAMS\EjecutaGAMS.xlsm" zeroout=0 trace=2 par=misc rng=Input!A4'

# Anexo B - Modelo para el mes completo

\*\*\*\*\*\*\*\*\*\*\*\*\*\*\*\*\*\*\*\*\*\*\*\*\*\*\*\*\*\*\*\*\*\*\*\*\*\*\*\*\*\*\*\*\*\*\*\*\*\*\*\*\*\*\*\*\*\*\*\*\*\*\*\*\*\*\*\*\*\*\*\*\*\*\*\*\*\*\*\*\*\*\*\*\*\* \$title UNA MESANINA - 1 MES - 4 CONTRATOS - Estación BILBAO - \*\*\*\*\*\*\*\*\*\*\*\*\*\*\*\*\*\*\*\*\*\*\*\*\*\*\*\*\*\*\*\*\*\*\*\*\*\*\*\*\*\*\*\*\*\*\*\*\*\*\*\*\*\*\*\*\*\*\*\*\*\*\*\*\*\*\*\*\*\*\*\*\*\*\*\*\*\*\*\*\*\*\*\*\*\* option limrow=0, limcol=0, solprint=off; sets b 'horario' /h1\*h34/ d 'dia' /d1\*d28/ i 'persona' /p1\*p20/ week(d) /d1\*d5,d8\*d12,d15\*d19,d22\*d26/ finde(d) /d6,d7,d13,d14,d20,d21,d27,d28/ ds(d) /d6,d13,d20,d27/ dd(d)  $\frac{d}{d7}$ , d14, d21, d28/ w1(d)  $/d1, d2, d3, d4, d5/$ w2(d) /d8,d9,d11,d12/ w3(d)  $/d15, d16, d18, d19/$ w4(d) /d22,d23,d25,d26/ ww(d) semana1(d)  $/d1* d7/$  $s$ emana2(d)  $/d8*d14$ /<br> $s$ emana3(d)  $/d15*d21$ / semana3(d) /d15\*d21/<br>semana4(d) /d22\*d28/  $semana4(d)$ alias(b,bb) ; ww(d)=w1(d)+w2(d)+w3(d)+w4(d); parameter ID(b);  $ID(b)=ord(b);$ Table P(d,b) demanda de servicios metro \*\*\* acá se copia a mano la tabla o se llama desde su ubicación \*\*\* : binary variables full1(i,b) si la persona i tiene contrato full time 5x2 en horario b \*\*\*\*\*\*\*\*\*\*\* full2(i,b) si la persona i tiene contrato full time 6x1 en horario b \*\*\*\*\*\*\*\*\*\*\*  $M2(i,b)$  $D1(i,b)$  $S2(i,b)$  $M3(i,b)$  $D2(i,b)$  $S3(i,b)$  $M4(i,b)$  $D3(i,b)$  $S4(i,b)$ \*\*\*\*\*\*\*\*\*\*\* ft21(i,d,b) si la persona i empieza un turno full time 6x1 tipo 1 en dia d y en horario b ft22(i,d,b) si la persona i empieza un turno full time 6x1 tipo 2 en dia d y en horario b ft23(i,d,b) si la persona i empieza un turno full time 6x1 tipo 3 en dia d y en horario b \*\*\*\*\*\*\*\*\*\* part2(i,b) si la persona i tiene contrato part time fin de semana en horario b \*\*\*\*\*\*\*\*\*\*\* part3(i,b)  $pt3(i,d,b)$ \*\*\*\*\*\*\*\*\*\*\*

 $pf5(i)$  $pf6(i)$  $ppf(i)$  $pos(i)$ \* \* \* \* \* \* \* \* \* \* \*  $ft11(i,d,b)$ si la persona i empieza un turno full time 5x2 tipo 1 en dia d y en horario b si la persona i empieza un turno full time sas sipos i un marte in alla persona i empieza un turno full time 5x2 tipo 2 en dia di y en horario b  $ft12(i,d,b)$ si la persona i empieza un turno full time 5x2 tipo 3 en dia d y en horario b  $ft13(i,d,b)$ \*\*\*\*\*\*\*\*\*\*\*  $pt21(i,d,b)$ si la persona i empieza un turno part time fin de semana tipo 1 en dia d y en horario b  $pt22(i,d,b)$ si la persona i empieza un turno part time fin de semana tipo 2 en dia d y en horario b  $pt23(i,d,b)$ si la persona i empieza un turno part time fin de semana tipo 3 en dia d y en horario b \*\*\*\*\*\*\*\*\*\*\* si la persona i trabaja en horario b  $z(i,d,b)$  $\mathcal{L}$ free variables fobj funcion objetivo  $\ddot{ }$ equations funcion objetivo funcion objetivo validar\_turnos(i,d) una persona empieza a lo mas una vez un turno al dia una persona tiene a lo mas un contrato validar contrato(i)  $cumplir dda(d, b)$ cumplir demanda de servicios relleno hora $(i,d,b)$ rellenar con 1 o 0 los horarios en que trabaja full i  $definirz(i,d)$ definir la suma de zetas segun contrato  $\begin{array}{c} \texttt{1} & \texttt{2} & \texttt{2} \\ \texttt{1} & \texttt{3} & \texttt{4} \\ \texttt{1} & \texttt{2} & \texttt{2} \\ \texttt{2} & \texttt{3} & \texttt{4} \end{array}$ definir si en semana trabaja en el contrato ft1 definir si en fin de semana trabaja en el contrato ft1 contrato pt2  $d1(i,d,b)$ definir si en dia semana trabaja el contrato pt2 contrato pt2  $d2(i,d)$ definir si en dia fin de semana trabaja el contrato pt2 \*\*\*\*\*\*\*\*\*\*\*\*\*\*\*\*\*\*\*\*\*\*\*\*\*\*\*\*\*\*\*\*\* contrato ft2 d1(i,d,b) contrato ft2 d21(i,b) contrato ft2  $d22(i,b)$ contrato ft2 d23(i,b) contrato\_ft2\_d24(i,b) contrato\_ft2\_d25(i,b)<br>contrato\_ft2\_d26(i,b) contrato  $ft2$ <sup>d27(i,b)</sup> contrato ft2 d28(i,b) contrato ft2 d29(i,b)  $control_ft2_d31(i)$ contrato ft2 d311(i) contrato  $ft2^-d32(i,b)$ contrato ft2 d33(i)  $control_{t2}$  d331(i) contrato ft2  $d34(i,b)$  $contrato_ft2_d35(i)$  $contrato_ft2_d36(i,b)$ contrato  $ft2$  d37(i) contrato ft2 d41(i) contrato\_ft2\_d42(i)

```
contrato ft2 d43(i)
*contrato ft2 d44(i)
*contrato ft2 d45(i,b)
contrato pt3 d1(i,d,b)
contrato pt3 d2(i,d,b)
ss1(i)ss2(i)ss3(i)ss4(i)ss41(i)res1(i)res2(i)res4(i)*********************************
r pf5(i)r\_ppf(i)r pf6(i)
r pps (i)eq3(i)eq4(i)eq5(i)\ddot{ }fobj =e= sum((i,b), 1.92 * full1(i,b) + 1.92 * full2(i,b) + part2(i,b) +funcion objetivo..
part3(i,b);
*funcion objetivo..
                        fobj = e = sum((d, b), down(d, b) - up(d, b));
                       sum(b, full1(i,b) + full2(i,b) + part2(i,b) + part3(i,b)) =1= 1;
validar contrato(i)..
* CONTRATO 5x2
\begin{tabular}{ll} contracto_ftl_d1(i,d,b) \\ & \mbox{context} \\ & \mbox{cotr} \\ & \mbox{cotr} \\ \end{tabular} \begin{tabular}{ll} \hline \texttt{d1}(i,d,b) \\ & \mbox{cotr} \\ & \mbox{d2}(i,d,b) \\ & \mbox{cotr} \\ \end{tabular} \begin{tabular}{ll} \hline \texttt{d2}(i,d,b) \\ & \mbox{cotr} \\ & \mbox{d2}(i,d,b) \\ & \mbox{cotr} \\ \end{tabular} \begin{tabular}{ll} \hline \texttt{d1}(i,d,b) \\ & \mbox{cotr} \\ \end{tabular} \begin{tabr pf5(i)..
                                        pf5(i) == sum(b, full1(i,b));* CONTRATO 6X1
                                       full2(i,b) = e = ft21(i,d,b) + ft22(i,d,b) + ft23(i,d,b);
contrato ft2 dl(i,d,b)$ (ww(d))..
                                         ft21(i, 'd10', b) + ft22(i, 'd10', b) + ft23(i, 'd10', b) =e=contrato ft2 d21(i,b)..
M2(i,b);contrato ft2 d22(i,b)..
                                             ft21(i,'d7',b) + ft22(i,'d7',b) + ft23(i,'d7',b) =e=
D1(i,b);contrato ft2 d23(i,b)..
                                          ft21(i, 'd13', b) + ft22(i, 'd13', b) + ft23(i, 'd13', b) ==S2(i,b);contrato ft2 d24(i,b)..
                                          ft21(i, 'd17', b) + ft22(i, 'd17', b) + ft23(i, 'd17', b) ==M3(i,b);ft21(i, 'd14', b) + ft22(i, 'd14', b) + ft23(i, 'd14', b) =e=contrato ft2 d25(i,b)..
D2(i.h):ft21(i, 'd20', b) + ft22(i, 'd20', b) + ft23(i, 'd20', b) =e=contrato ft2 d26(i,b)..
S3(i,b);ft21(i, 'd24', b) + ft22(i, 'd24', b) + ft23(i, 'd24', b) =e=contrato ft2 d27(i,b)..
M4(i,b);
```

```
81
```
 ${\tt contrato\_ft2\_d28(i,b) \dots} \hspace{2.5cm} {\tt ft21(i, 'd21',b) \ + \ ft22(i, 'd21',b) \ + \ ft23(i, 'd21',b) \ = e=0}$  $D3(i,b);$ contrato ft2 d29(i,b).. ft21(i,'d27',b) + ft22(i,'d27',b) + ft23(i,'d27',b) =e=  $S4(i,b);$  $control_ft2_d31(i)\ldots$  sum(b, D1(i,b) + M2(i,b) + S2(i,b)) =l= 2\*sum(b, full2(i,b)); contrato  $ft2-d311(i)$ .. sum(b, M2(i,b) + S2(i,b)) =g= sum(b, full2(i,b)); contrato ft2 d32(i,b).. M2(i,b) =l= full2(i,b); contrato\_ft2\_d32(1, D).. sum(b, D2(i,b) + M3(i,b) + S3(i,b)) =l= 2\*sum(b, full2(i,b));<br>contrato\_ft2\_d33(i).. sum(b, D2(i,b) + M3(i,b) + S3(i,b)) =l= 2\*sum(b, full2(i,b)); contrato\_ft2\_d331(i).. sum(b, M3(i,b) + S3(i,b)) =g= sum(b, full2(i,b)); contrato\_ft2\_d34(i,b).. M3(i,b) =l= full2(i,b);<br>contrato\_ft2\_d35(i).. sum(b, D3(i,b) + M4(i,b) contrato\_ft2\_d35(i).. sum(b, D3(i,b) + M4(i,b)) =e= sum(b, full2(i,b));<br>contrato ft2 d36(i,b).. M4(i,b) =l= full2(i,b);  $M4(i,b) = l = full2(i,b);$ contrato ft2 d37(i)..  $sum(b, S4(i,b)) == sum(b, full2(i,b));$ contrato ft2 d41(i).. sum(b, full2(i,b)) =e= sum(b, ft21(i,'d6',b) + ft22(i,'d6',b) + ft23(i,'d6',b) + ft21(i,'d7',b) + ft22(i,'d7',b) + ft23(i,'d7',b)); contrato ft2  $d42(i)$ .. sum(b, full2(i,b)) =e= sum(b, ft21(i,'d13',b) + ft22(i,'d13',b) + ft23(i,'d13',b) + ft21(i,'d14',b) + ft22(i,'d14',b) + ft23(i,'d14',b)); contrato ft2 d43(i).. sum(b, full2(i,b)) =e= sum(b, ft21(i,'d20',b) + ft22(i,'d20',b) + ft23(i,'d20',b) + ft21(i,'d21',b) + ft22(i,'d21',b) + ft23(i,'d21',b)); \*contrato\_ft2\_d44(i).. sum(b, full2(i,b)) = e= sum(b, ft21(i,'d27',b) + ft22(i,'d27',b) + ft23(i,'d27',b) + ft21(i,'d28',b) + ft22(i,'d28',b) + ft23(i,'d28',b)); \*contrato ft2  $d45(i,b)$ .. 0 =e= ft21(i,'d28',b) + ft22(i,'d28',b) + ft23(i,'d28',b); ss1(i)..  $5*sum(b, full2(i, b)) = l = sum((b, d)$ \$(semana1(d)), ft21(i,d,b) + ft22(i,d,b)  $+ f t 23(i,d,b)$ ;  $ss2(i)$ .. 5\*sum(b, full2(i,b)) =l= sum((b,d)\$(semana2(d)), ft21(i,d,b) + ft22(i,d,b) + ft23(i,d,b)); ss3(i)..  $5*sum(b, full2(i,b)) = l = sum((b,d)$ \$(semana3(d)), ft21(i,d,b) + ft22(i,d,b)  $+ f t 23(i,d,b)$ ; ss4(i)..  $5*sum(b, full2(i,b)) = l = sum((b,d)$ \$(semana4(d)), ft21(i,d,b) + ft22(i,d,b)  $+ f123(i,d,b)$ :  $ss41(i)$ .. 6\*sum(b, full2(i,b)) =q= sum((b,d)\$(semana4(d)), ft21(i,d,b) + ft22(i,d,b)  $+ f t 23(i,d,b)$ ; res1(i)..  $0 = e = \text{ft21}(i, \text{'d6}', \text{h1}') + \text{ft22}(i, \text{'d6}', \text{h1}') + \text{ft23}(i, \text{'d6}', \text{h1}')$ + ft21(i,'d13','h1') + ft22(i,'d13','h1') + ft23(i,'d13','h1') + ft21(i,'d20','h1') + ft22(i,'d20','h1') + ft23(i,'d20','h1') + ft21(i,'d27','h1') + ft22(i,'d27','h1') + ft23(i,'d27','h1'); res2(i)..  $0 = e = \text{sum}(d\hat{\theta}(dd(d)), f\hat{\theta}(dt), d, \hat{\theta}(dt)) + \text{ft22}(i, d, \hat{\theta}(dt)^{\dagger}) + \text{ft23}(i, d, \hat{\theta}(dt)^{\dagger})$ + ft21(i,d,'h2') + ft22(i,d,'h2') + ft23(i,d,'h2') + ft21(i,d,'h3') + ft22(i,d,'h3') + ft23(i,d,'h3') +  $ft21(i,d, 'h4') + ft22(i,d, 'h4') + ft23(i,d, 'h4'))$ ; res4(i)..  $\text{sum}((b,d)\xi(dd(d)), \text{ft21}(i,d,b) + \text{ft22}(i,d,b) + \text{ft23}(i,d,b)) = 1 = 2*\text{sum}(b, \text{full2}(i,b));$ r pf6(i).. pf6(i) =e= sum(b, full2(i,b)); \*\*\*\*\*\*\*\*\*\*\*\*\*\*\*\*\*\*\*\*\*\*\*\*\*\*\*\*\*\*\*\*\*\*\*\*\*\*\*\*\*\*\*\*\*\*\*\*\*\*\*\*\*\*\*\*\*\*\*\*\*\*\*\*\*\*\*\*\*\*\*\*\*\*\*\*\*\*\*\*\*\*\*\*\*\*\*\*\*\*\*\*\*\*\*\*\* \* CONTRATO PT fin de semana  $control_pt2_d1(i,d,b)$ \$(week(d))..  $0 == pt21(i,d,b) + pt22(i,d,b) + pt23(i,d,b);$ 

contrato pt2  $d2(i,d)$ \$(finde(d)).. sum(b, part2(i,b)) =e= sum(b, pt21(i,d,b) + pt22(i,d,b) +  $pt23(i,d,b)$ ; eq4(i).. 0 =e= sum(d\$(ds(d)), pt21(i,d,'h1') + pt22(i,d,'h1') + pt23(i,d,'h1')); eq5(i).. 0 = e = sum(d\$(dd(d)), pt21(i,d,'h1') + pt22(i,d,'h1') + pt23(i,d,'h1') + pt21(i,d,'h2') + pt22(i,d,'h2') + pt23(i,d,'h2')  $+$  pt21(i,d,'h3') + pt22(i,d,'h3') + pt23(i,d,'h3') + pt21(i,d,'h4') + pt22(i,d,'h4') + pt23(i,d,'h4')); r ppf(i).. ppf(i) =e= sum(b, part2(i,b)); \*\*\*\*\*\*\*\*\*\*\*\*\*\*\*\*\*\*\*\*\*\*\*\*\*\*\*\*\*\*\*\*\*\*\*\*\*\*\*\*\*\*\*\*\*\*\*\*\*\*\*\*\*\*\*\*\*\*\*\*\*\*\*\*\*\*\*\*\*\*\*\*\*\*\*\*\*\*\*\*\*\*\*\*\*\*\*\*\*\*\*\*\*\*\*\*\* \* CONTRATO PT semana contrato pt3 d1(i,d,b)\$(week(d)).. part3(i,b) =e= pt3(i,d,b); contrato pt3 d2(i,d,b)\$(finde(d)).. 0 =e= pt3(i,d,b); r pps(i).. pps(i) =e= sum(b, part3(i,b)); \*\*\*\*\*\*\*\*\*\*\*\*\*\*\*\*\*\*\*\*\*\*\*\*\*\*\*\*\*\*\*\*\*\*\*\*\*\*\*\*\*\*\*\*\*\*\*\*\*\*\*\*\*\*\*\*\*\*\*\*\*\*\*\*\*\*\*\*\*\*\*\*\*\*\*\*\*\*\*\*\*\*\*\*\*\*\*\*\*\*\*\*\*\*\*\*\* \* UNICIDAD DE CONTRATO & CUMPLIMIENTO DE DEMANDA eq3(i)..  $pf5(i) + pf6(i) + ppf(i) + pps(i) = l = 1;$ validar turnos(i,d).. sum(b, ft11(i,d,b) + ft12(i,d,b) + ft13(i,d,b) +  $ft21(i,d,b) + ft22(i,d,b) + ft23(i,d,b) +$  $pt21(i,d,b) + pt22(i,d,b) + pt23(i,d,b) +$  $pt3(i,d,b)) = l = 1;$ \*cumplir dda(d,b).. sum(i,z(i,d,b)) =e= P(d,b) + up(d,b) + down(d,b); cumplir dda(d,b).. sum(i,z(i,d,b)) =q= P(d,b); relleno hora(i,d,b).. z(i,d,b) =e= ft11(i,d,b) + ft11(i,d,b-1) + ft11(i,d,b-2) + ft11(i,d,b-3) +  $f$ t11 $(\overline{i},d,b-4)$  +  $f$ t11 $(i,d,b-5)$  +  $f$ t11 $(i,d,b-6)$  +  $f$ t11 $(i,d,b-9)$  +  $f$ t11 $(i,d,b-10)$  +  $f$ t11 $(i,d,b-11)$ + ft11(i,d,b-12) + ft11(i,d,b-13)+ ft11(i,d,b-14) + ft11(i,d,b-15) + ft11(i,d,b-16) + ft11(i,d,b- $17) + f \text{t}11(i,d,b-18) +$  $ft12(i,d,b) + ft12(i,d,b-1) + ft12(i,d,b-2) + ft12(i,d,b-3)$ + ft12(i,d,b-4) + ft12(i,d,b-5) + ft12(i,d,b-6) + ft12(i,d,b-7) + ft12(i,d,b-10) + ft12(i,d,b-11) + ft12(i,d,b-12) + ft12(i,d,b-13)+ ft12(i,d,b-14) + ft12(i,d,b-15) + ft12(i,d,b-16) + ft12(i,d,b-17) + ft12(i,d,b-18) +  $ft13(i,d,b) + ft13(i,d,b-1) + ft13(i,d,b-2) + ft13(i,d,b-3)$ + ft13(i,d,b-4) + ft13(i,d,b-5) + ft13(i,d,b-6) + ft13(i,d,b-7) + ft13(i,d,b-8) + ft13(i,d,b-11) + ft13(i,d,b-12) + ft13(i,d,b-13)+ ft13(i,d,b-14) + ft13(i,d,b-15) + ft13(i,d,b-16) + ft13(i,d,b- $17) + f \text{t} 13(i, d, b-18) +$  $ft21(i,d,b) + ft21(i,d,b-1) + ft21(i,d,b-2) + ft21(i,d,b-3)$ + ft21(i,d,b-4) + ft21(i,d,b-5) + ft21(i,d,b-8) + ft21(i,d,b-9) + ft21(i,d,b-10) + ft21(i,d,b-11) + ft21(i,d,b-12) + ft21(i,d,b-13)+ ft21(i,d,b-14) + ft21(i,d,b-15) +  $ft22(i,d,b) + ft22(i,d,b-1) + ft22(i,d,b-2) + ft22(i,d,b-3)$ + ft22(i,d,b-4) + ft22(i,d,b-5) + ft22(i,d,b-6) + ft22(i,d,b-9) + ft22(i,d,b-10) + ft22(i,d,b-11) + ft22(i,d,b-12) + ft22(i,d,b-13)+ ft22(i,d,b-14) + ft22(i,d,b-15) +  $ft23(i,d,b) + ft23(i,d,b-1) + ft23(i,d,b-2) + ft23(i,d,b-3)$ + ft23(i,d,b-4) + ft23(i,d,b-5) + ft23(i,d,b-6) + ft23(i,d,b-7) + ft23(i,d,b-10) + ft23(i,d,b-11) + ft23(i,d,b-12) + ft23(i,d,b-13)+ ft23(i,d,b-14) + ft23(i,d,b-15) + pt21(i,d,b) + pt21(i,d,b-1) + pt21(i,d,b-2) + pt21(i,d,b-3) + pt21(i,d,b-4) + pt21(i,d,b-5) + pt21(i,d,b-6) + pt21(i,d,b-9) + pt21(i,d,b-10) + pt21(i,d,b-11) + pt21(i,d,b-12) + pt21(i,d,b-13)+ pt21(i,d,b-14) + pt21(i,d,b-15) + pt21(i,d,b-16) + pt21(i,d,b-17) + pt21(i,d,b-18) + pt21(i,d,b-19) + pt21(i,d,b-20) +  $pt22(i,d,b)$  +  $pt22(i,d,b-1)$  +  $pt22(i,d,b-2)$  +  $pt22(i,d,b-3)$ + pt22(i,d,b-4) + pt22(i,d,b-5) + pt22(i,d,b-6) + pt22(i,d,b-7) + pt22(i,d,b-10) + pt22(i,d,b-11) + pt22(i,d,b-12) + pt22(i,d,b-13)+ pt22(i,d,b-14) + pt22(i,d,b-15) + pt22(i,d,b-16) + pt22(i,d,b-17) + pt22(i,d,b-18) + pt22(i,d,b-19) + pt22(i,d,b-20) +  $pt23(i,d,b) + pt23(i,d,b-1) + pt23(i,d,b-2) + pt23(i,d,b-3)$ + pt23(i,d,b-4) + pt23(i,d,b-5) + pt23(i,d,b-6) + pt23(i,d,b-7) + pt23(i,d,b-8) + pt23(i,d,b-11) + pt23(i,d,b-12) + pt23(i,d,b-13)+ pt23(i,d,b-14) + pt23(i,d,b-15) + pt23(i,d,b-16) + pt23(i,d,b-17) + pt23(i,d,b-18) + pt23(i,d,b-19) + pt23(i,d,b-20) +

```
pt3(i,d,b) + pt3(i,d,b-1) + pt3(i,d,b-2) + pt3(i,d,b-3) +
pt3(i,d,b-4) + pt3(i,d,b-5) + pt3(i,d,b-6);definirz(i, d).. sum(b, z(i, d, b)) = e = sum(b,17*(ft11(i,d,b) + ft12(i,d,b) + ft13(i,d,b)) +14*(ft21(i,d,b) + ft22(i,d,b) + ft23(i,d,b)) +19*(pt21(i,d,b) + pt22(i,d,b) + pt23(i,d,b)) +7 * pt3(i,d,b);
```
model intertecno /all/; intertecno.reslim = 3600; intertecno.OptFile=1;

solve intertecno using mip minimizing fobj;

\$onecho > cplex.opt threads -2  $epqap 0.1$ **\$offecho** 

display full1.1, full2.1, part2.1, part3.1, z.1;

execute unload "C:\Users\((Mario))\Desktop\GAMS Modelos\1 mes\OK\L4\GDX\ESTACION.gdx" Z.L execute 'gdxxrw.exe "C:\Users\((Mario))\Desktop\GAMS Modelos\1 mes\OK\L4\GDX\ESTACION.gdx" 0="C:\Users\((Mario))\Desktop\GAMS Modelos\1 mes\OK\L4\VICUÑA\_MACKENA.xlsx" var=Z.L'

Anexo C - Clase con los distintos procedimientos para elaborar el programa "Planilla de Servicios"

```
Imports System. IO
Public Class Form1
Dim BaseDoc As String
Dim RutaPrograma As String
Dim Servicios As String
Private Sub Form1 Load (ByVal sender As System. Object, ByVal e As
System. EventArgs) Handles MyBase. Load
   TextBox2.Enabled = False
   RutaPrograma = System. IO. Directory. GetCurrentDirectory
   BaseDoc = RutaPrograma & "\Base Documents"
   Button2. Enabled = False
   Button3.Enabled = False
End Sub
Private Sub RadioButton1_CheckedChanged(ByVal sender As System.Object, ByVal e
As System. EventArgs) Handles RadioButton1. CheckedChanged
   If RadioButton1. Checked = True Then
       TextBox2.Fnabled = TrueElse
       TextBox2.Fnabeled = FalseEnd If
End Sub
Private Sub Button1 Click (ByVal sender As System. Object, ByVal e As
System. EventArgs) Handles Button1. Click
Dim openFD As New OpenFileDialog()
With openFD
 .Title = "Seleccionar Servicios de METRO"
  .Filter = "Archivos Excel(*.xls;*.xlsx)|*.xls;*xlsx|Todos los
archivos (*, *) | *. *"
  .Multiselect = False
  . InitialDirectory = My. Computer. FileSystem. SpecialDirectories. Desktop
If .ShowDialog = Windows.Forms.DialogResult.OK Then
 Servicios = .FileName
 TextBox1. Text = Servicios
End If
```
End With

```
Button2.Enabled = True
Button3.Enabled = True
End Sub
'********************************************************************
Private Sub Button2_Click(ByVal sender As System.Object, ByVal e As 
System.EventArgs) Handles Button2.Click
Dim hoja As Object
Dim Libro As New Object
Dim dl, mmj, dv, ds, df As Object
Libro = CreateObject("Excel.Application")
Libro.Workbooks.Open(BaseDoc & "\FormatoDEMANDA.xlsm")
hoja = Libro.Worksheets("TOTAL")
dl = Libro.worksheets("DL")
mmj = Libro.worksheets("MMJ")
dv = Libro.worksheets("DV")
ds = Libro.worksheets("DS")
df = Libro.worksheets("DF")
If RadioButton1.Checked = False And RadioButton2.Checked = False And 
RadioButton3.Checked = False Or TextBox3.Text = "" Or TextBox4.Text = "" Then
   MsgBox("Debe seleccionar quincena o fecha del servicio", 
MsgBoxStyle.Exclamation, "Seleccione una de las opciones ")
Else
   Libro.run("BorrarTodo")
   MsgBox("Continuar", vbInformation, "Primera parte concluida")
  hoja.cells(1, 1) = Servicios
   hoja.cells(1, 2) = RutaPrograma & "\Planillas de Servicios"
   If RadioButton1.Checked = True Then
  hoja.cells(1, 3) = "Resultado " & TextBox2.Text & " de " & TextBox3.Text & "
de " & TextBox4.Text
  dl.cells(1, 1) = TextBox2.Text & " de " & TextBox3.Text & " de " \&TextBox4.Text & " - Lunes"
  dl.cells(49, 1) = TextBox2.Text & " de " & TextBox3.Text & " de " &
TextBox4.Text & " - Lunes"
  dl.cells(3, 1) = "Línea Uno - (" & TextBox2.Text & " de " & TextBox3.Text &
" de " & TextBox4.Text & ")"
  dl.cells(28, 1) = "Línea Cuatro - (" & TextBox2.Text & " de " &
TextBox3.Text & " de " & TextBox4.Text & ")"
  dl.cells(51, 1) = "Línea Cinco - (" & TextBox2.Text & " de " & TextBox3.Text
& " de " & TextBox4.Text & ")"
  mmj.cells(1, 1) = TextBox2.Text & "de " & TextBox3.Text & "de " dTextBox4.Text & " - Martes, Miércoles, Jueves"
  mm; cells(49, 1) = TextBox2.Text & " de " & TextBox3.Text & " de " &
TextBox4.Text & " - Martes, Miércoles, Jueves"
  mmj.cells(3, 1) = "Línea Uno - (" & TextBox2.Text & " de " & TextBox3.Text &" de " & TextBox4.Text & ")"
  mmj.cells(28, 1) = "Línea Cuatro - (" & TextBox2.Text & " de " &
TextBox3.Text & " de " & TextBox4.Text & ")"
  mmj.cells(51, 1) = "Línea Cinco - (" & TextBox2.Text & " de " &TextBox3.Text & " de " & TextBox4.Text & ")"
```

```
dv.cells(1, 1) = TextBox2.Text & " de " & TextBox3.Text & " de " &
TextBox4.Text & " - Viernes"
  dv.cells(49, 1) = TextBox2.Text & " de " & TextBox3.Text & " de " &
TextBox4.Text & " - Viernes"
  dv.cells(3, 1) = "Línea Uno - (" & TextBox2.Text & " de " & TextBox3.Text &
" de " & TextBox4.Text & ")"
  dv.cells(28, 1) = "Línea Cuatro - (" & TextBox2.Text & " de " &
TextBox3.Text & " de " & TextBox4.Text & ")"
  dv.cells(51, 1) = "Línea Cinco - (" & TextBox2.Text & " de " & TextBox3.Text
& " de " & TextBox4.Text & ")"
  ds.cells(1, 1) = TextBox2.Text & " de " & TextBox3.Text & " de " &
TextBox4.Text & " - Sábado"
  ds.cells(49, 1) = TextBox2.Text & " de " & TextBox3.Text & " de " &
TextBox4.Text & " - Sábado"
  ds.cells(3, 1) = "Línea Uno - (" & TextBox2.Text & " de " & TextBox3.Text &
" de " & TextBox4.Text & ")"
  ds.cells(28, 1) = "Linea Cuatro - (" & TextBox2.Text & " de " &
TextBox3.Text & " de " & TextBox4.Text & ")"
  ds.cells(51, 1) = "Línea Cinco - (" & TextBox2.Text & " de " & TextBox3.Text
& " de " & TextBox4.Text & ")"
  df.cells(1, 1) = TextBox2.Text & " de " & TextBox3.Text & " de " &
TextBox4.Text & " - Domingo y Festivo"
  df.cells(49, 1) = TextBox2.Text & " de " & TextBox3.Text & " de " &
TextBox4.Text & " - Domingo y Festivo"
 df.cells(3, 1) = "Línea Uno - (" & TextBox2.Text & " de " & TextBox3.Text &
" de " & TextBox4.Text & ")"
  df.cells(28, 1) = "Línea Cuatro - (" & TextBox2.Text & " de " &
TextBox3.Text & " de " & TextBox4.Text & ")"
  df.cells(51, 1) = "Línea Cinco - (" & TextBox2.Text & " de " & TextBox3.Text
& " de " & TextBox4.Text & ")"
ElseIf RadioButton2.Checked = True Then
  hoja.cells(1, 3) = "Resultado " & RadioButton2.Text & " de " & TextBox3.Text
& " de " & TextBox4.Text
 dl.cells(1, 1) = RadioButton2.Text & " de " & TextBox3.Text & " de " &
TextBox4.Text & " - Lunes"
  dl.cells(49, 1) = RadioButton2.Text & " de " & TextBox3.Text & " de " &
TextBox4.Text & " - Lunes"
  dl.cells(3, 1) = "Línea Uno - (" & RadioButton2.Text & " de " \&TextBox3.Text & " de " & TextBox4.Text & ")"
  dl.cells(28, 1) = "Línea Cuatro - (" & RadioButton2.Text & " de " &
TextBox3.Text & " de " & TextBox4.Text & ")"
  dl.cells(51, 1) = "Línea Cinco - (" & RadioButton2.Text & " de " &
TextBox3.Text & " de " & TextBox4.Text & ")"
  mmj.cells(1, 1) = RadioButton2.Text & " de " & TextBox3.Text & " de " & 
TextBox4.Text & " - Martes, Miércoles, Jueves"
  mmj.cells(49, 1) = RadioButton2.Text & " de " & TextBox3.Text & " de " & 
TextBox4.Text & " - Martes, Miércoles, Jueves"
  mmj.cells(3, 1) = "Línea Uno - (" & RadioButton2.Text & " de " &TextBox3.Text & " de " & TextBox4.Text & ")"
  mmj.cells(28, 1) = "Línea Cuatro - (" & Radiobutton2.Text & " de " &TextBox3.Text & " de " & TextBox4.Text & ")"
   mmj.cells(51, 1) = "Línea Cinco - (" & RadioButton2.Text & " de " & 
TextBox3.Text & " de " & TextBox4.Text & ")"
```

```
dv.cells(1, 1) = RadioButton2.Text & " de " & TextBox3.Text & " de " &
TextBox4.Text & " - Viernes"
  dv.cells(49, 1) = RadioButton2.Text & " de " & TextBox3.Text & " de " &
TextBox4.Text & " - Viernes"
  dv.cells(3, 1) = "Línea Uno - (" & RadioButton2.Text & " de " &
TextBox3.Text & " de " & TextBox4.Text & ")"
  dv.cells(28, 1) = "Línea Cuatro - (" & RadioButton2.Text & " de " &
TextBox3.Text & " de " & TextBox4.Text & ")"
  dv.cells(51, 1) = "Línea Cinco - (" & RadioButton2.Text & " de " &
TextBox3.Text & " de " & TextBox4.Text & ")"
  ds.cells(1, 1) = RadioButton2.Text & " de " & TextBox3.Text & " de " &
TextBox4.Text & " - Sábado"
  ds.cells(49, 1) = RadioButton2.Text & " de " & TextBox3.Text & " de " &
TextBox4.Text & " - Sábado"
  ds.cells(3, 1) = "Línea Uno - (" & RadioButton2.Text & " de " &
TextBox3.Text & " de " & TextBox4.Text & ")"
  ds.cells(28, 1) = "Línea Cuatro - (" & RadioButton2.Text & " de " &
TextBox3.Text & " de " & TextBox4.Text & ")"
  ds.cells(51, 1) = "Línea Cinco - (" & RadioButton2.Text & " de " \&TextBox3.Text & " de " & TextBox4.Text & ")"
  df.cells(1, 1) = RadioButton2.Text & " de " & TextBox3.Text & " de " &
TextBox4.Text & " - Domingo y Festivo"
  df.cells(49, 1) = RadioButton2.Text & " de " & TextBox3.Text & " de " &
TextBox4.Text & " - Domingo y Festivo"
  df.cells(3, 1) = "Linea Uno - (" & RadioButton2.Text & " de " &
TextBox3.Text & " de " & TextBox4.Text & ")"
  df.cells(28, 1) = "Línea Cuatro - (" & RadioButton2.Text & " de " &
TextBox3.Text & " de " & TextBox4.Text & ")"
  df.cells(51, 1) = "Línea Cinco - (" & RadioButton2.Text & " de " &
TextBox3.Text & " de " & TextBox4.Text & ")"
ElseIf RadioButton3.Checked = True Then
   hoja.cells(1, 3) = "Resultado " & RadioButton3.Text & " de " & TextBox3.Text 
& " de " & TextBox4.Text
  dl.cells(1, 1) = RadioButton3.Text & " de " & TextBox3.Text & " de " &
TextBox4.Text & " - Lunes"
  dl.cells(49, 1) = RadioButton3.Text & " de " & TextBox3.Text & " de " &
TextBox4.Text & " - Lunes"
  dl.cells(3, 1) = "Línea Uno - (" & RadioButton3.Text & " de " \&TextBox3.Text & " de " & TextBox4.Text & ")"
  dl.cells(28, 1) = "Línea Cuatro - (" & RadioButton3.Text & " de " &
TextBox3.Text & " de " & TextBox4.Text & ")"
  dl.cells(51, 1) = "Línea Cinco - (" & RadioButton3.Text & " de " &
TextBox3.Text & " de " & TextBox4.Text & ")"
  mmj.cells(1, 1) = RadioButton3.Text & " de " & TextBox3.Text & " de " & 
TextBox4.Text & " - Martes, Miércoles, Jueves"
   mmj.cells(49, 1) = RadioButton3.Text & " de " & TextBox3.Text & " de " & 
TextBox4.Text & " - Martes, Miércoles, Jueves"
  mmj.cells(3, 1) = "Línea Uno - (" & RadioButton3.Text & " de " &TextBox3.Text & " de " & TextBox4.Text & ")"
  mmj.cells(28, 1) = "Línea Cuatro - (" \& RadioButton3.Text \& " de " \&TextBox3.Text & " de " & TextBox4.Text & ")"
   mmj.cells(51, 1) = "Línea Cinco - (" & RadioButton3.Text & " de " & 
TextBox3.Text & " de " & TextBox4.Text & ")"
```

```
dv.cells(1, 1) = RadioButton3.Text & " de " & TextBox3.Text & " de " &
TextBox4.Text & " - Viernes"
  dv.cells(49, 1) = RadioButton3.Text & " de " & TextBox3.Text & " de " &
TextBox4.Text & " - Viernes"
  dv.cells(3, 1) = "Línea Uno - (" & RadioButton3.Text & " de " &
TextBox3.Text & " de " & TextBox4.Text & ")"
  dv.cells(28, 1) = "Línea Cuatro - (" & RadioButton3.Text & " de " &
TextBox3.Text & " de " & TextBox4.Text & ")"
  dv.cells(51, 1) = "Línea Cinco - (" & RadioButton3.Text & " de " &
TextBox3.Text & " de " & TextBox4.Text & ")"
  ds.cells(1, 1) = RadioButton3.Text & " de " & TextBox3.Text & " de " &
TextBox4.Text & " - Sábado"
  ds.cells(49, 1) = RadioButton3.Text & " de " & TextBox3.Text & " de " &
TextBox4.Text & " - Sábado"
  ds.cells(3, 1) = "Línea Uno - (" & RadioButton3.Text & " de " &
TextBox3.Text & " de " & TextBox4.Text & ")"
  ds.cells(28, 1) = "Línea Cuatro - (" & RadioButton3.Text & " de " &
TextBox3.Text & " de " & TextBox4.Text & ")"
  ds.cells(51, 1) = "Línea Cinco - (" & RadioButton3.Text & " de " &
TextBox3.Text & " de " & TextBox4.Text & ")"
  df.cells(1, 1) = RadioButton3.Text & " de " & TextBox3.Text & " de " &
TextBox4.Text & " - Domingo y Festivo"
  df.cells(49, 1) = RadioButton3.Text & " de " & TextBox3.Text & " de " &
TextBox4.Text & " - Domingo y Festivo"
  df.cells(3, 1) = "Línea Uno - (" & RadioButton3.Text & " de " &
TextBox3.Text & " de " & TextBox4.Text & ")"
  df.cells(28, 1) = "Línea Cuatro - (" & RadioButton3.Text & " de " &
TextBox3.Text & " de " & TextBox4.Text & ")"
  df.cells(51, 1) = "Línea Cinco - (" & RadioButton3.Text & " de " &
TextBox3.Text & " de " & TextBox4.Text & ")"
End If
Libro.run("GenerarDDA")
MsgBox("Continuar", vbInformation, "Primera parte concluida")
End If
Libro.workbooks.close()
Libro.quit()
For Each proc In System.Diagnostics.Process.GetProcessesByName("EXCEL")
   proc.Kill()
Next
End Sub
'********************************************************************
Private Sub Button3_Click(ByVal sender As System.Object, ByVal e As 
System.EventArgs) Handles Button3.Click
On Error GoTo Error function
Dim Libro As New Object
Libro = CreateObject("Excel.Application")
```

```
Libro. Workbooks. Open (BaseDoc & "\FormatoDEMANDA.xlsm")
Libro.visible = False
Libro.run("Duplicar")
MsgBox("OK", vbInformation, "Tarea Terminada")
Libro.workbooks.close()
Libro.quit()
For Each proc In System. Diagnostics. Process. GetProcessesByName ("EXCEL")
 proc. Kill ()
Next
Error function:
 If Not Libro Is Nothing Then Libro = Nothing
End Sub
End Class
```
Anexo D - Clase con los distintos procedimientos para elaborar el programa "Generación de Turnos"

```
Imports System. Data. OleDb
Imports System. Text
Imports Microsoft.Office.Interop
Imports System. Runtime. InteropServices
Public Class Form1
Private Sub Button1 Click (ByVal sender As System. Object, ByVal e As
System. EventArgs) Handles Button1. Click
  Dim ruta As String
  Dim hoja As Object
  Dim Libro As New Excel. Application
  ruta = TextBox1. TextIf ruta \langle \rangle "" Then
   Libro.Workbooks.Open(ruta & "\EjecutaGAMS.xlsm")
   hoja = Libro. Worksheets ("demanda")
   For c As Integer = 0 To DataGridView1. Columns. Count - 1
      hoja.cells(1, 1 + c).value = DataGridView1.Columns(c).HeaderText
   Next
   For f As Integer = 0 To DataGridView1. RowCount - 1
      For c As Integer = 0 To DataGridView1. Columns. Count - 1
       hoja.cells(2 + f, 1 + c).value = DataGridView1.Item(c, f).Value
      Next
   Next
  hoja.cells(1, 1) = ""
  hoja. Columns ("A:AI"). Entirecolumn. autofit ()
  Libro.Workbooks.Close()
 Marshal.ReleaseComObject(Libro)
For Each proc In System. Diagnostics. Process. GetProcessesByName ("EXCEL")
   proc. Kill()
Next
Else
   MsgBox ("Debe agregar la ruta de guardado antes de continuar",
MsgBoxStyle. Exclamation, "Seleccione un directorio válido
                                                            \mathbf{H}Marshal.ReleaseComObject(Libro)
   End If
End Sub
Private Sub Button2 Click (ByVal sender As System. Object, ByVal e As
System. EventArgs) Handles Button2. Click
   Dim stRuta As String = "Dim openFD As New OpenFileDialog()
```

```
With openFD
       .Title = "Seleccionar archivos"
       . Filter = "Archivos Excel(*.xls;*.xlsx)|*.xls;*xlsx|
                 Todos los archivos (*.*) | *.* "
       .Multiselect = False
       . InitialDirectory = My. Computer. FileSystem. SpecialDirectories. Desktop
    If .ShowDialog = Windows.Forms.DialogResult.OK Then
        stkuta = .FileNameEnd If
    End With
    Try
        Dim stConexion As String = ("Provider=Microsoft.ACE.OLEDB.12.0;" &
        ("Data Source=" & (stRuta & "; Extended Properties=""Excel 12.0; Xml;
         HDR=YES;IMEX=2"";")))
        Dim cnConex As New OleDbConnection (stConexion)
        Dim Cmd As New OleDbCommand ("Select * From [Hoja1$]")
        Dim Ds As New DataSet
        Dim Da As New OleDbDataAdapter
       Dim Dt As New DataTable
        cnConex.Open()
        Cmd.Connection = cnConexDa.SelectCommand = Cmd
       Da.Fill(Ds)Dt = DS.Tables(0)Me. DataGridView1. Columns. Clear ()
       Me. DataGridView1. DataSource = Dt
       Me. DataGridView1. AutoResizeColumns()
    Catch ex As Exception
        MsgBox(ex.Message, MsgBoxStyle.Exclamation,
                                                          ^{\prime\prime})
        "Seleccione un archivo válido para continuar
    End Try
End Sub
Private Sub Button3 Click (ByVal sender As System. Object, ByVal e As
System. EventArgs) Handles Button3. Click
     Dim stRuta As String = "Dim carpeta As New FolderBrowserDialog()
    Dim tx1 As New TextBox
     tx1 = TextBox1With carpeta
        .Description = "Seleccionar directorio"
        .SelectedPath = My.Computer.FileSystem.SpecialDirectories.Desktop
        .ShowNewFolderButton = False
         If .ShowDialog = Windows.Forms.DialogResult.OK Then
             stRuta = . SelectedPath
            tx1. Text = stRutaEnd If
    End With
End Sub
```

```
Public Sub ejecutar macro1()
    Dim macro As Boolean
    Dim ruta As String = TextBox1. Text
    If ruta <> "" Then
      macro = Ejecutar(ruta & "\EjecutaGAMS.xlsm", "EjecutarAplicacion")
      If macro Then
         MsgBox("OK", vbInformation)
      End If
    Else
      MsqBox ("Debe agregar la ruta de guardado antes de continuar",
                                                         \mathbf{H}MsgBoxStyle.Exclamation, "Seleccione un directorio válido
    End If
End Sub
Public Sub ejecutar macro2()
   Dim macro As Boolean
   Dim ruta As String = TextBox1. Text
   If ruta <> "" Then
      macro = Ejecutar (ruta & "\EjecutaGAMS.xlsm", "RunMacro")
      If macro Then
         MsgBox("OK", vbInformation)
      End If
   Else
      MsqBox ("Debe agregar la ruta de guardado antes de continuar",
                                                        \mathbf{u}MsgBoxStyle.Exclamation, "Seleccione un directorio válido
   End If
End Sub
Private Sub Button4 Click (ByVal sender As System. Object, ByVal e As
System.EventArgs) Handles Button4.Click
   ejecutar macro1()
End Sub
Private Sub Button5 Click (ByVal sender As System. Object, ByVal e As
System. EventArgs) Handles Button5. Click
   ejecutar macro2()
End Sub
Function Ejecutar (ByVal Libro As String, ByVal Macro As String) As Boolean
   On Error GoTo Error function
   Dim Excel As Object
   Excel = CreateObject ("Excel.Application")
   Excel.Visible = False
```

```
 With Excel
         .Application.workbooks.open(Libro)
         .Run(Macro)
     End With
    Ejecutar = True
     Excel.application.workbooks.close()
     Marshal.ReleaseComObject(Excel)
     Excel = Nothing
     Exit Function
Error function:
     If Not Excel Is Nothing Then Excel = Nothing
End Function
End Class
\mathbf{U}=\{U_1,\ldots,U_N\}
```
Anexo E – Abreviaturas

- HH Horas Hombre
- HE Horas Extraordinarias
- TI Tecnologías de la Información
- PT *part-time*
- FT *full-time*
- VAC Vacaciones
- LIC Licencias médicas
- AUS Ausencias
- VB Visual Basic